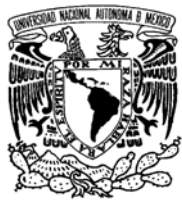

VNIVERIDAD NACIONAL AVFNºMA DE  $M$ eyi $co$ 

UNIVERSIDAD NACIONAL AUTONOMA DE MEXICO

PROGRAMA DE MAESTRIA Y DOCTORADO EN INGENIERIA

FACULTAD DE QUIMICA

# MODELACION MATEMATICA Y COMPUTACIONAL DEL FLUJO DE FLUIDOS EN UN TANQUE DE TEMPLE

# **T E S I S**

QUE PARA OPTAR POR EL GRADO DE:

# **MAESTRO EN INGENIERIA**

INGENIERIA QUIMICA – METALURGIA

P R E S E N T A :

**BENJAMIN BELTRAN FRAGOSO** 

TUTOR: **JOSE BERNARDO HERNANDEZ MORALES** 

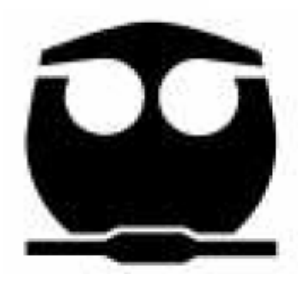

2007

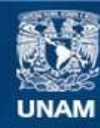

Universidad Nacional Autónoma de México

**UNAM – Dirección General de Bibliotecas Tesis Digitales Restricciones de uso**

## **DERECHOS RESERVADOS © PROHIBIDA SU REPRODUCCIÓN TOTAL O PARCIAL**

Todo el material contenido en esta tesis esta protegido por la Ley Federal del Derecho de Autor (LFDA) de los Estados Unidos Mexicanos (México).

**Biblioteca Central** 

Dirección General de Bibliotecas de la UNAM

El uso de imágenes, fragmentos de videos, y demás material que sea objeto de protección de los derechos de autor, será exclusivamente para fines educativos e informativos y deberá citar la fuente donde la obtuvo mencionando el autor o autores. Cualquier uso distinto como el lucro, reproducción, edición o modificación, será perseguido y sancionado por el respectivo titular de los Derechos de Autor.

## JURADO ASIGNADO:

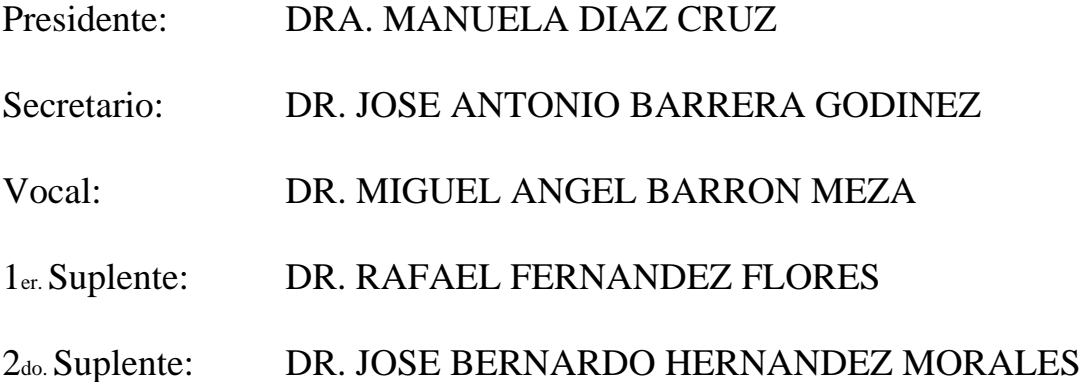

Lugar o lugares donde se realizó la tesis:

Edificio D, Facultad de Química de la UNAM; y Laboratorio T - 109, Instituto de Investigaciones en Materiales de la UNAM

### **TUTOR DE TESIS:**

José Bernardo Hernández Morales

**FIRMA**

\_\_\_\_\_\_\_\_\_\_\_\_\_\_\_\_\_\_\_\_\_\_\_\_\_\_\_\_\_\_\_\_\_

# Agradecimientos:

Agradezco profundamente a mi segundo hogar, la Universidad Nacional Autónoma de México, y a su Facultad de Química, por brindarme todo el apoyo para mi superación personal.

Agradezco muy especialmente a las siguientes personas:

- − Dr. José Bernardo Hernández Morales, por toda la paciencia, asesoría e interés mostrado en mi formación.
- − Héctor Javier Vergara Hernández y Jorge Sergio Téllez Martínez, por todo su apoyo y sus enseñanzas.
- − Ing. Cesar Álamo Valdez, por su gran amistad y ayuda en la realización de este trabajo.
- − A nuestra compañera Ana Dueñas, del Instituto Politécnico Nacional, Institución hermana de la UNAM.

# Dedicatorias:

Dedico este trabajo a toda mi familia, por apoyarme en todo momento en la consecución de mis metas. Gracias a todos ustedes.

A todos mis amigos del Departamento de Metalurgia, así como a los presentes en otras carreras de la Facultad de Química, gracias por tantos buenos momentos.

# **INDICE**

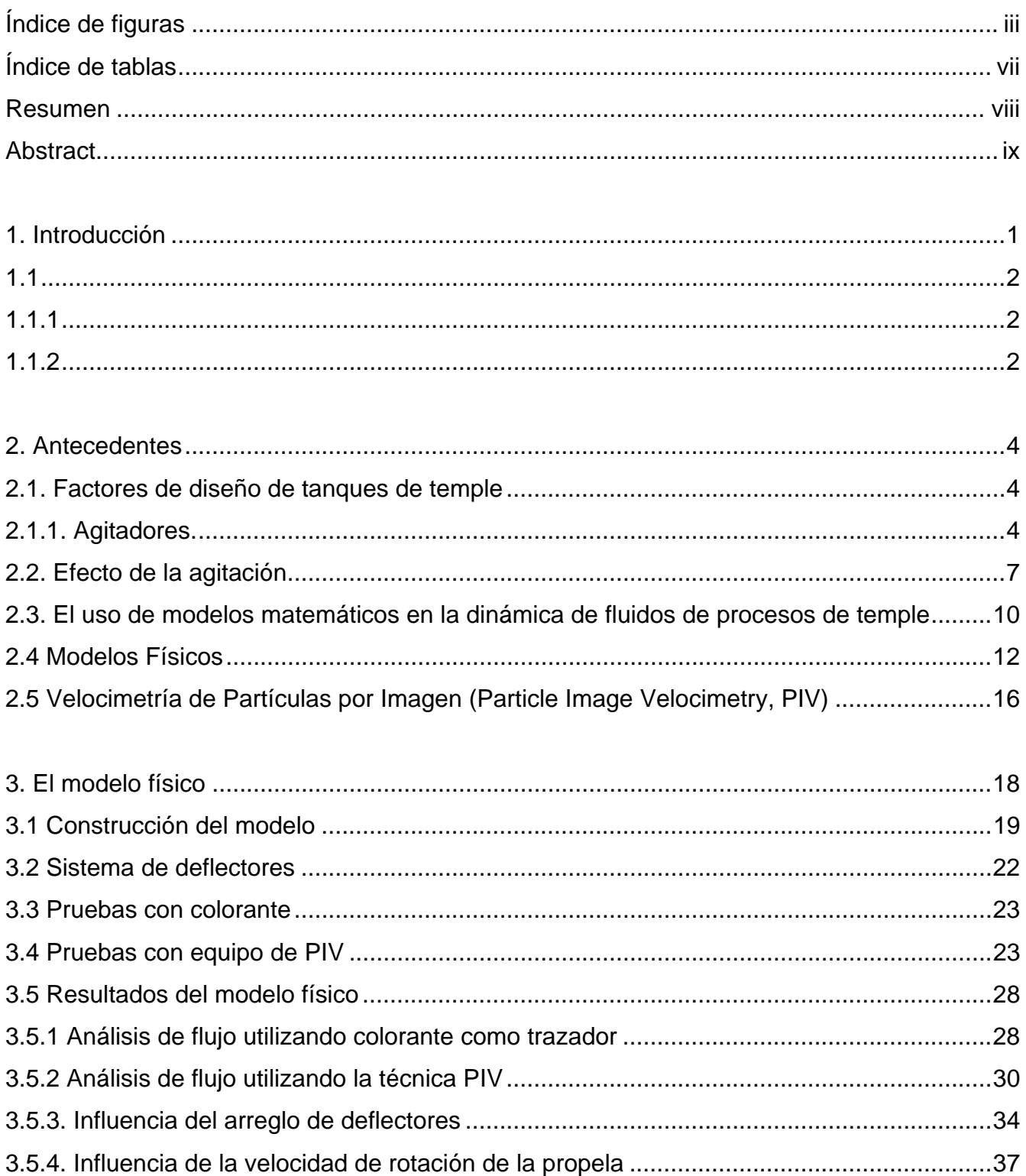

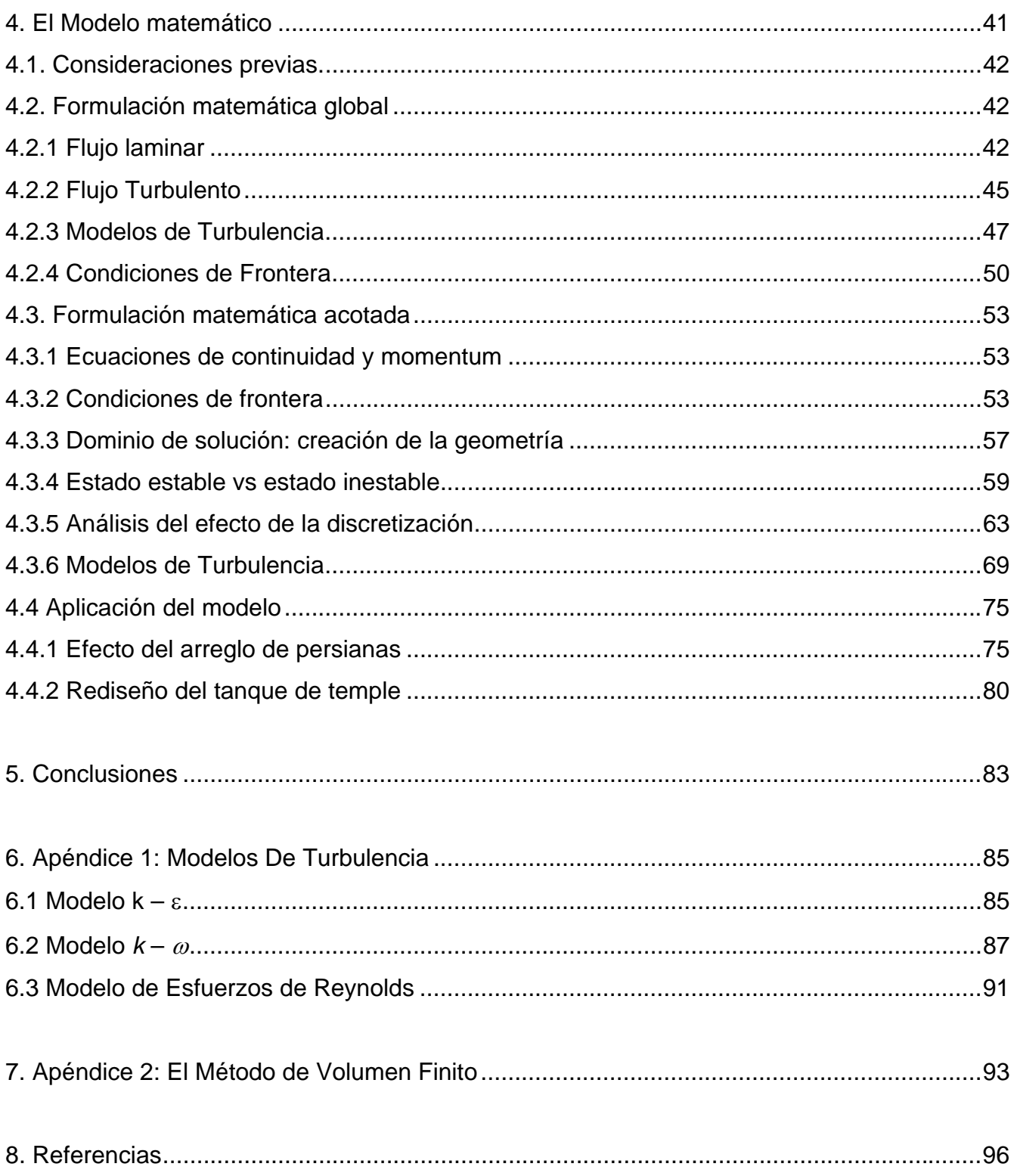

# INDICE DE FIGURAS

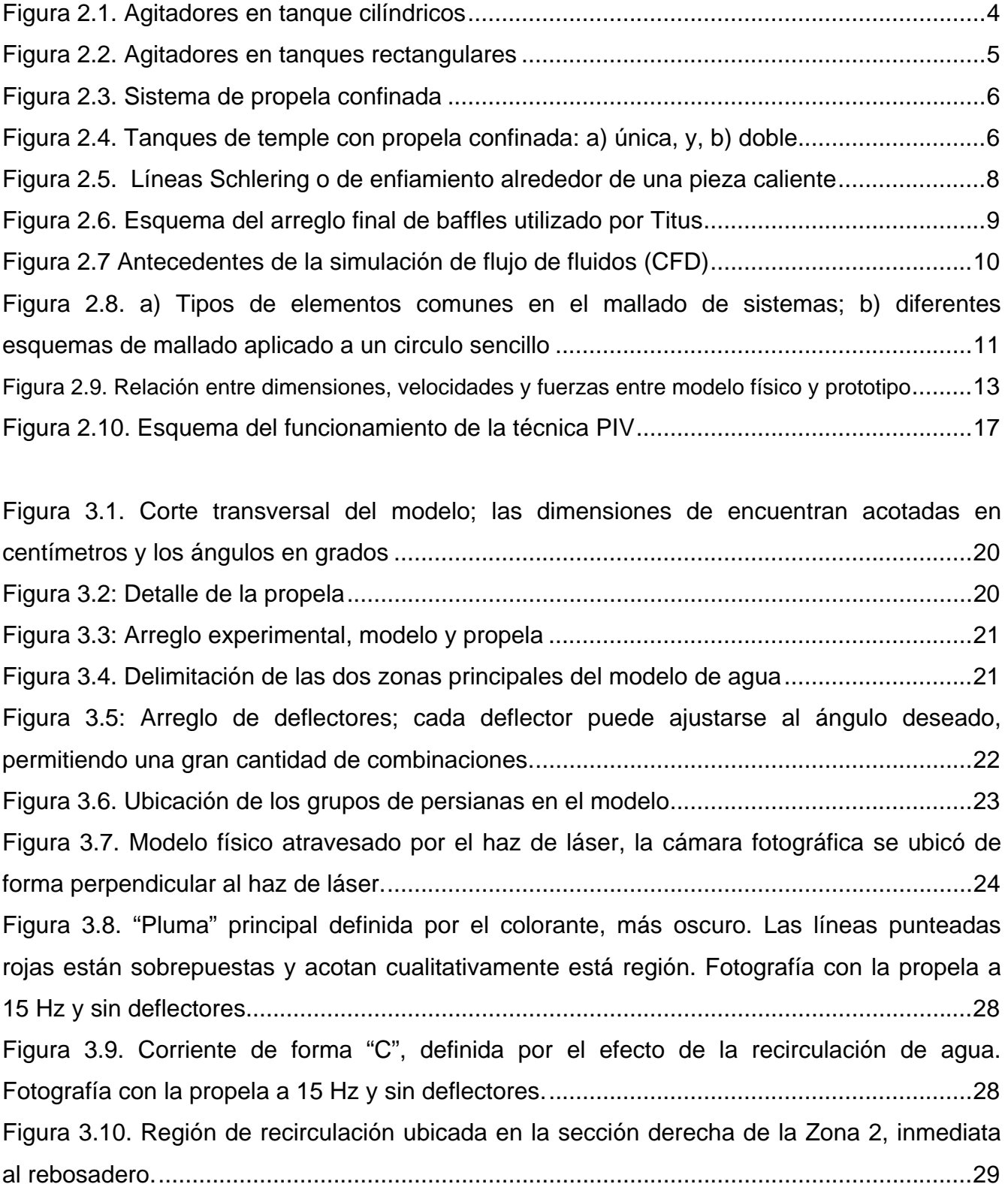

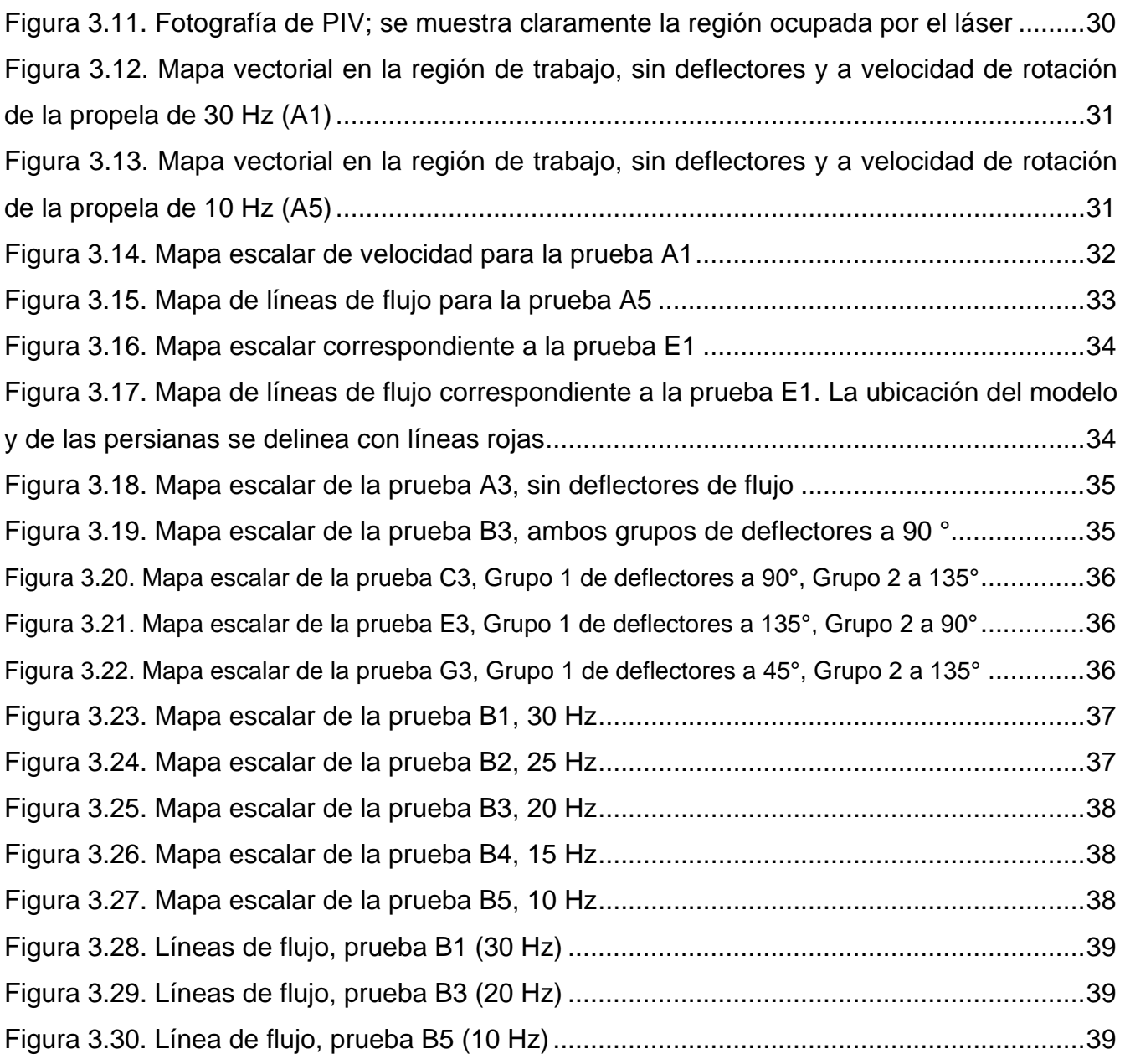

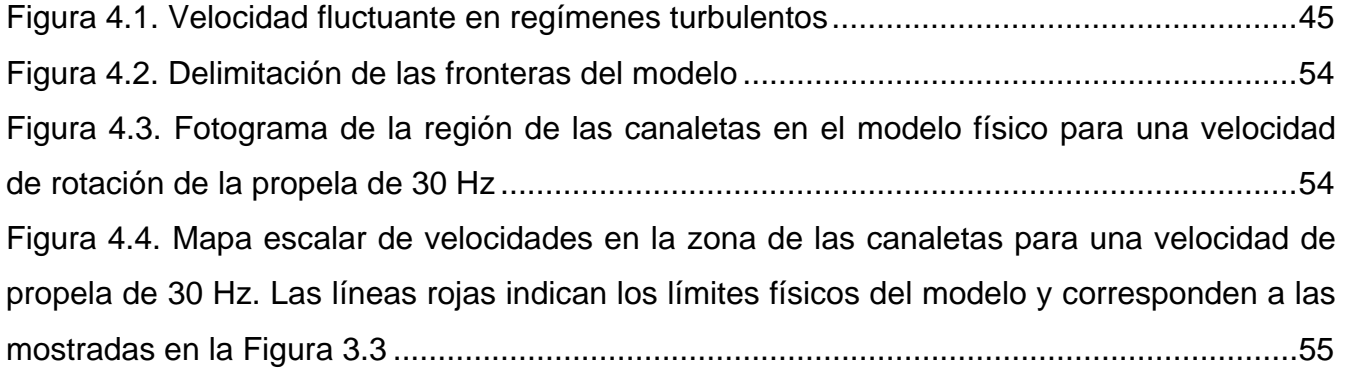

Figura 4.5. Geometría creada en Gambit 2.1 que representa la Zona 2 del modelo físico.....57 Figura 4.6. Mallado de la geometría con elementos triangulares realizado en Gambit 2.1 ....58 Figura 4.7. Fronteras asignadas al dominio de solución para el caso de flujo en estado inestable .................................................................................................................................59 Figura 4.8. Mapa de contornos para las fases presentes en el estado inicial del tanque de temple. La zona roja corresponde al agua mientras que la amarilla corresponde al aire .......60 Figura 4.9. a) Mapa escalar de velocidades después de 20 segundos, simulación en estado inestable. b) Mapa escalar de velocidades, simulación en estado estable. En ambos casos las condiciones de frontera son las mismas ...........................................................................61 Figura 4.10. Mapa escalar de velocidades: a) experimental (PIV), y b) simulación en estado estable; ambos para una rotación de propela de 30 Hz .........................................................62 Figura 4.11. a) Malla con tamaño de intervalo 0.006 m; b) Malla con tamaño de intervalo 0.003 m;c) Malla con tamaño de intervalo 0.002 m; d) Malla con tamaño de intervalo 0.0015 m.............................................................................................................................................64 Figura 4.12. a) Solución con criterio de convergencia de 0.001; b) Solución con criterio de convergencia de 0.0001; c) Solución con criterio de convergencia de 0.00001. El intervalo de malla es 0.002. .......................................................................................................................65 Figura 4.13. Solución con criterio de convergencia de 0.001. El intervalo de malla es 0.006, es decir, para la malla más gruesa. ........................................................................................66 Figura 4.14. Solución con criterio de convergencia de 0.0001. El intervalo de malla es 0.006, es decir, para la malla más gruesa. ........................................................................................67 Figura 4.15. Solución con criterio de convergencia de 0.00001. El intervalo de malla es 0.006, es decir, para la malla más gruesa. ........................................................................................67 Figura 4.16. Solución con criterio de convergencia de 0.00001. El intervalo de malla es 0.002, es decir, para la malla más fina. .............................................................................................68 Figura 4.17. Mapas escalares de velocidad para la simulación utilizando las condiciones de frontera para una velocidad de rotación de propela de 30 Hz. Se utilizan los tres modelos de turbulencia; el rango de velocidades va de 0 a 0.243 m/s ......................................................70 Figura 4.18. Líneas de flujo para la simulación de la prueba G1 de la matriz experimental. a) Modelo k - ε, b) Modelo k - ω, c) Modelo de Esfuerzos de Reynolds; las líneas de flujo se encuentran coloreadas por velocidad en un rango de 0 a 0.3 m/s .........................................71

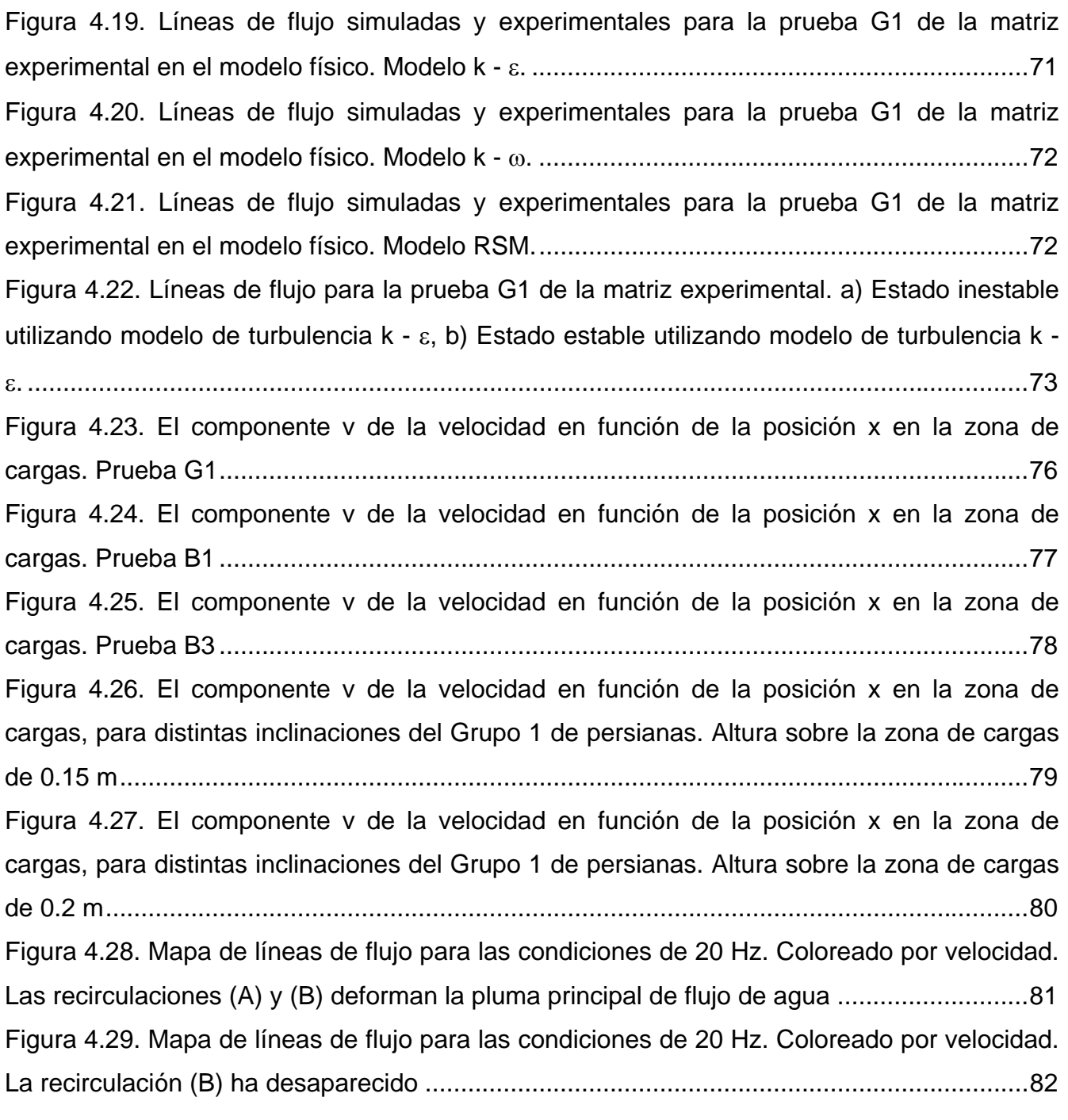

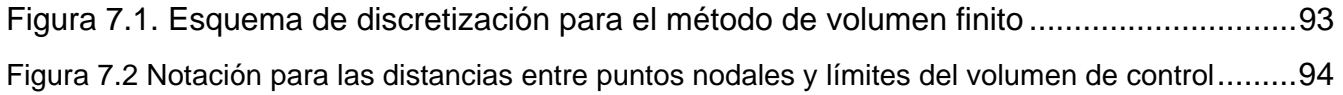

# INDICE DE TABLAS

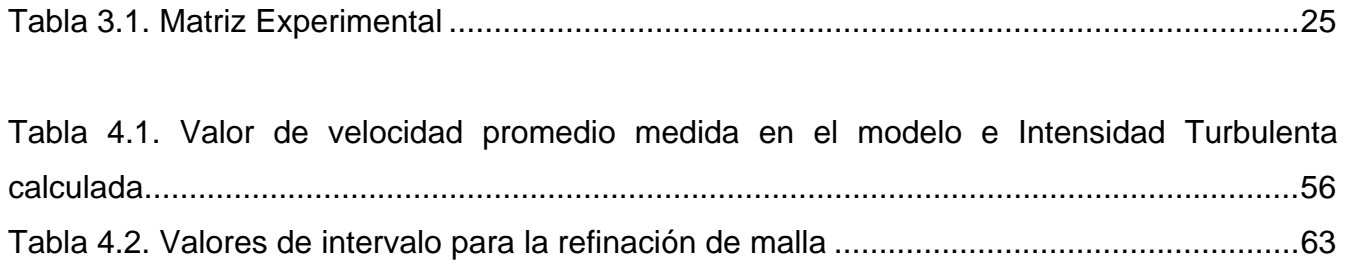

#### RESUMEN

El campo de velocidades en el interior de un tanque de temple cobra importancia debido a que influye directamente en la transferencia de calor durante el proceso de temple; esto a su vez modifica la evolución de la microestructura y del campo de esfuerzos. En ocasiones, cuando el campo de velocidades en el interior del tanque es irregular, se presentan defectos en la producción, tales como agrietamiento y distorsión extrema en las piezas templadas.

En este trabajo se realizó el planteamiento matemático necesario para calcular el campo de velocidades en un modelo físico de un tanque de temple agitado por una propela confinada. Se considero un sistema isotérmico, y la turbulencia se modeló por medio de los modelos k ε, k - ω, y de esfuerzos de Reynolds, de forma separada. El planteamiento matemático se resolvió, numéricamente, por medio del *software* de dinámica de fluidos computacional *Fluent*, y los resultados se validaron a través de mediciones experimentales realizadas mediante la técnica PIV (*Particle Image Velocimetry*, por sus siglas en inglés).

Una vez validado, el modelo matemático se aplicó para interpretar el efecto de las variables sobre el proceso de temple. Se demostró que el uso de una mayor velocidad de rotación de la propela no implica obtener una mejor uniformidad del campo de velocidad en la zona de cargas; es necesario lograr un compromiso entre la magnitud de la velocidad y su uniformidad a la salida de las canaletas. Al estudiar el efecto de distintas configuraciones de baffles sobre la uniformidad de flujo en la zona de cargas, se encontró que el juego de *baffles* con todas las persianas a 90° es el mejor arreglo para una velocidad de rotación de la propela de 30 Hz.

También se aplicó el modelo para estudiar diseños alternativos del tanque con la finalidad de mostrar la utilidad del modelo matemático como herramienta para ayudar a optimizar el proceso.

### ABSTRACT

The velocity field within a quench tank impacts the heat transfer between the workload and the fluid, which in turn modifies the evolution of the microstructural and stress fields. When the velocity field within the work zone of the quench tank is highly non-uniform, severe distortion and even cracks may occur.

In this work, a mathematical model was formulated to compute the velocity field in the work zone of a physical model of an impeller agitated quench tank. An isothermal system was considered, and the turbulence was modeled by means of the  $k - \varepsilon$ ,  $k - \omega$ , and Reynolds stresses models, separately. The mathematical model was solved, numerically, using the commercial package *Fluent*; the results were validated with experimentally determined velocity fields measured using PIV (Particle Image Velocimetry).

Once validated, the mathematical model was applied to understand the effect of process variables on the quenching operation. It was demonstrated that a higher impeller rotation velocity does not ensure a uniform velocity field in the work zone; it is necessary to achieve a compromise between the magnitude of the fluid velocity and its uniformity as it comes out of the two distribution channels. Referring to the effect of different baffle configurations on the flow uniformity in the work zone, it was found that, for an impeller rotational speed of 30 Hz, the arrangement with baffles at 90° produced the desired effect.

The model was also applied to study alternative tank designs with the objective of showing the capabilities of the mathematical model as an aid in optimizing the process.

#### 1. INTRODUCCIÓN

El proceso de temple de piezas de acero es una práctica común en la industria, que tiene por finalidad dotar a las piezas de las propiedades mecánicas idóneas para su uso; en particular, se busca una dureza significativa. El enfriamiento súbito de piezas previamente austenizadas – el temple –, permite lograr transformaciones microestructurales en las piezas de acero, que mejoran sus propiedades mecánicas. El proceso de temple tiene antecedentes históricos bastante alejados de la era moderna [1], si bien no se conocía entonces la fenomenología implicada en el proceso; los fundamentos del *por qué* y *cómo* sólo fueron derivados hasta el siglo XX.

De forma general el temple se realiza calentando piezas de acero hasta obtener una estructura austenítica y posteriormente enfriando estas piezas en distintos medios de temple, siendo comunes en la industria el uso de aceites y soluciones poliméricas, y, con menor frecuencia, agua; aunque se ha pensado en el uso de materiales alternativos no acuosos como medios de temple [2], éstos no se han utilizado extensivamente.

Entre algunas de las desventajas derivadas de la práctica del temple se encuentran los problemas de la distorsión y la fractura de las piezas, que resultan del choque térmico, y de que la conformación cristalina inicial y final del material en cuestión no son las mismas, aunque también en gran medida del enfriamiento heterogéneo al que se someten las piezas.

Mucho se ha investigado acerca de la fenomenología general del temple y las transformaciones de aceros en el interior de las piezas; en contraposición, relativamente poco se ha estudiado acerca de la importancia del comportamiento del medio de temple, en especial, la dinámica del flujo de fluidos – por lo regular compleja –, y sus efectos en el enfriamiento de las piezas.

Este trabajo es un estudio de las variables de operación en un proceso de temple particular; se basa en el análisis de la dinámica de fluidos con el uso de modelos

matemáticos, en particular, empleando un software comercial de CFD (*Computer Fluid Dynamics*, por sus siglas en inglés), y enfocándose en el efecto de las variables de operación sobre la uniformidad de la agitación en la zona de cargas en un tanque de temple.

Usar herramientas CFD implica disponer, además, de datos experimentales que validen los resultados de estas herramientas. Es por esto que previamente se preparó un modelo físico para generar datos experimentales en el laboratorio; esto permitió comparar resultados, y, discernir bajo qué modelos y circunstancias opera mejor la herramienta CFD.

Estas herramientas, el modelado físico y el modelado matemático, son complementarias; usadas en conjunto, generan resultados y análisis más confiables. Ambos pues ocupan los capítulos centrales de este documento.

## 1.1. Objetivos

Con base a lo anterior, se establecen los siguientes objetivos.

## 1.1.1 Objetivo General

− Explicar el efecto de las variables de proceso sobre el grado de uniformidad del flujo del medio de enfriamiento en la zona de carga de un tanque de temple agitado, por medio de simulación computacional.

## 1.1.2 Objetivos Particulares.

- − Diseñar y construir un modelo físico para generar evidencia experimental con la cual validar la simulación computacional.
- − Determinar condiciones de frontera en el modelo físico mediante la técnica de PIV (*Particle Image Velocimetry*).
- − Caracterizar los patrones de flujo en el modelo físico utilizando tinta como trazador y la técnica de PIV.
- − Establecer la formulación matemática del sistema de interés.
- − Resolver el problema matemático descrito por la formulación matemática utilizando el paquete de software comercial *Fluent* ™.
- − Comparar los resultados de la simulación matemática con los resultados experimentales del modelo físico.
- − Aplicar la simulación matemática para alcanzar el objetivo general.

## 2. ANTECEDENTES

2.1. Factores de diseño de tanques de temple.

Existe una buena cantidad de factores que deben considerarse para el diseño de tanques de temple. Entre ellos se encuentran la cantidad y peso de acero que se va a templar, el tamaño de las piezas, el espesor o sección crítica de la piezas, la composición del acero, y las propiedades finales que se requieren [3]. A todos estos factores es muy importante añadir la agitación, la cual es de gran importancia. Una buena parte del diseño de los tanques se enfoca directamente a la agitación, buscando que ésta sea uniforme en los alrededores de las piezas a templar.

2.1.1. Agitadores.

Las formas más típicas de lograr agitación dentro de un tanque de temple es mediante el uso de propelas o bombas centrifugas, siendo más común utilizar las primeras. Se pueden utilizar múltiples agitadores en tanques cilíndricos; algunos arreglos básicos de este tipo se muestran en la Figura 2.1.

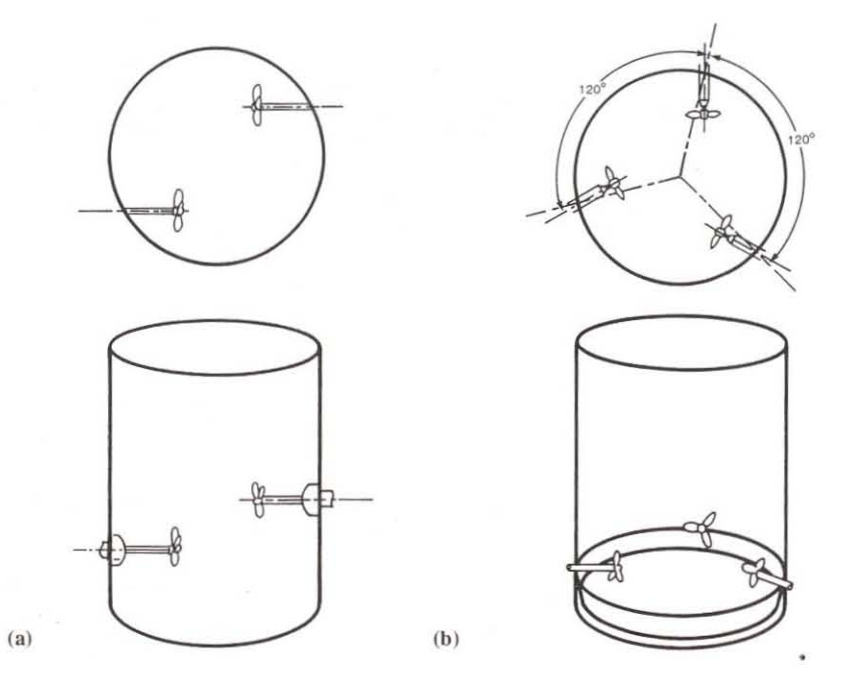

Figura 2.1. Agitadores en tanque cilíndricos [3].

Para tanques rectangulares, se suele utilizar un agitador grande o bien dos pequeños (cuando la longitud del tanque es de hasta el doble del ancho), véase la Figura 2.2.

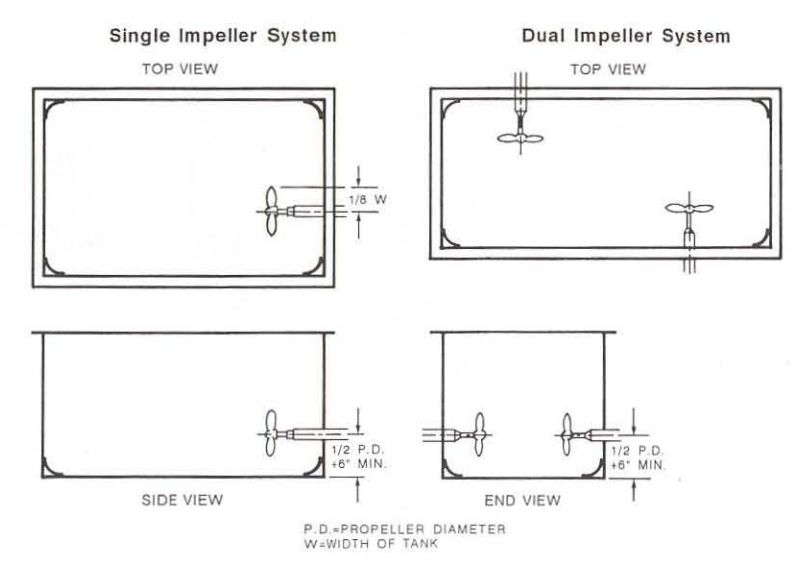

Figura 2.2. Agitadores en tanques rectangulares [3].

La posición de las propelas puede ser variable y es común que puedan acomodarse ya sea de forma horizontal (*side – entering*), como en las figuras previas, o bien incidir en el tanque de manera vertical (*top – entering*). Como regla general, los agitadores que entran al tanque de manera vertical deben tener una ligera inclinación (16° respecto a la vertical), con una longitud de flecha recomendada de 1 diámetro (el diámetro de la propela); para agitadores horizontales se recomienda que la longitud de flecha sea de la mitad del diámetro de la propela más 6 pulgadas [3].

También es común colocar propelas confinadas en tubos circulares o rectangulares (*draft – tube*) y utilizar éstas a manera de bombas. La propelas colocadas libremente en el seno de un fluido sólo agitan y direccionan el fluido; sin embargo, confinadas en tuberías confieren un efecto primordial que sólo se logra con bombas centrifugas, la presión [3]. Este tipo de configuraciones cuenta, también, con persianas (*baffles*) o bordes redondeados que direccionan el fluido hacia la zona de cargas, así como de un rebosadero que, además de recircular el fluido hacia la zona de la propela, mantiene una altura deseable para evitar la formación de vorticidades por efecto de la propela. La Figura 2.3 muestra un esquema general de estos sistemas.

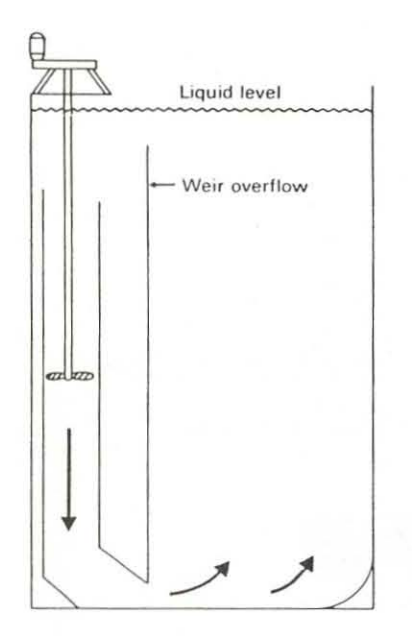

Figura 2.3. Sistema de propela confinada [3].

Por otra parte, la Figura 2.4 muestra los esquemas de dos tanques con propela confinada en tubo: un tanque con propela confinada única (a) y un tanque con propela confinada doble (b).

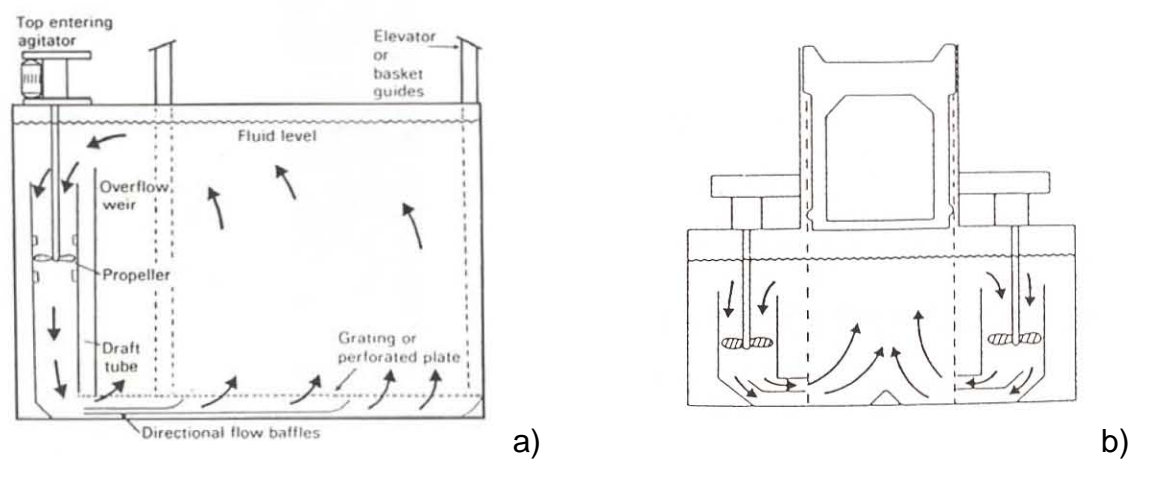

Figura 2.4. Tanques de temple con propela confinada: a) única, y, b) doble.

Otro tipo de agitación, menos empleada es la agitación mecánica, en la cual es la pieza la que debe moverse a través del fluido para lograr una buena transferencia de calor. La pieza puede moverse de forma oscilatoria o bien rotar en el seno del medio de temple.

2.2. Efecto de la agitación.

Totten *et al*. han subrayado la importancia de lograr el enfriamiento controlado de las piezas metálicas durante el temple [4]. Éste asegura la formación de los productos de transformación deseados, ayuda a minimizar la distorsión, reduce la aparición de esfuerzos residuales posteriores al temple y de agrietamientos (fracturas). El enfriamiento controlado implica que al enfriarse la pieza, no deberá existir una diferencia de temperatura significativa alrededor de la pieza.

Lograr el enfriamiento controlado de piezas implica que debe de existir un compromiso directo entre la selección de un buen medio de temple y un diseño óptimo del sistema de temple. Independientemente de la selección de un medio de temple idóneo, la agitación del medio de temple juega un factor fundamental en el diseño óptimo del sistema de temple.

Una agitación no uniforme implica que existirán diferencias de temperatura significativas en la superficie de las piezas; adicionalmente, podrían existir gradientes térmicos entra la superficie y el interior de la pieza, lo que conllevaría a la mayor incidencia de distorsión, esfuerzos residuales y fracturas.

La agitación influye en la magnitud de la velocidad del fluido utilizado como medio de temple, así como en el nivel de turbulencia y la dirección de flujo; factores que controlan el enfriamiento, y por ende, la uniformidad del temple. Sin embargo, el principal beneficio de la agitación estriba en que logra la pronta ruptura de la capa de vapor que rodea a las piezas en las etapas iniciales del temple, logrando un buen enfriamiento por convección en etapas posteriores [4,5]. Debe tomarse en cuenta que la capa de vapor reduce la transferencia de calor entre la pieza y el medio, aumentando así la probabilidad de no obtener la transformación deseada, especialmente en aceros de baja templabilidad. Incrementar la turbulencia aumenta la rapidez de enfriamiento al promover la ruptura de la capa de vapor y el acarreo del medio de temple caliente desde las inmediaciones de la pieza y sustitución por medio frío.

La posición y orientación de la pieza, con respecto a un marco de referencia – generalmente el tanque de temple –, son también de gran importancia y deben ser optimizados para mejorar la uniformidad en la rapidez de enfriamiento [4,5].

Tomando lo anterior como fundamento, diversos investigadores han llevado a cabo trabajos enfocados al estudio de la agitación. Las líneas de investigación más notables se avocan a estudiar el efecto de la posición de la pieza con respecto a la dirección de flujo, al uso de *baffles* para direccionar el flujo del medio de temple, y, a la posición de las bombas o propelas de agitación en la configuración del tanque de temple.

En 1954, United States Steel Corp publicó en documento una serie de recomendaciones de diseño para mejorar la agitación [6]. El trabajo mostraba, a través de fotografías, una serie de contornos denominados líneas *Schlering*, formándose alrededor de piezas enfriándose con un chorro de fluido, estás líneas denotan la importancia de la colocación de las piezas con respecto a la dirección del flujo, con el fin de obtener la rapidez de enfriamiento deseada.

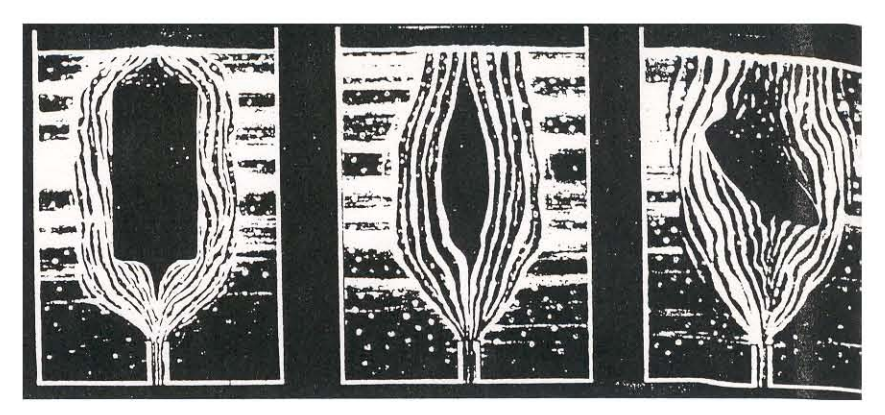

Figura 2.5. Líneas Schlering o de enfiamiento alrededor de una pieza caliente [4].

Titus [5] condujo estudios de agitación por bombas en tanques de temple. Logró aumentar la direccionalidad del flujo y la velocidad del mismo encapsulando el área de cargas. Además, estudió la dinámica de fluidos en el tanque utilizando una replica a escala completa y agua como fluido, observando el comportamiento de cintas ajustadas a la salida del aceite hacia la carga; así notó que la cintas indicaban que el flujo de agua no tenía la verticalidad deseada. El diseño de un sistema de *baffles* que se colocó a la salida del flujo hacia la zona de cargas mejoró sustancialmente el efecto del temple. El diseño final de *baffles* se muestra en la Figura 2.6.

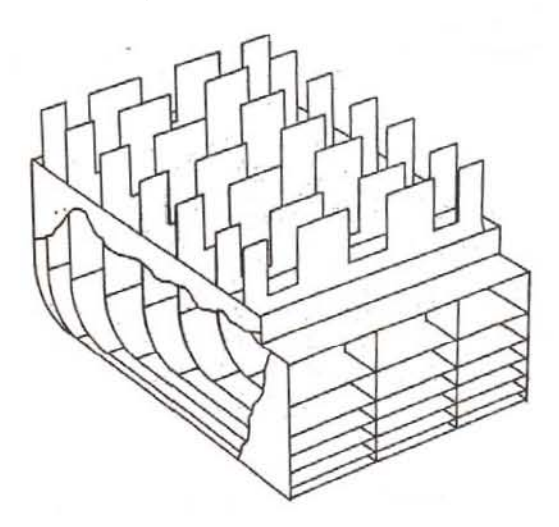

Figura 2.6 Esquema del arreglo final de *baffles* utilizado por Titus [5].

Otro factor que afecta significativamente a la efectividad de la agitación es el tipo de medio de temple – a través de su viscosidad – ; aunque tradicionalmente los sistemas integrales de temple (tanque de temple con agitación sellados y que funcionan de manera intermitente) utilizan aceites como medio de temple, el uso de soluciones acuosas poliméricas ha mostrado una buena funcionalidad y mejoras respecto al rápido rompimiento de la capa de vapor que circunda las piezas [3,7], sobre todo en cargas de varias piezas en donde las piezas exteriores se ven favorecidas mientras que las interiores reciben poca agitación en sus alrededores.

Incluso la rapidez de inmersión de piezas juega un papel fundamental en la práctica de temple; MacKenzie *et al*. [8] mostraron en simulaciones numéricas que la rapidez de enfriamiento y los porcentajes de bainita en diferentes posiciones de una misma pieza tratada térmicamente variaron significativamente en función de la dirección de inmersión y de la velocidad de ésta.

2.3. El uso de modelos matemáticos en la dinámica de fluidos de procesos de temple.

El uso de CFD (*Computational Fluid Dynamics*, por sus siglas en inglés) ha sido implementado en diversas áreas del procesamiento de materiales [9 – 14]. Sin embargo, su uso para en la simulación del flujo de fluidos en tanques de temple ha sido menos extendido que en otras áreas de la metalurgia como los procesos del distribuidor de colada continua (*tundish*), la colada continua misma, o las ollas de refinación secundaria. La gran explosión tecnológica en cuanto a poder de cómputo ha impulsado favorablemente el uso de estas herramientas, que en otros tiempos hubiesen sido impensables.

Lauralice de Campos *et al*. [15], y Baker [16] ya han señalado la importancia de las herramientas CFD en el análisis de la dinámica de fluidos en tanques de temple, indicando como principal ventaja el no tener la necesidad de construir prototipos para poner en prueba diseños de tanques diversos – una vez validado el modelo matemático – .

Garwood, Wallis y Bogh [17 – 19] condujeron algunos de los primeros estudios de la dinámica de fluidos en tanques de temple a escala a partir de tanques industriales (ver Figura 2.7).

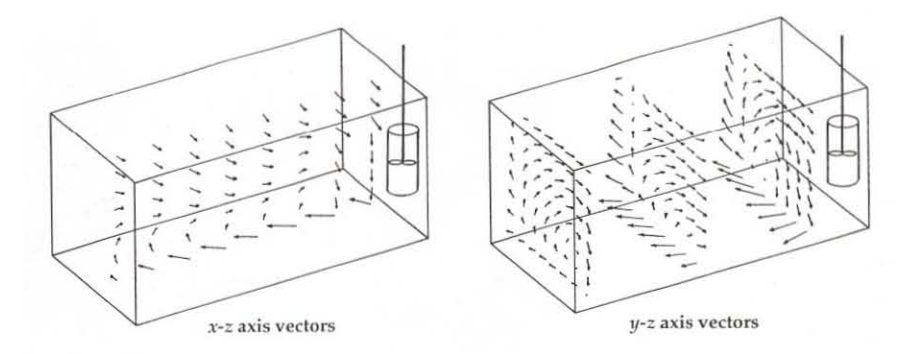

Figura 2.7 Antecedentes de la simulación de flujo de fluidos (CFD), tomado de la referencia [4].

Trabajos más recientes han sido realizados por Chen *et al*. [20] y MacKenzie *et al.* [21]. MacKenzie en particular hace una muy útil descripción desglosando el trabajo realizado en etapas de pre-procesamiento, procesamiento y post-procesamiento, haciendo también especial énfasis en el mallado del sistema. La Figura 2.8 muestra algunos diferentes tipos

de elementos y mallados utilizados en la división de los dominios de solución para herramientas CFD.

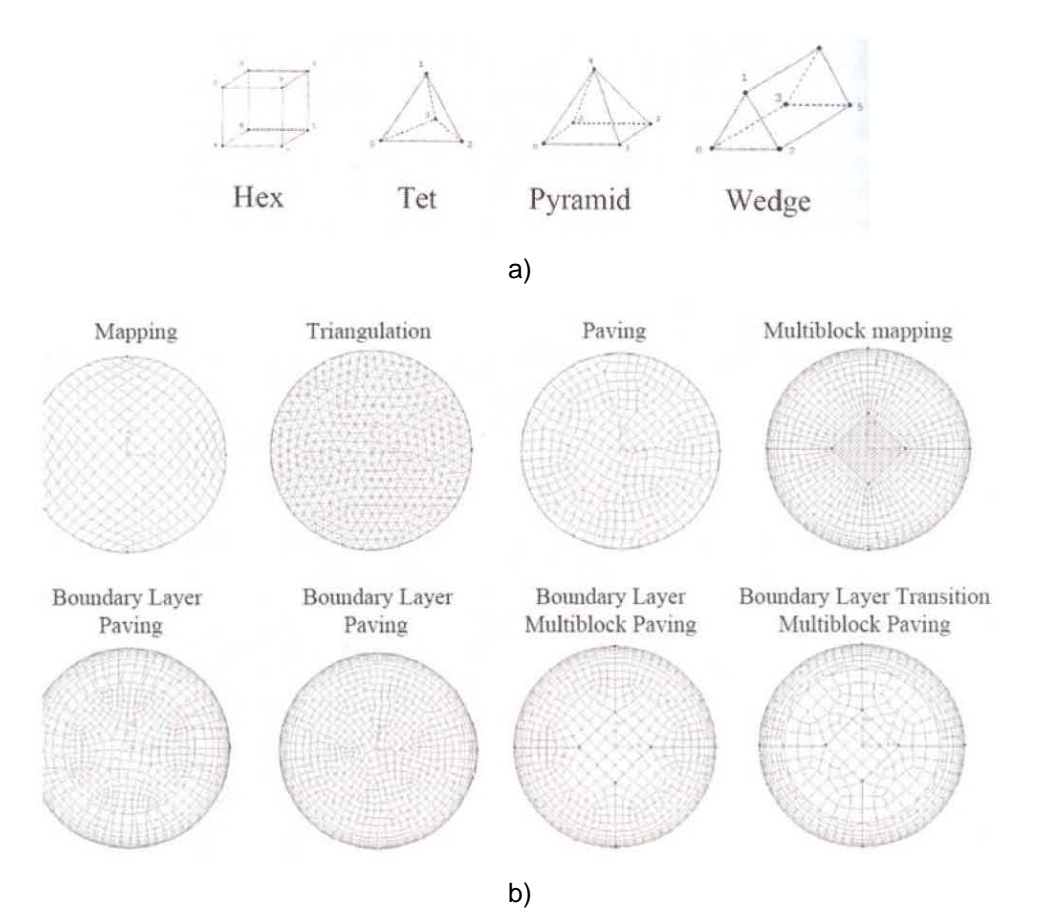

Figura 2.8. a) Tipos de elementos comunes en el mallado de sistemas; b) diferentes esquemas de mallado aplicado a un circulo sencillo [21].

Chen *et al.* enfocaron su estudio a la comparación de la uniformidad de velocidades en la zona de cargas, usando mediciones experimentales y simulaciones con CFD, obteniendo muy buena concordancia entre ambas; además, determinaron que el efecto de la velocidad angular propiciada por la rotación de propelas afecta directamente esta uniformidad, siendo necesario obtener un balance entre la velocidad de la propela y un arreglo de deflectores, pues estos difuminan la velocidad angular del fluido entrante en la zona de cargas.

2.4 Uso de Modelos Físicos.

La construcción de modelos físicos obedece a la necesidad de llevar a cabo experiencias que rara vez es posible observar en sistemas reales, por las dificultades técnicas para realizar mediciones u observaciones; en particular, los sistemas metalúrgicos son difíciles de analizar *in situ* debido al manejo de altas temperaturas y condiciones peligrosas en extremo.

Es por ello que los modelos físicos permiten hacer análisis que son – hasta cierto punto – reflejo de lo que ocurre en los sistemas reales. Para asegurar esto, la experiencia ha demostrado que es necesario cumplir con una cierta cantidad de condiciones ideales que se dan entre un prototipo y su modelo físico correspondiente; estás condiciones son denominadas comúnmente criterios de similitud.

Existen cuatro tipos básicos de criterios de similitud entre los modelos físicos y los prototipos, éstos son: similitud geométrica, similitud cinética, similitud dinámica y similitud térmica [23, 24].

La similitud geométrica consiste en que el prototipo y el modelo físico cuenten con una relación única entre las dimensiones físicas de uno y otro, es decir, que ambos deben tener la misma geometría, los mismos límites, y la misma relación entre longitudes características, a ésta relación se le conoce más comúnmente como factor de escala. De esta forma [25, 26]:

$$
\frac{A_p}{A_m} = \left(\frac{d_p}{d_m}\right)^2 \qquad \qquad y \qquad \qquad \frac{V_p}{V_m} = \left(\frac{d_p}{d_m}\right)^3
$$

En donde:

 $A_p = \text{Area}$  del prototipo.  $A_m = \text{Area}$  del modelo.  $D_p$  = Longitud del prototipo.  $D_m =$  Longitud del modelo.

 $V_p$  = Volumen del prototipo.  $V_m$  = Volumen del modelo.

La similitud cinemática representa a la similitud del movimiento. Esta se cumplirá si las velocidades en los puntos correspondientes de ambos sistemas se encuentran en la misma relación fija y además son geométricamente similares (Figura 2.8)

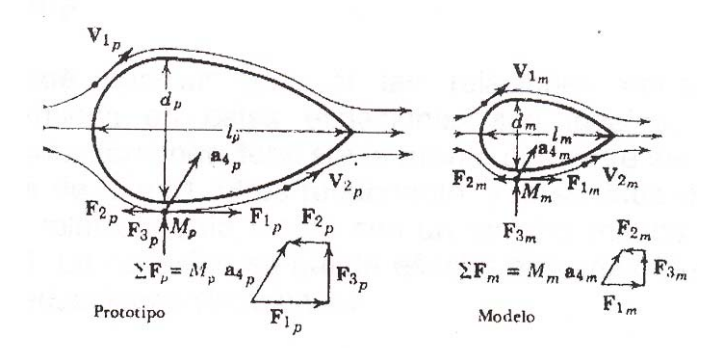

Figura 2.9. Relación entre dimensiones, velocidades y fuerzas entre modelo físico y prototipo, tomado de la referencia [26].

La similitud dinámica representa la equivalencia del equilibrio de fuerzas entre modelo físico y prototipo; se observa esta similitud entre dos sistemas cuando las magnitudes de las fuerzas en puntos correspondientes en cada sistema se encuentran en una relación fija y además son geométricamente similares. De esta forma la relación fija se representa como (véase Figura 2.9):

$$
\frac{F_{1P}}{F_{1M}} = \frac{F_{2P}}{F_{2M}} = \frac{F_{3P}}{F_{3M}} = \frac{M_p a_{4P}}{M_M a_{4M}}
$$

De tal forma que también es evidente que:

$$
F_{1P} + F_{2P} + F_{3P} = M_p a_{4P}
$$
  

$$
F_{1M} + F_{2M} + F_{3M} = M_m a_{4M}
$$

En donde *M* es una masa y *a* es una aceleración.

Las magnitudes escalares de las fuerzas que pueden afectar el flujo de un medio son: fuerza de presión, *Fp*, inercial, *Fi*, de gravedad *Fg*, de viscosidad *Fv*; elasticidad *Fe*, y la tensión superficial *Ft*, entre otras. Estas fuerzas se pueden expresar como:

$$
Fp = \Delta P \cdot A = \Delta P \cdot l^2
$$
  
\n
$$
Fi = Ma = \rho l^3 \left(\frac{V^2}{l}\right) = \rho V^2 l^2
$$
  
\n
$$
Fg = Mg = \rho l^3 g
$$
  
\n
$$
Fv = \mu \left(\frac{dV}{dy}\right) A = \mu \left(\frac{V}{l}\right) l^2 = \mu VI
$$
  
\n
$$
Fe = EA = El^2
$$
  
\n
$$
Ft = \sigma l
$$

El cociente de algunas de estas expresiones forma lo que se denomina como números adimensionales. Estos números adimensionales comparan fuerzas en un sistema y deben ser equivalentes entre el modelo físico y el prototipo para asegurar una completa similitud dinámica. Además, son indicativos de los efectos naturales de mayor predominio en un sistema. Por ejemplo, el parámetro adimensional denominado número de Reynolds es la relación de las fuerzas inerciales sobre las fuerzas viscosas:

Fuerzas Viscosas  $Re = \frac{vL\rho}{r} = \frac{Fuerzas\ Inerciales}{Fare}$  $\mu$ *vL*<sup>ρ</sup>

Por lo tanto, mientras mayor sea el número de Reynolds menor será el predominio de las fuerzas viscosas y viceversa.

Existen una gran cantidad de números adimensionales, pero tienen especial importancia los siguientes:

Número de Euler: relaciona a las fuerzas de inercia y las fuerzas debidas al gradiente de presiones del sistema.

$$
Eu = \frac{v}{\sqrt{\frac{2\Delta P}{\rho}}} = \frac{F.\text{Inerciales}}{F.\Delta P}
$$

Número de Froude: es el parámetro adimensional de semejanza en problemas con predominio de la gravedad. Cuanto mayor es el número de Froude mayor es la importancia de la gravedad y viceversa [26].

$$
Fr = \frac{v}{\sqrt{Lg}} = \frac{F. Inerciales}{F. Gravitacional}
$$

Número de Weber: es el parámetro adimensional de semejanza en los problemas con predominio de la tensión superficial. Cuanto menor sea el número de Weber mayor será la importancia de la tensión superficial y viceversa.

 $W_e = \frac{\rho V^2}{\sigma} = \frac{F_{\text{.}}$ *F F Inerciales* ... ρ

En donde:

 $v =$  Velocidad.

- $\mu$  = Viscosidad del fluido.
- $p =$  densidad absoluta.
- $\sigma$  = tensión superficial.
- $L =$  Longitud característica.
- g = Aceleración de la gravedad.

Si todos y cada uno de estos números adimensionales en el modelo físico son equivalentes a sus contrapartes en el prototipo, entonces existirá similitud dinámica perfecta [26].

Por otra parte la similitud térmica representa la equivalencia de los gradientes de temperatura entre el prototipo y el modelo, así como de los números adimensionales que involucran la transferencia de calor en los dos sistemas – generalmente el número de Grashof –. Como en el caso de la similitud dinámica, la equivalencia entre estos números adimensionales asegurará la similitud térmica.

2.5 Velocimetría por Imágenes de Partículas (*Particle Image Velocimetry*, PIV).

La determinación experimental de velocidades en flujo de fluidos es una herramienta fundamental en el análisis de procesos de ingeniería, además de ser fundamental como pieza auxiliar en la validación de herramientas CFD. Una de las técnicas de velocimetría más utilizadas hoy en día es la técnica denominada PIV (por sus siglas en inglés: *Particle Image Velocimetry*). Esta técnica se basa en la ecuación fundamental de velocidad: distancia recorrida por un objeto, entre el tiempo que tomó al objeto recorrer dicha distancia.

$$
V=\frac{d}{t}
$$

Para funcionar, la técnica requiere de 4 elementos:

- 1. Trazador
- 2. Haz de láser
- 3. Cámara fotográfica de alta velocidad
- 4. *Software* estadístico y de análisis

El trazador – conocido también como semilla – son partículas pequeñas cuya densidad es parecida a la del fluido de interés, generalmente agua; esta similitud de densidades ayuda a que el trazador en su trayectoria refleje fielmente la dirección del flujo. Otra particularidad del trazador es la cualidad reflectiva de su superficie, por ello suelen usarse esferas recubiertas de plata, poliamidas, etc. Para monitorear el movimiento del trazador, se ilumina un área del campo de flujo por medio de un haz de láser intermitente, produciendo un efecto estroboscópico que congela el movimiento de las partículas por instantes. La cámara de alta velocidad toma fotografías del campo en cada intermitencia o *flash* del láser; de esta forma se obtiene una gran cantidad de imágenes del movimiento de las partículas. El *software* se encarga de analizar las fotografías en pares y, mediante análisis estadístico, determinar la velocidad y dirección de las partículas. El esquema de funcionamiento de esta técnica se plasma en la Figura 2.10.

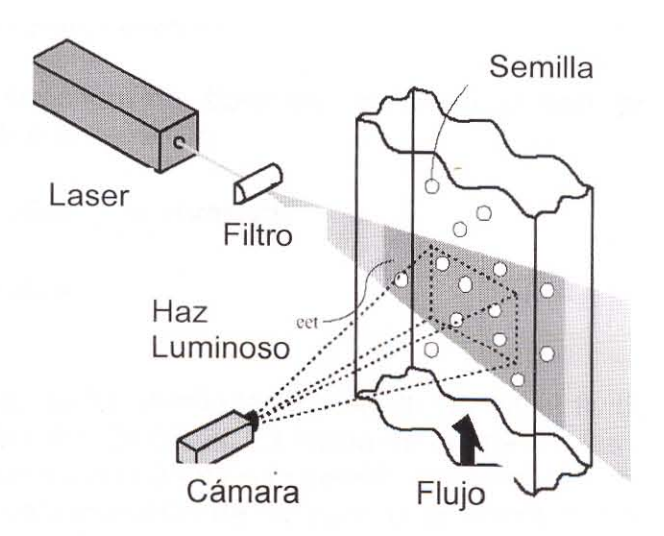

Figura 2.10. Esquema del funcionamiento de la técnica PIV [26].

El software también se encarga de sincronizar la intermitencia del haz de láser y la cámara, además de generar una gran cantidad de datos útiles, principalmente, mapas vectoriales y de cantidades escalares tales como la norma de la velocidad.

### 3. MODELO FÍSICO

Para generar evidencia experimental que servirá para validar los resultados de las simulaciones computacionales, se construyó un modelo físico representativo del tanque de temple. Los resultados de las simulaciones computacionales sólo serán confiables si son comparables cualitativa y cuantitativamente con resultados prácticos, sólo así será posible conducir el análisis de la influencia de las variables de operación en el sistema, y su posible optimización.

La construcción del modelo físico se ajustó en escala geométrica a las dimensiones de un tanque industrial real. Sin embargo, siendo el modelo real un tanque cuadrangular, el modelo físico se ajustó a una forma rectangular con el fin de propiciar el flujo dentro de un entorno lo más bidimensional posible. De esta forma el planteamiento computacional del sistema se puede ajustar también a un entorno bidimensional. Aún así, las particularidades geométricas de la región de mayor interés – la zona de cargas – se respetaron.

Aunque la mayoría de los tanques de temple industriales operan con aceites o soluciones poliméricas, en la operación del modelo físico fue suficiente usar agua.

Se estudió el efecto de deflectores (*baffles)* y de la velocidad de rotación de la propela sobre los patrones de flujo utilizando la técnica de PIV (*Particle Image Velocimetry*). De esta forma fue posible comparar cualitativa y cuantitativamente al modelo físico con el modelo computacional.

Se realizaron un total de 35 pruebas; las variables de proceso fueron la velocidad de rotación de la propela del modelo y la configuración de los deflectores de flujo.

#### 3.1 Construcción del modelo

Si bien la construcción de modelos físicos debe seguir los cuatro criterios básicos de similitud antes mencionados, la construcción del modelo físico para el tanque de temple se sujetó sólo a la similitud geométrica, basándose en planos existentes para un tanque de temple de la empresa Tremec S. A., fabricante de transmisiones automotrices. La restricción a la similitud geométrica se debió a que la dimensión de la propela adquirida para promover el flujo de agua en el interior del modelo es fija; todas las dimensiones del plano se escalaron en base al factor de escala existente entre la propela industrial y la propela del modelo.

El modelo físico del tanque de temple con agitación por propela se diseñó y construyó en lámina de acrílico de 6 mm de espesor (0.006 m). La Figura 3.1 muestra el corte longitudinal del modelo físico con las dimensiones acotadas en centímetros. La sección transversal del modelo – es decir, el espesor – mide 11.1 cm (0.111 m).

El impulso del agua al interior del modelo se llevó a cabo con una propela de tipo marino de 3.5 pulgadas de diámetro (0.0889 m), fabricada en acero inoxidable, y ajustada directamente a un motor trifásico Siemens. El funcionamiento de la propela se maneja mediante un controlador Siemens Micromaster 420, que permite ajustar las revoluciones por segundo de la propela (Hz), existiendo una relación frecuencia del motor a frecuencia de la propela de:  $\frac{\textit{fm}}{\textit{fp}}$  = 2 , donde *fm* es la frecuencia del motor y *fp* es la frecuencia de la propela. En la Figura 3.2 se muestra una fotografía de la propela

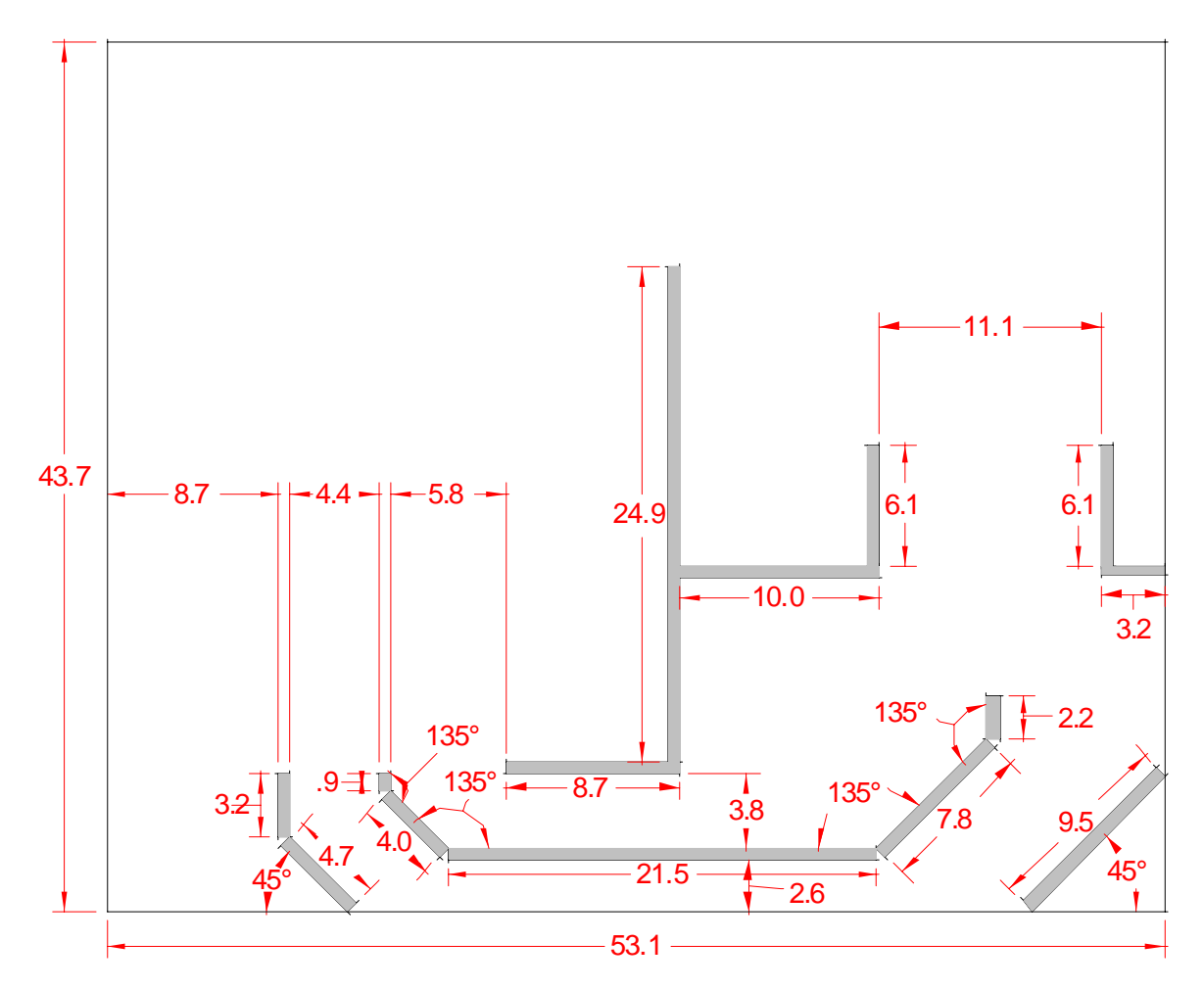

Figura 3.1. Corte transversal del modelo; las dimensiones de encuentran acotadas en centímetros y los ángulos en grados.

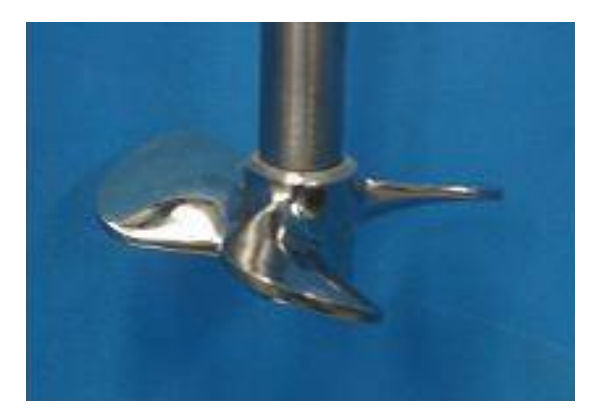

Figura 3.2: Detalle de la propela.

Una vez ubicada en posición, la propela queda confinada en un ducto cuadrangular formado por las paredes del modelo; de esta manera se obtiene un efecto de presión en la operación de la propela. La Figura 3.3 muestra una fotografía del arreglo experimental compuesto por el modelo y la propela.

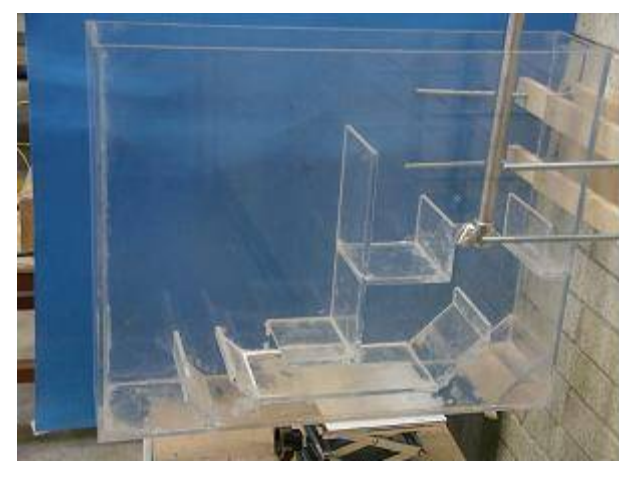

Figura 3.3: Arreglo experimental, modelo y propela.

De esta forma el modelo se divide básicamente en dos zonas (ver Figura 3.4): la Zona 1, donde se ubica la propela y en la cual el agua es impulsada por la rotación de la propela a través de las dos canaletas ubicadas en la parte inferior del modelo, saliendo en la región de trabajo; y la Zona 2, donde se llevaron a cabo todas las observaciones y la caracterización cuantitativa del flujo. El agua regresa a la Zona 1 por medio de un rebosadero que separa a las dos regiones.

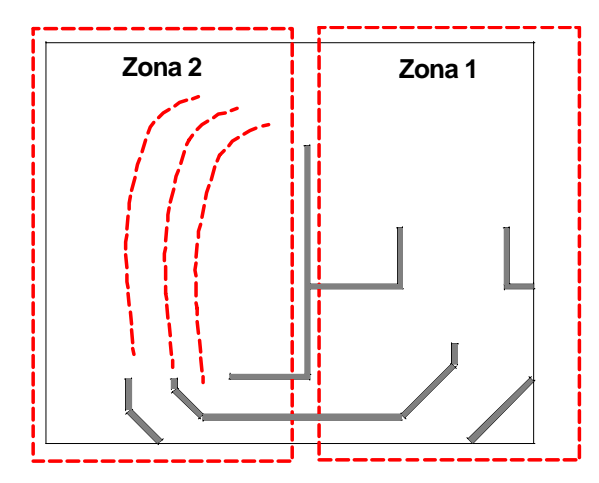

Figura 3.4. Delimitación de las dos zonas principales del modelo de agua.

#### 3.2 Sistema de Deflectores

Con el fin de poder modificar los perfiles de flujo *a priori*, se diseñó un sistema de persianas que se coloca a la salida de las dos canaletas principales en la Zona 2. La función de este arreglo es que las persianas funcionen como deflectores (*baffles*) de flujo. El uso de este tipo de configuraciones ha sido estudiado con anterioridad y ha tenido diversas aplicaciones industriales [5]. Las persianas ocupan toda la sección transversal del modelo; su longitud es de 11.1 cm (0.111 m), tienen 2.5 cm (0.025 m) de altura y un espesor de 2 mm (0.002 m). Acomodadas en 2 grupos de tres deflectores (ver Figura 3.5), cada uno de los grupos centrado a la salida de cada canaleta, los deflectores de cada grupo están separados por una distancia de 1.1 cm (0.011 m) entre sí.

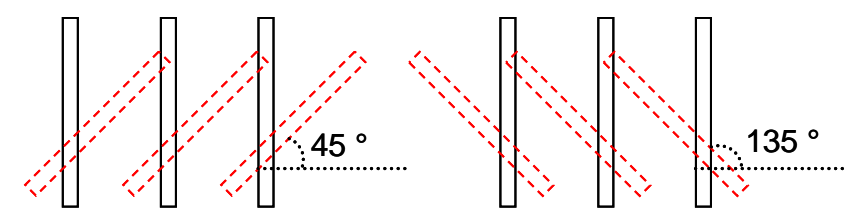

Figura 3.5: Arreglo de deflectores; cada deflector puede ajustarse al ángulo deseado, permitiendo una gran cantidad de combinaciones. El grupo No. 1 está ubicado a la izquierda, y el grupo No. 2 a la derecha.

El ángulo de inclinación de los deflectores puede variarse con respecto a la salida de las canaletas permitiendo colocarlos a 45, 90 o 135 grados con respecto a la horizontal. El grupo del lado izquierdo de persianas se denomina Grupo 1, mientras que el del lado derecho se denomina Grupo 2; entonces, el Grupo 1 se ubica justo encima de la salida de la canaleta inferior, mientras que el Grupo 2 se ubica encima de la salida de la canaleta superior, como se muestra en la Figura 3.6.
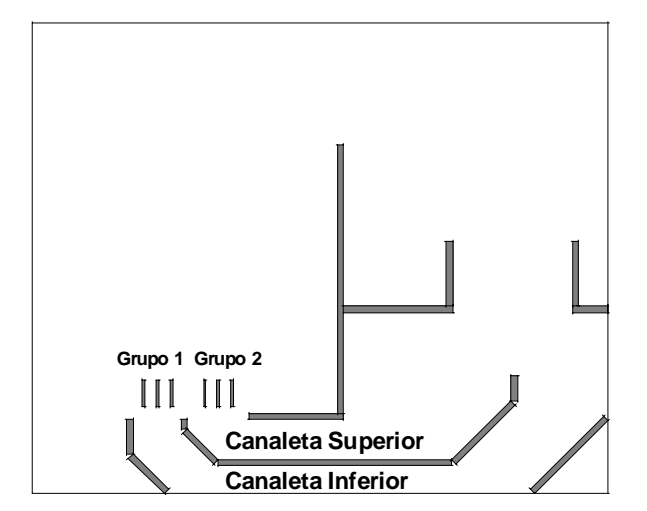

Figura 3.6. Ubicación de los grupos de persianas en el modelo.

# 3.3 Pruebas con colorante

Como experiencias preliminares a la caracterización cuantitativa de los patrones de flujo en el modelo, se realizaron pruebas del funcionamiento de modelo utilizando como trazador una tinta. La tinta utilizada se preparó utilizando colorante natural rojo. Estas pruebas preliminares permitieron la identificación cualitativa de los patrones de flujo, esto es, la distinción de la forma básica del flujo y de las regiones características del modelo en funcionamiento. Estas pruebas fueron realizadas con y sin deflectores de flujo y registradas en video.

3.4 Pruebas con equipo de PIV

Los patrones de flujo del modelo en funcionamiento se determinaron utilizando la técnica PIV. Las pruebas mediante la técnica PIV se realizaron en las instalaciones del Laboratorio de Reología (T-109) del Instituto de Investigaciones en Materiales de la UNAM. Se utilizó un equipo Dantec Dynamics.

Para determinar los patrones de flujo a la salida de las canaletas del modelo, se colocó el láser de tal forma que el plano generado por éste estuviese centrado en el modelo y paralelo a la dimensión longitudinal del mismo, justo por encima de la salida de las canaletas (ver Figura 3.7), mientras que la cámara fotográfica se colocó de forma perpendicular al plano generado por el láser. De esta forma las fotografías captaron la mayor superficie posible en la región de interés, incluyendo la posición de los deflectores de flujo.

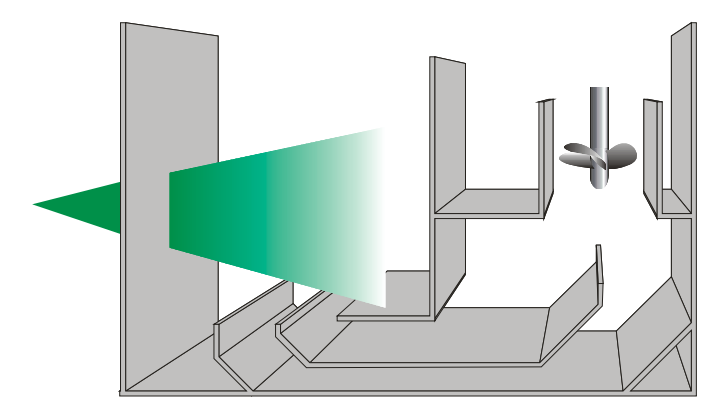

Figura 3.7. Modelo físico atravesado por el haz de láser, la cámara fotográfica se ubicó de forma perpendicular al haz de láser.

Las fotografías captadas por la cámara fueron posteriormente analizadas mediante el programa *Flowmanager*, que también controla al láser y a la cámara. El análisis arrojó la caracterización de los patrones de flujo en el modelo en funcionamiento en forma de mapas escalares de velocidad, mapas de líneas de flujo (*streamlines*) y mapas vectoriales.

Como se ha mencionado antes, la dirección, velocidad y turbulencia del flujo en la región de trabajo son parámetros claves en la práctica correcta del temple; por ello el objetivo principal de las mediciones de PIV es determinar el efecto de la configuración del arreglo de *baffles* en los perfiles de flujo en la región de trabajo. La matriz experimental diseñada para las pruebas en el modelo se muestra en la Tabla 3.1, con las condiciones de frecuencia de la propela (Hz) y configuración del arreglo de deflectores de flujo.

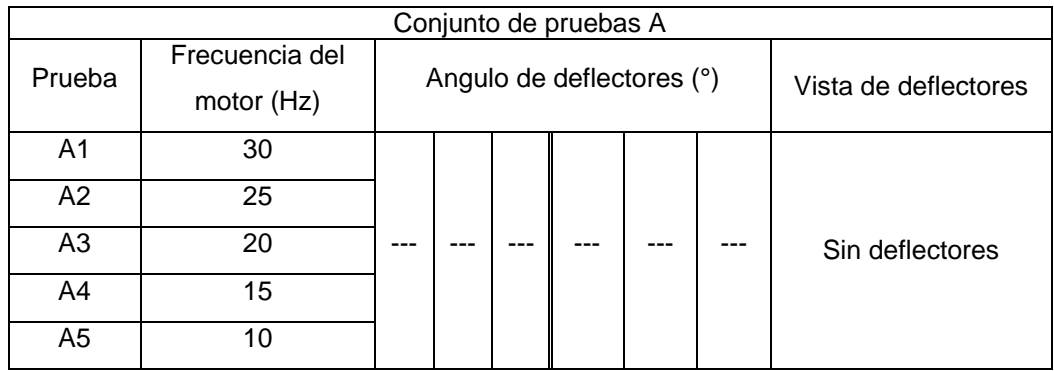

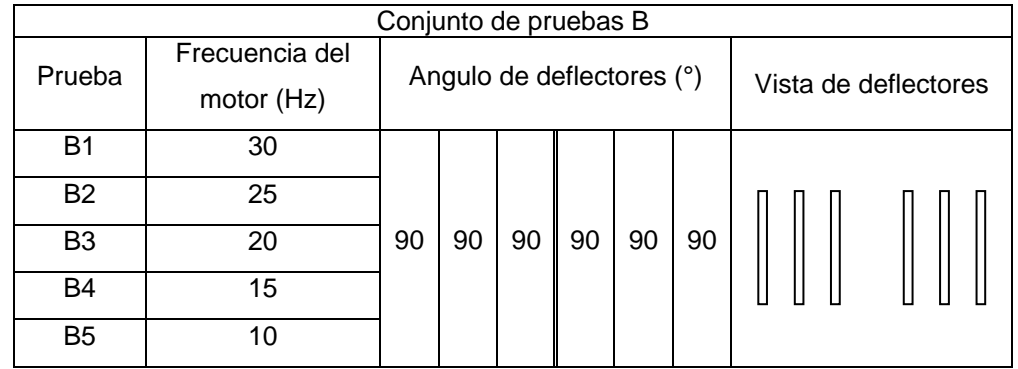

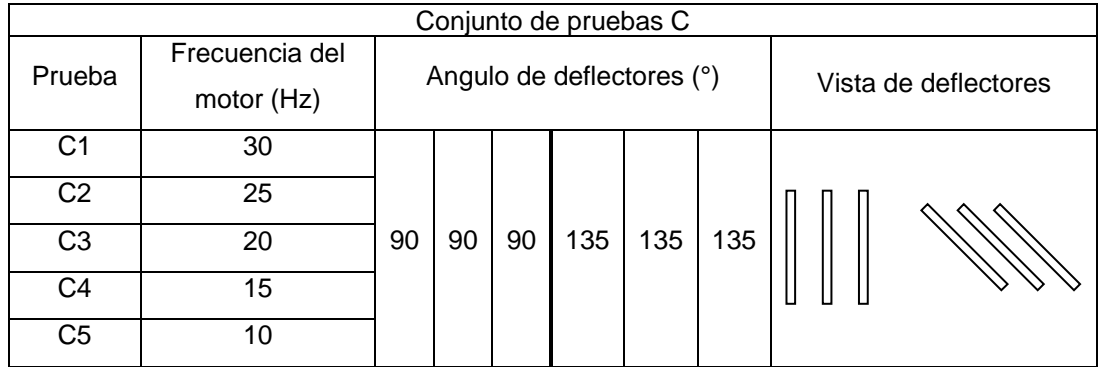

| Conjunto de pruebas D |                              |                        |    |    |    |    |                      |  |  |
|-----------------------|------------------------------|------------------------|----|----|----|----|----------------------|--|--|
| Prueba                | Frecuencia del<br>motor (Hz) | Angulo deflectores (°) |    |    |    |    | Vista de deflectores |  |  |
| D1                    | 30                           |                        |    |    |    |    |                      |  |  |
| D <sub>2</sub>        | 25                           | 90                     | 90 | 90 | 45 | 45 | 45                   |  |  |
| D <sub>3</sub>        | 20                           |                        |    |    |    |    |                      |  |  |
| D4                    | 15                           |                        |    |    |    |    |                      |  |  |
| D <sub>5</sub>        | 10                           |                        |    |    |    |    |                      |  |  |

Continúa Tabla 3.1. Matriz experimental.

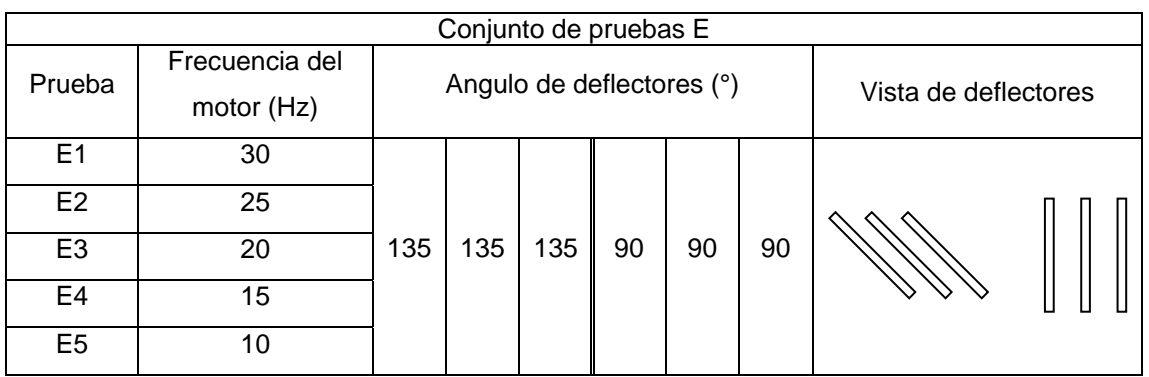

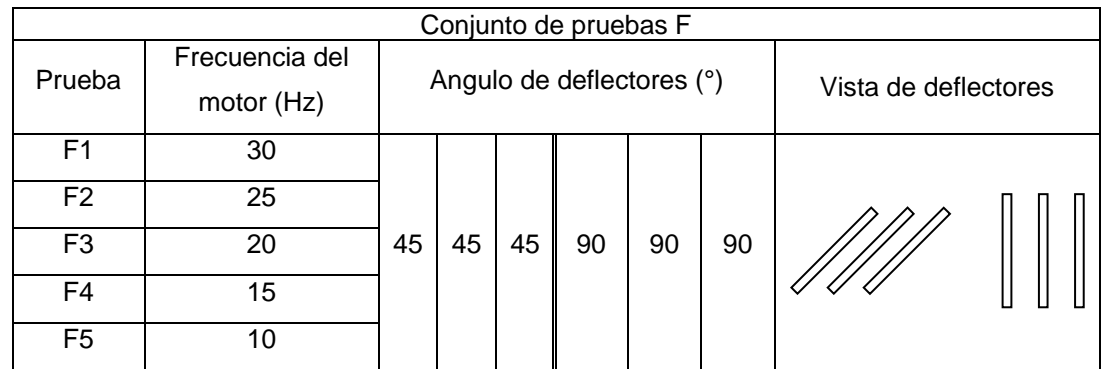

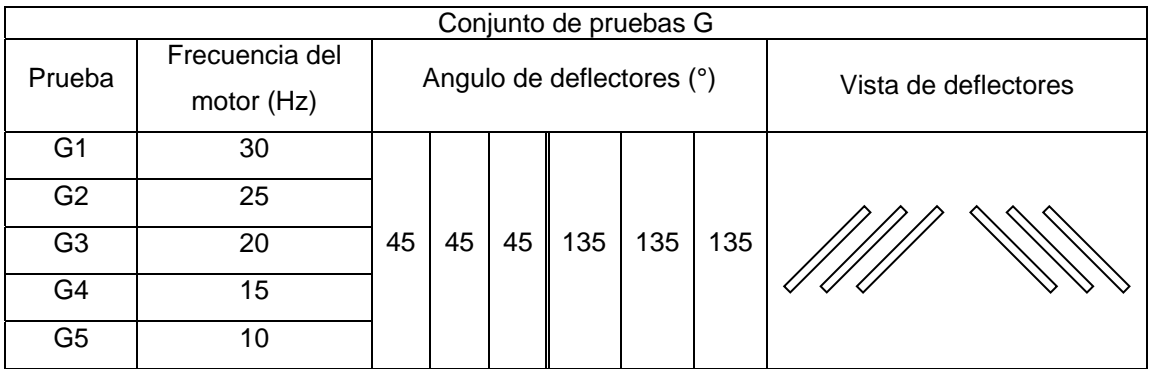

La velocidad de rotación de la propela se estableció en función de experiencias previas; en el límite de los 10 y 15 Hz, las mediciones de velocidad en las canaletas utilizando PIV arrojan velocidades pequeñas que determinan un número de Reynolds bajo, fuera del régimen turbulento. Por encima de los 30 Hz, se da la formación de un vórtice muy pronunciado, ante lo cual el agua atrapa una gran cantidad de aire por acción de la propela, dando lugar a un flujo en la región de trabajo con demasiadas burbujas.

# 3.5 Resultados del modelo físico

3.5.1 Análisis de flujo utilizando colorante como trazador.

En el funcionamiento del modelo con colorante como trazador se pueden distinguir dos regiones principales en la Zona 2 del modelo. La primera se trata de la región denominada como "pluma" o corriente principal del flujo, esta corriente se forma a la salida de las canaletas principales por donde se impulsa el flujo por medio de la propela (Figura 3.8).

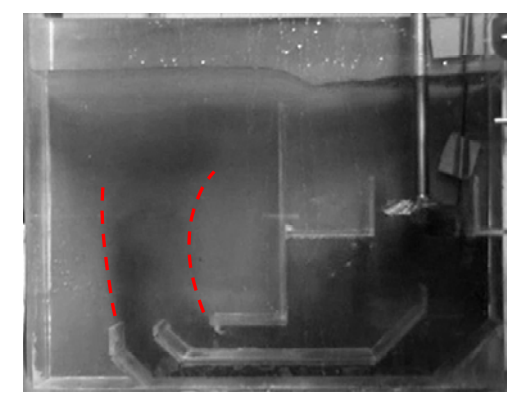

Figura 3.8. "Pluma" principal definida por el colorante, más oscuro. Las líneas punteadas rojas están sobrepuestas y acotan cualitativamente está región. Fotografía con la propela a 15 Hz y sin deflectores.

Al haber un rebosadero en el tanque, existe recirculación del flujo de agua hacia la Zona 1. Como efecto de esta salida de fluido se deforma la parte superior de la "pluma" generando una corriente en forma de "C", como se observa en la Figura 3.9.

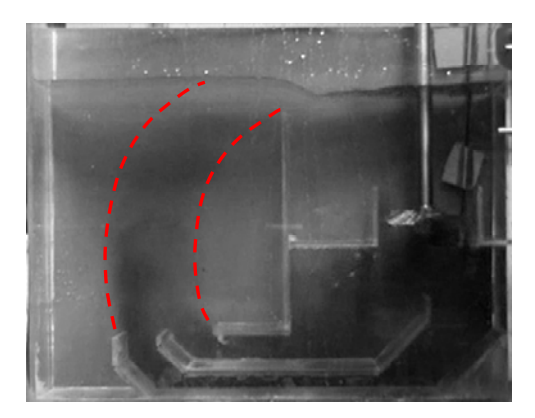

Figura 3.9. Corriente de forma "C", definida por el efecto de la recirculación de agua. Fotografía con la propela a 15 Hz y sin deflectores.

La formación de la corriente principal da forma a la segunda región, ubicada en la zona inmediata al rebosadero y que se manifiesta en un vórtice formado por el agua que no puede salir por el rebosadero, retrocediendo hacia la salida de las canaletas del modelo, volviendo a ascender hacia el rebosadero y descendiendo en forma de espiral. Esta región se delinea en la Figura 3.10.

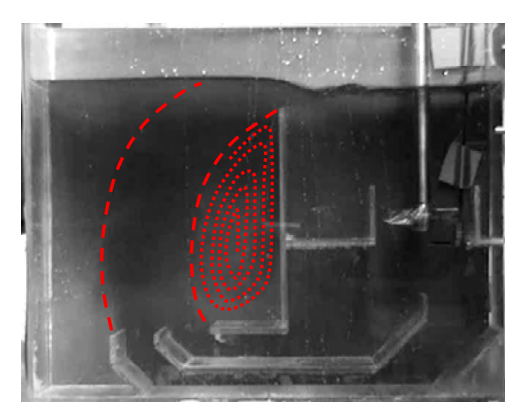

Figura 3.10. Región de recirculación ubicada en la sección derecha de la Zona 2, inmediata al rebosadero.

Visualmente se pueden distinguir dos regiones; sin embargo, esta forma de caracterizar el flujo en un modelo físico es únicamente cualitativa. Por lo cual es necesario realizar la caracterización del modelo en forma cuantitativa; esto es posible utilizando la técnica PIV (*Particle Image Velocimetry*).

3.5.2 Análisis de flujo utilizando la técnica PIV.

La región captada por las pruebas de PIV no comprende a todo el modelo, esto debido principalmente al tamaño máximo del plano generado por el láser; sin embargo, sí se captó la zona de trabajo principal en tanques de temple, esto es, a la salida de las canaletas principales en la Zona 2. La Figura 3.11 muestra un ejemplo del tipo de imagen captada por la cámara del equipo de PIV para el modelo en funcionamiento, sin deflectores.

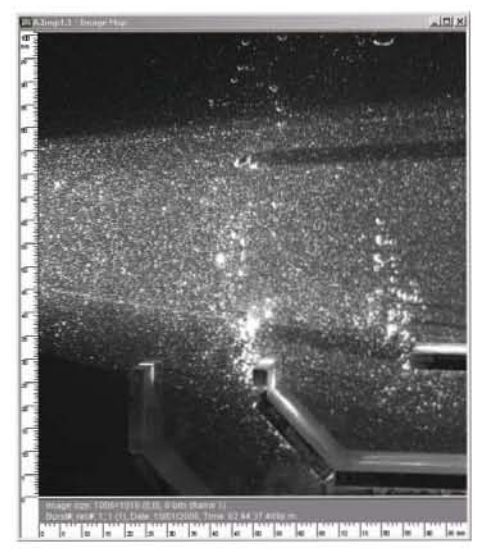

Figura 3.11. Fotografía de PIV; se muestra claramente la región ocupada por el láser.

La región captada por la fotografía es casi un cuadrado (96 mm de ancho y 100 mm de alto) aunque la región ocupada por el haz de láser es menor. Se pueden ver tanto la salida de la canaleta inferior como la salida de la canaleta superior. La caracterización por medio de PIV arrojó resultados en forma de mapas vectoriales, mapas escalares de velocidad, y mapas de líneas de flujo (*streamlines*).

En la Figura 3.12 se muestra el mapa vectorial correspondiente a la fotografía mostrada en la Figura 3.9, sin deflectores y con velocidad de rotación de la propela a 30 Hz (Prueba A1); debe tomarse en cuenta que cado color representa un rango de velocidades, siendo los colores rojizos los que representan mayores velocidades. La Figura 3.13 muestra el mapa vectorial correspondiente a una prueba sin deflectores también, pero con una velocidad en la propela de 10 Hz (Prueba A5).

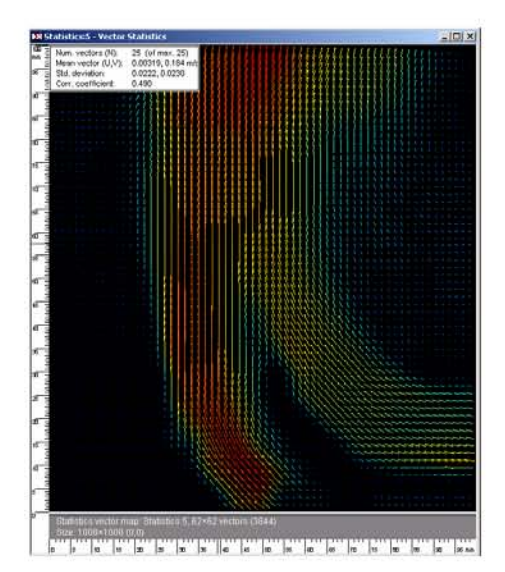

Figura 3.12. Mapa vectorial en la región de trabajo, sin deflectores y a velocidad de rotación de la propela de 30 Hz (A1).

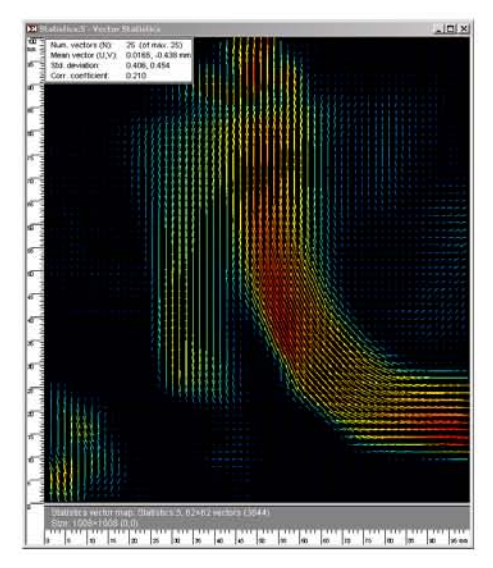

Figura 3.13. Mapa vectorial en la región de trabajo, sin deflectores y a velocidad de rotación de la propela de 10 Hz (A5).

Es difícil hacer comparaciones directas con respecto a las velocidades en estos mapas vectoriales, pues las escalas de velocidad son diferentes, sin embargo pueden extraerse observaciones de estas dos imágenes. Puede notarse que existen fuertes diferencias entre ambos mapas vectoriales, estas diferencias no sólo estriban en la disminución de velocidades en la región de trabajo, sino también en el cambio de condiciones de flujo. A

30 Hz existe una distribución de velocidades más alta en la canaleta inferior que en la superior, mientras que a 10 Hz, la distribución de velocidades en esta misma canaleta es considerablemente menor con respecto a la superior. Esto implica que con la propela funcionado a 30 Hz la canaleta inferior aporta una porción más considerable de flujo total de agua a la región de trabajo, mientras que a 10 Hz el flujo por la canaleta superior es el principal aporte al flujo total de agua. En este sentido, la velocidad de rotación de la propela es un factor crítico en el funcionamiento óptimo de los tanques de temple, donde la práctica común para "mejorar" el flujo de aceite en la región de trabajo – y por ende la agitación – es aumentar la velocidad de la propela sin tomar en cuenta que esto modifica *a ciegas* el flujo sin uniformizarlo realmente.

El mapa escalar de velocidades de la prueba A1 se muestra en la Figura 3.14. Las velocidades se encuentras coloreadas por magnitud, correspondiendo el tono rojizo a las velocidades más altas y el tono violeta a las más bajas. *Flowmanager* genera los valores a partir de la norma de los vectores de velocidad.

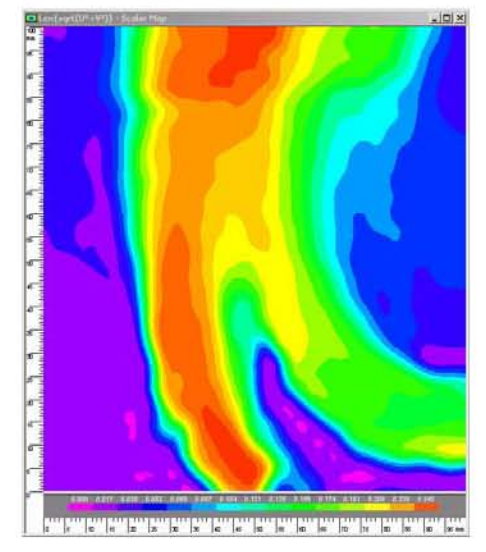

Figura 3.14. Mapa escalar de velocidad para la prueba A1.

En esta figura es muy claro que el valor de la velocidad del fluido a la salida de cada canaleta es disímil, y por lo tanto la distribución de velocidades es poco uniforme – aunque la velocidad de la propela sea alta –. El aumento en la velocidad de la propela no garantiza la obtención de un flujo uniforme.

Por otra parte, los mapas de líneas de corriente permiten ver la dirección del flujo en forma de líneas, delimitando así regiones y dando idea de la forma del flujo en ellas. La Figura 3.15 corresponde al mapa de línea de corriente de la prueba A5.

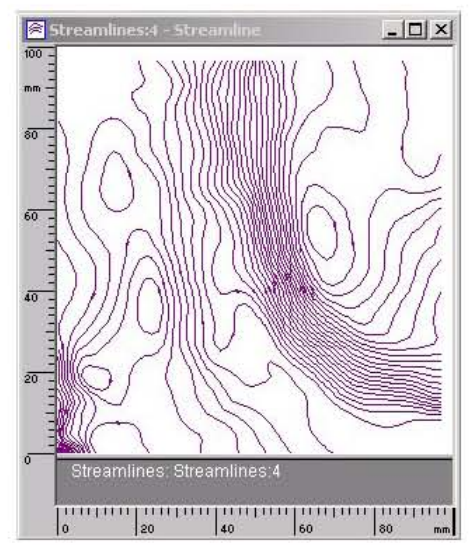

Figura 3.15. Mapa de líneas de flujo para la prueba A5

Estos mapas de líneas de flujo son útiles para determinar la dirección del fluido así como la forma de los patrones de flujo; las regiones donde las líneas sean más rectas y paralelas entre sí indican zonas donde el flujo es más recto, direccionado, mientras en aquellas regiones en donde las líneas delinean direcciones semicirculares existe recirculación o vorticidad. La Figura 3.15 muestra que el flujo que sale de la canaleta superior sigue un patrón más uniforme en cuanto a la dirección, mientras que en la región ubicada justamente a su derecha se revela parte del flujo de recirculación principal que se determinó visualmente con las pruebas de tinta. Esta recirculación deforma la corriente que sale de la canaleta superior y, como se verá posteriormente, influye de manera significativa en la deformación de la *pluma* principal del flujo, haciendo difícil lograr un flujo con dirección más vertical en la región de trabajo del modelo.

3.5.3. Influencia del arreglo de deflectores.

La Figura 3.16 muestra el mapa escalar de velocidades para la prueba E1: frecuencia de motor de 30 Hz, con deflectores; el Grupo 1 de deflectores se encuentra a 135°, el Grupo 2 se encuentra a 90°.

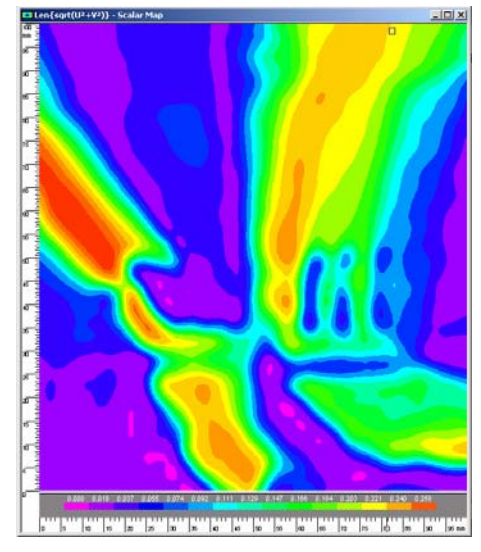

Figura 3.16. Mapa escalar correspondiente a la prueba E1.

El ángulo del Grupo 1 de persianas modifica la dirección del flujo saliente de la canaleta inferior dirigiéndolo hacia la izquierda en forma de chorro, el Grupo 2 confiere una dirección vertical al flujo de la canaleta superior, como se ve también en la Figura 3.17.

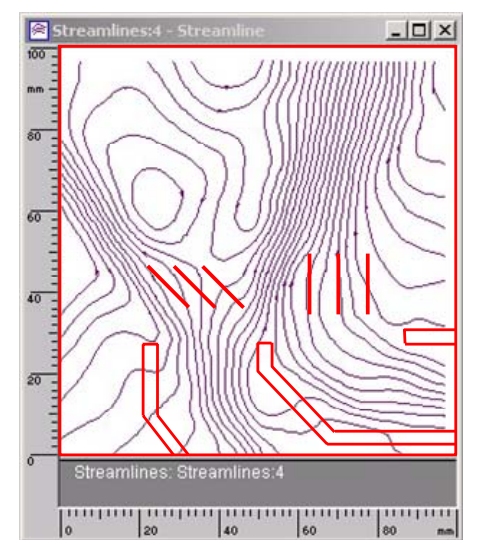

Figura 3.17. Mapa de líneas de flujo correspondiente a la prueba E1. La ubicación del modelo y de las persianas se delinea con líneas rojas.

Es evidente que modificar el arreglo de persianas bien podría conducir a la determinación de una configuración que permita que el flujo combinado de la salida de ambas canaletas sea más uniforme en cuanto a dirección y velocidad, así como más extenso. En las siguientes figuras se muestran mapas escalares en las que se modifica el arreglo de deflectores pero se mantiene constante (en 20 Hz) la frecuencia del motor de la propela.

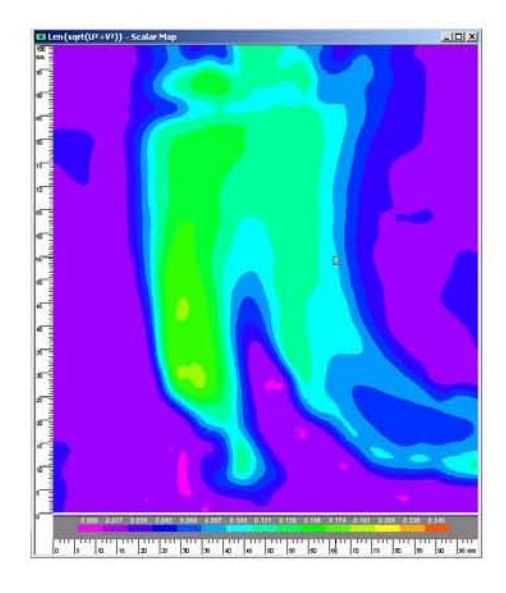

Figura 3.18. Mapa escalar de la prueba A3, sin deflectores de flujo.

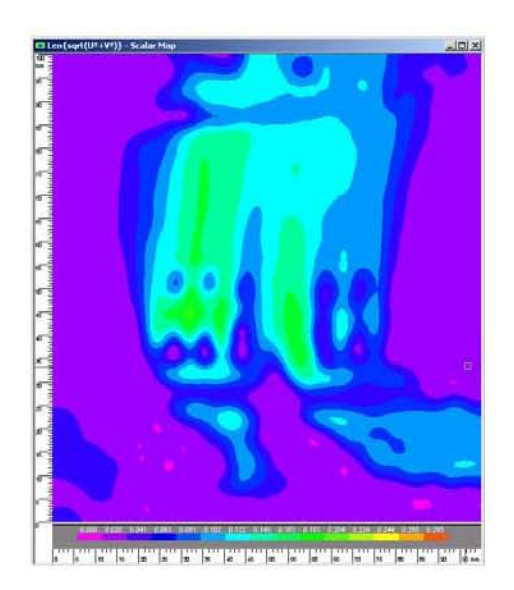

Figura 3.19. Mapa escalar de la prueba B3, ambos grupos de deflectores a 90 °.

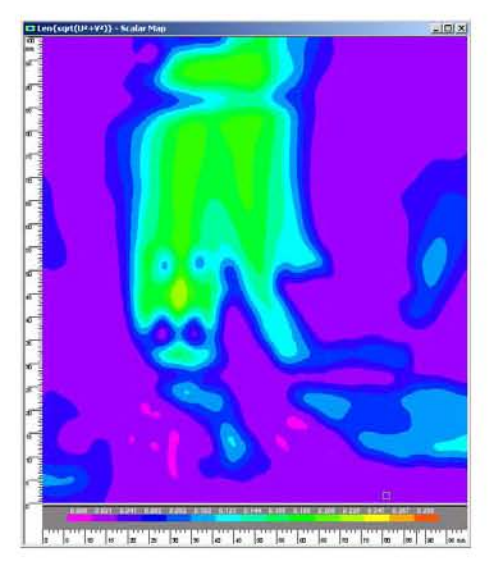

Figura 3.20. Mapa escalar de la prueba C3, Grupo 1 de deflectores a 90°, Grupo 2 a 135°

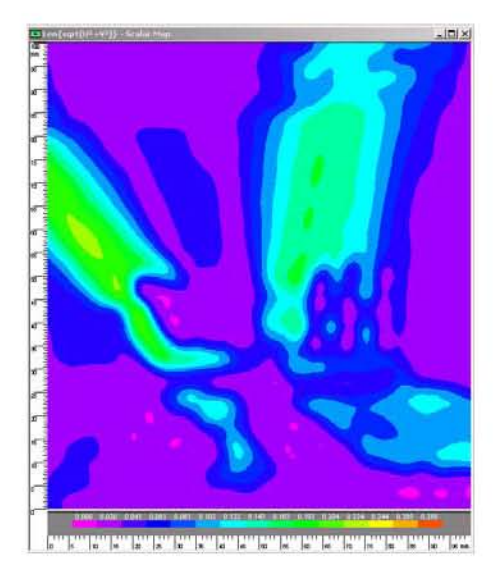

Figura 3.21. Mapa escalar de la prueba E3, Grupo 1 de deflectores a 135°, Grupo 2 a 90°

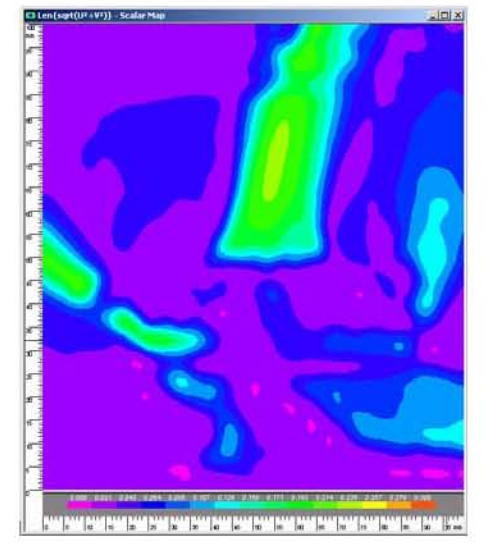

Figura 3.22. Mapa escalar de la prueba G3, Grupo 1 de deflectores a 45°, Grupo 2 a 135°

El arreglo de deflectores debe buscar la verticalidad en cuanto a dirección del flujo en la salida de las canaletas. Configuraciones como las de los juegos de pruebas E y G sólo logran dividir el flujo total en secciones, lo cual no es conveniente en la zona de cargas. En cuanto a los juegos de pruebas A y C, si bien se logra verticalidad en el flujo, el efecto de la recirculación generada por la presencia del rebosadero y la mampara es marcado: deforma la corriente de salida haciendo menor su extensión, por lo tanto las zonas donde el flujo es más uniforme en velocidad son más angostas y no abarcan la región de trabajo adecuada.

3.5.4. Influencia de la velocidad de rotación de la propela.

La configuración de la prueba B3 – todas las persianas a 90° – es la que logra una mayor extensión de la corriente principal, aunque no garantiza del todo la uniformidad de velocidades pues, como se ha mencionado antes, ésta depende fuertemente de la velocidad de la propela como se muestra en las Figuras 3.23 a 3.27. Estas figuras corresponden al juego de pruebas B: el mismo arreglo de persianas y con frecuencias del motor de la propela distintas.

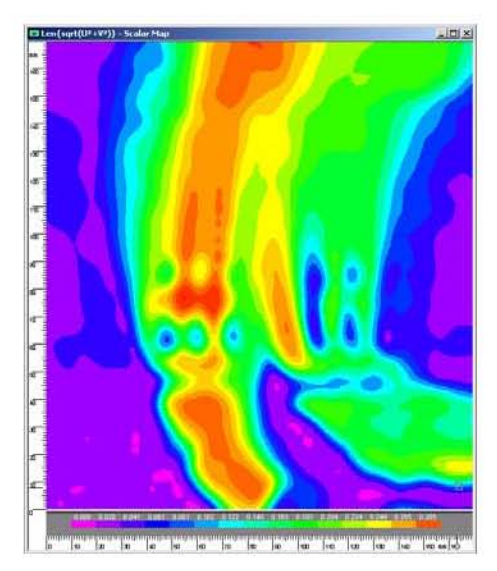

Figura 3.23. Mapa escalar de la prueba B1, 30 Hz Figura 3.24. Mapa escalar de la prueba B2, 25 Hz

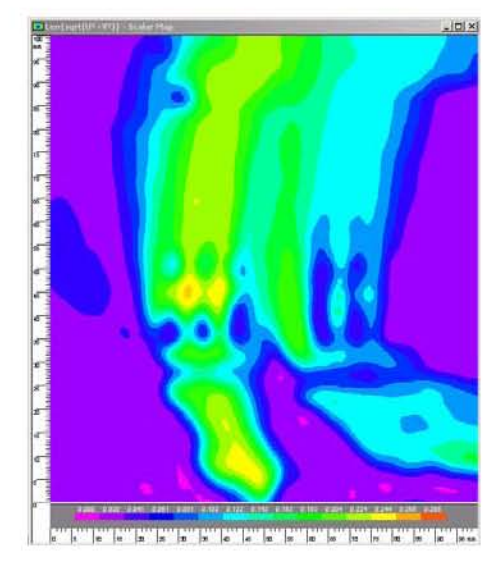

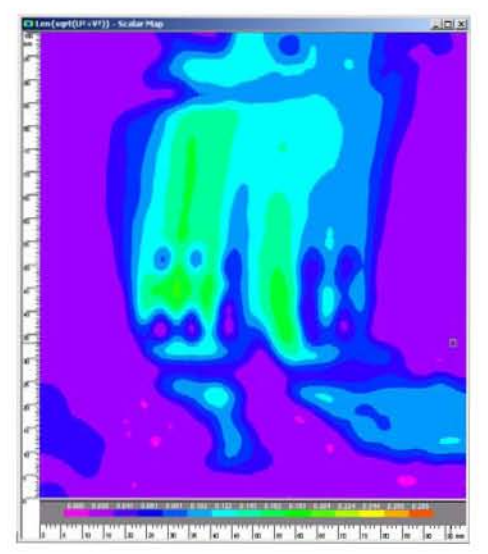

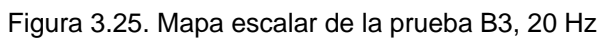

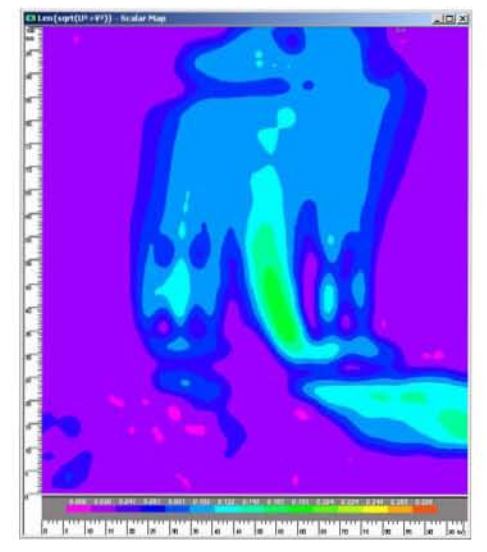

Figura 3.26. Mapa escalar de la prueba B4, 15 Hz

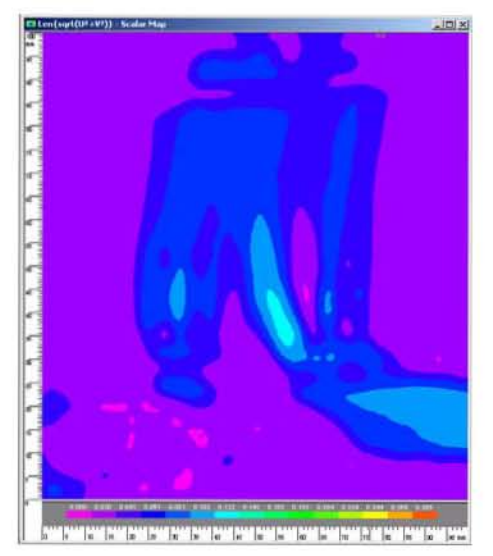

Figura 3.27. Mapa escalar de la prueba B5, 10 Hz

Aunque el patrón básico de flujo es el mismo para todas las frecuencias de motor de la propela mostradas en las figuras, se observan diferencias cuantitativas entre ellas. A altas frecuencias del motor de la propela la extensión de la *pluma* principal del flujo es adecuada, sin embargo la uniformidad de la velocidad del flujo es pobre; conforme se disminuye la frecuencia de la propela la distribución de velocidad tiende a uniformizarse pero la extensión de la corriente disminuye. Esto también es visible en mapas de líneas de flujo.

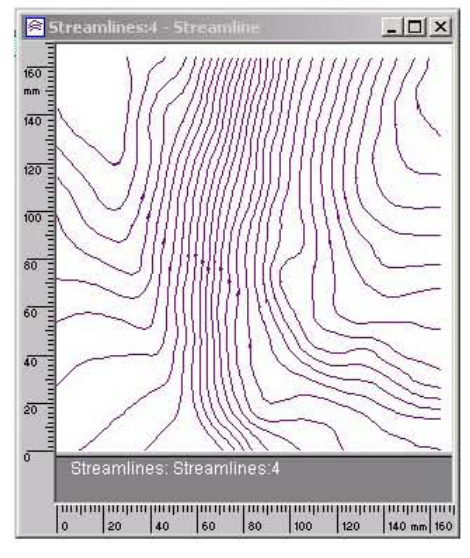

Figura 3.28. Líneas de flujo, prueba B1 (30 Hz). Figura 3.29. Líneas de flujo, prueba B3 (20 Hz)

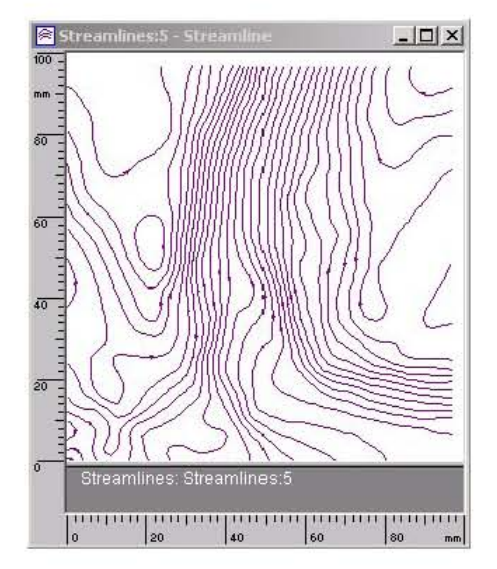

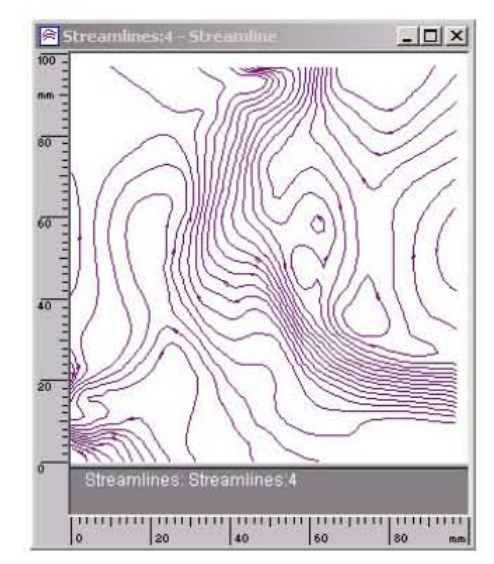

Figura 3.30. Línea de flujo, prueba B5 (10 Hz).

Las Figuras 3.28 a 3.30 muestran claramente como la corriente combinada a la salida de las canaletas pierde extensión y dirección conforme disminuye la frecuencia de la propela.

## 4. MODELO MATEMÁTICO

La modelación matemática y simulación computacional de un problema de dinámica de fluidos se basa en la solución de las ecuaciones que gobiernan el transporte de momentum en un sistema en específico. El proceso de solución de estas ecuaciones implica el uso de métodos matemáticos que pueden ser iterativos y que arrojan soluciones aproximadas. Dada la naturaleza de este trabajo, es usual implementar los algoritmos de solución del problema en códigos de computación o paquetes (*software*), que bien pueden ser desarrollados desde cero o, en su defecto, proporcionados por terceros de forma comercial.

La resolución del modelo matemático basado en el modelo físico de agua del tanque de temple se realizó con el *software* comercial *Fluent*, paquete enfocado a la simulación de flujo de fluidos, transferencia de masa y energía, y desarrollado por *Fluent Inc* [27].

Al igual que otros paquetes de dinámica de fluidos computacional, *Fluent* opera desglosando el trabajo en tres etapas principales: pre-procesamiento, procesamiento, y post-procesamiento [21].

En la etapa de pre-procesamiento se necesita definir el sistema real en un dominio computacional, asignar el valor de variables de proceso que son indispensables para la solución del problema (condiciones de frontera y/o de iniciales, así como propiedades de los materiales). La etapa de procesamiento consiste en la resolución del problema en el dominio computacional mediante el uso de las condiciones previamente dadas en la etapa de pre-procesamiento. Finalmente, en el post-procesamiento el *software* permite la visualización e interpretación de la solución ordenando los resultados del procesamiento en gráficas, tablas y listas de información.

## 4.1. Consideraciones previas

La simulación computacional realizada en *Fluent* se acotó únicamente a la Zona 2 (ver Figura 3.4), donde se desarrolla el flujo principal que impacta la carga a templar. De esta forma se evita incorporar a la simulación la geometría y el funcionamiento de la propela, que haría más compleja a la simulación. Si bien esto puede considerarse un exceso de simplificación, se verá que implementar las condiciones de frontera idóneas subsana esta carencia. Por otra parte la formulación matemática del sistema se ajustó a 2 dimensiones en el sistema cartesiano de coordenadas (*x* e *y*) debido a que el ancho del modelo es mucho más pequeño que su altura y longitud.

La definición de las ecuaciones gobernantes para un sistema se conoce como la formulación matemática del problema. En las siguientes secciones se presentará, inicialmente, una formulación global (esto es, sin simplificaciones) seguida de una formulación particular.

# 4.2. Formulación matemática global

# 4.2.1 Flujo laminar

La descripción de un fluido en movimiento se da por medio de su densidad  $(\rho)$ , presión (*P*), temperatura (*T*) y velocidad (**u**) . De forma universal, en todo sistema a través del cual se mueve un fluido debe existir continuidad o conservación de masa. Esta conservación se traduce matemáticamente en la *ecuación de continuidad*, que describe la variación de la masa con el tiempo en un volumen diferencial fijo, en función de los flujos de materia que entran y salen del volumen diferencial [28]. En el sistema coordenado cartesiano la ecuación de continuidad se expresa como:

 A lo largo del documento, las variables escalares se denotarán mediante símbolos en cursivas y las vectoriales mediante letras en negritas.

 0 *z w y v x u t* - - - -............................................................................................. (4.1)

Donde *u*, *v* y *w* son las componentes de la velocidad del fluido (**u**) en las 3 direcciones espaciales *x*, *y* y *z*. El primer término esta relacionado con la variación de la densidad (concentración másica) con el tiempo, mientras que los subsecuentes términos contabilizan al flujo neto de masa a través de las fronteras del sistema y, en conjunto, son usualmente denominados el término convectivo [29].

De igual forma que la ecuación de continuidad define la conservación de masa en el sistema, las ecuaciones de momentum definen la conservación de la cantidad de movimiento (momentum) del fluido, y establecen que un pequeño elemento diferencial de volumen que se mueve con el fluido es acelerado por las fuerzas que actúan sobre él [28]; estas son las fuerzas viscosas y las fuerzas de presión, referidas al área sobre la que actúan, y las fuerzas externas referidas al volumen del elemento sobre el que actúan, y que pueden ser la fuerza de gravedad, fuerza centrifuga, entre otras [29]. Nuevamente, en el sistema coordenado cartesiano:

$$
\frac{\partial \rho u}{\partial t} = -\left(\frac{\partial \rho uu}{\partial x} + \frac{\partial \rho vu}{\partial y} + \frac{\partial \rho w u}{\partial z}\right) - \left(\frac{\partial \tau_{xx}}{\partial x} + \frac{\partial \tau_{yx}}{\partial y} + \frac{\partial \tau_{zx}}{\partial z}\right) - \frac{\partial P}{\partial x} + \rho g_x
$$
.................(4.2)  

$$
\frac{\partial \rho v}{\partial t} = -\left(\frac{\partial \rho uv}{\partial x} + \frac{\partial \rho v v}{\partial y} + \frac{\partial \rho w v}{\partial z}\right) - \left(\frac{\partial \tau_{xy}}{\partial x} + \frac{\partial \tau_{yy}}{\partial y} + \frac{\partial \tau_{zy}}{\partial z}\right) - \frac{\partial P}{\partial y} + \rho g_y
$$
.................(4.3)

*y y zyxz y x t*   .................................. (4.3) *x xz yz zz g P ww vw uw w* - ---- ................................ (4.4)

 $\partial$ 

*z* ) (  $\partial x$   $\partial y$   $\partial z$ 

l

J

 $\partial$ 

*y*

 $\partial$ 

*x*

l

*t*

*x*

J

 $\partial$ 

Las componentes del flux de momentum viscoso (o difusivo) pueden describirse por medio de la Ley de Newton de la Viscosidad [28]; en geometría rectangular:

 <sup>u</sup> <sup>3</sup> <sup>2</sup> <sup>2</sup> *x u xx* ............................................................................................... (4.5)

 <sup>u</sup> <sup>3</sup> <sup>2</sup> <sup>2</sup> *y v xx* ............................................................................................... (4.6)

 <sup>u</sup> <sup>3</sup> <sup>2</sup> <sup>2</sup> *z w xx* ............................................................................................... (4.7)

 *x v y u xy yx* ................................................................................................. (4.8)

$$
\tau_{yz} = \tau_{zy} = -\mu \left( \frac{\partial V}{\partial z} + \frac{\partial W}{\partial y} \right)
$$
 (4.9)  
( $\partial W$   $\partial U$ )

 *z u x w xzzx* ............................................................................................... (4.10)

Si, además el sistema se encuentra en estado isotérmico, puede esperarse que no existan variaciones ni de viscosidad ni de densidad en el dominio del sistema; entonces, las ecuaciones 4.2, 4.3 y 4.4 se pueden reescribir como:

$$
\rho \frac{\partial u}{\partial t} = -\rho \left( u \frac{\partial u}{\partial x} + v \frac{\partial u}{\partial y} + w \frac{\partial u}{\partial z} \right) + \mu \left( \frac{\partial^2 u}{\partial x^2} + \frac{\partial^2 u}{\partial y^2} + \frac{\partial^2 u}{\partial z^2} \right) - \frac{\partial P}{\partial x} + \rho g_x \dots \dots \dots \dots \dots \dots \dots \dots \dots \tag{4.11}
$$

$$
\rho \frac{\partial v}{\partial t} = -\rho \left( u \frac{\partial v}{\partial x} + v \frac{\partial v}{\partial y} + w \frac{\partial v}{\partial z} \right) + \mu \left( \frac{\partial^2 v}{\partial x^2} + \frac{\partial^2 v}{\partial y^2} + \frac{\partial^2 v}{\partial z^2} \right) - \frac{\partial P}{\partial y} + \rho g_y \dots \dots \dots \dots \dots \dots \dots \dots \dots \dots \dots \dots \tag{4.12}
$$

$$
\rho \frac{\partial w}{\partial t} = -\rho \left( u \frac{\partial w}{\partial x} + v \frac{\partial w}{\partial y} + w \frac{\partial w}{\partial z} \right) + \mu \left( \frac{\partial^2 w}{\partial x^2} + \frac{\partial^2 w}{\partial y^2} + \frac{\partial^2 w}{\partial z^2} \right) - \frac{\partial P}{\partial z} + \rho g_z \dots \dots \dots \dots \dots \dots \dots \dots \tag{4.13}
$$

Las ecuaciones anteriores constituyen las ecuaciones de Navier – Stokes. La conjunción de estas ecuaciones con la ecuación de continuidad, la ecuación de conservación de energía, y las ecuaciones de estado<sup>\*</sup> (no mencionadas aquí), definen un sistema de ecuaciones diferenciales parciales, cuya resolución, con las condiciones de frontera e iniciales precisas, permiten la descripción de un fluido en movimiento.

 Para un fluido incompresible (esto es, de densidad constante) no es necesario escribir ecuaciones de estado.

### 4.2.2 Flujo turbulento

Bajo condiciones de régimen turbulento, el movimiento de los fluidos es de carácter inestable, siendo la velocidad de naturaleza aleatoria y caótica aún en un mismo punto del sistema. El valor de la velocidad llega a ser variante no sólo en su magnitud, sino también en su dirección; de esta forma, el flujo turbulento se caracteriza por la formación de flujos rotacionales (*eddies*) al interior del flujo.

La variación de la velocidad en un punto bajo régimen turbulento puede visualizarse de la siguiente forma:

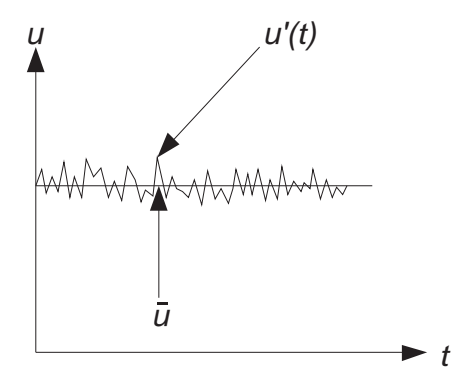

Figura 4.1. Velocidad fluctuante en regímenes turbulentos [29].

La velocidad en un punto (*u*) puede ser descompuesta en una velocidad promedio  $\bar{\bm{\mathit{u}}}$ , y una velocidad fluctuante *u'*.

*u(t) = + u'(t)*.............................................................................................................. (4.14) \_ *u*

En donde  $\overset{\_}{u}$ , la velocidad promedio, se puede calcular tomando un promedio de tiempo *u*, en un intervalo de tiempo *t <sup>0</sup>* [28].

$$
\bar{u} = \frac{1}{t_0} \int_{t}^{t+t_0} u(t) dt \tag{4.15}
$$

Es posible entonces derivar las ecuaciones de Navier – Stokes de velocidad promedio sustituyendo *u* por  $\bar{u}$  + *u'* y *p* por  $\bar{p}$  +  $p$ ' (para la componente *x*):

<sup>0</sup> )'()'()'( \_ \_ \_ *z ww y vv x uu t* -- - - .................................................................. (4.16) *gx <sup>z</sup> uu y uu x uu x pp z uuww y uuvv x uuuu t uu* -- 2 \_ <sup>2</sup> 2 \_ <sup>2</sup> 2 \_ <sup>2</sup> \_ \_ \_ \_ \_ \_ \_ \_ )'()'()'( ... ... )'()')('()')('()')('()'( .........(4.17)

Tomando así el promedio de tiempo de las ecuaciones (4.11) y (4.12), de acuerdo con la ecuación (3.10), se obtiene:

0 \_\_\_ *z w y v x <sup>u</sup>* ........................................................................................................ (4.18) *gx <sup>z</sup> u y u x u uw x uv x uu x uw z uv y uu xx <sup>p</sup> <sup>u</sup> t* -- --- - - - 2 \_ 2 2 \_ 2 2 \_ 2 \_\_\_\_\_\_\_\_\_\_\_\_\_\_\_\_\_\_\_\_\_\_\_\_\_\_\_\_\_\_\_\_\_\_\_\_\_\_\_\_\_\_\_ \_\_ \_\_ \_\_ \_\_\_\_\_ \_\_\_\_\_ \_\_\_\_\_ \_ \_ ... ...'''''' ..... (4.19)

En esencia la ecuación de balance de momento es de forma similar a la generada para flujo laminar; sin embargo, el nuevo término (subrayado) contiene componentes adicionales denominados *Esfuerzos de Reynolds*.

### 4.2.3 Modelos de turbulencia

Un modelo de turbulencia es un modelo matemático necesario para proporcionar la cerradura para las ecuaciones de Navier – Stokes en régimen turbulento, la ecuación de continuidad, las ecuaciones de estado, y las ecuaciones de transporte pertinentes – masa y energía, una u otra, o ambas juntas – de tal forma que pueda resolverse una variedad amplia de problemas de flujo de fluidos [29]. En el flujo turbulento, siempre se necesitarán expresiones para los esfuerzos de Reynolds. Los modelos de turbulencia clásicos se basan en las ecuaciones de Reynolds promediadas en el tiempo (*RANS,* Reynolds Average Navier – Stokes) y son:

- Modelo de dos ecuaciones  $k \varepsilon$
- Modelo de dos ecuaciones  $k \omega$
- Modelo de Esfuerzos de Reynolds

Las generalidades de estos modelos se describen a continuación; una referencia más completa se detalla en el Apéndice 1.

Modelo  $k - \varepsilon$ 

El modelo  $k - \varepsilon$  es un modelo semi – empírico basado en ecuaciones de transporte para la energía cinética turbulenta  $(k)$  y su rapidez de disipación  $(\varepsilon)$ . La derivación de este modelo presupone que el flujo es completamente turbulento, y por lo tanto, únicamente es válido en la resolución de flujos completamente turbulentos.

La energía cinética turbulenta,  $k$ , y su rapidez de disipación,  $\varepsilon$ , se obtienen de las siguientes ecuaciones de transporte:

$$
\frac{\partial}{\partial t}(\rho k) + \frac{\partial}{\partial x_i}(\rho k u_i) = \frac{\partial}{\partial x_j} \left[ \left( \mu + \frac{\mu_t}{\sigma_k} \right) \frac{\partial k}{\partial x_j} \right] + G_k + G_b - \rho \varepsilon - Y_M + S_k \dots \dots \dots \dots \dots \dots \dots \dots \dots \tag{4.20}
$$

$$
\frac{\partial}{\partial t}(\rho \varepsilon) + \frac{\partial}{\partial x_i}(\rho \varepsilon u_i) = \frac{\partial}{\partial x_j} \left[ \left( \mu + \frac{\mu_t}{\sigma_{\varepsilon}} \right) \frac{\partial \varepsilon}{\partial x_j} \right] + C_{1\varepsilon} \frac{\varepsilon}{k} (G_k + C_{3\varepsilon} G_b) - C_{2\varepsilon} \rho \frac{\varepsilon^2}{k} + S\varepsilon \dots \dots \dots \dots \dots \dots \tag{4.21}
$$

En estas ecuaciones  $G_k$  representa la generación de energía cinética turbulenta debida a gradientes de velocidad promedio;  $G_b$  es la generación de energía cinética turbulenta debida a la flotabilidad (presente debido a la presencia de gradientes de temperatura o de un campo gravitacional no cero).  $Y_M$  representa la contribución de la dilatación fluctuante en turbulencia compresible para la rapidez de disipación total, normalmente despreciable en el modelado de fluidos incompresibles.  $S_k$  y  $S_{\varepsilon}$  son términos de generación definidos por el usuario.  $C_{1\epsilon}$ ,  $C_{2\epsilon}$ ,  $C_{\mu}$ ,  $\sigma_k$  y  $\sigma_{\epsilon}$  tienen los siguientes valores:

 $C_{1\epsilon} = 1.44$   $C_{2\epsilon} = 1.92$   $C_{\mu} = 0.09$   $\sigma_k = 1.0$   $\sigma_k = 1.30$ 

Los valores de las constantes han sido determinados en experimentos de flujo turbulento para aire y agua [26,30].

Por otro lado la viscosidad turbulenta, se calcula por medio de la combinación de *k* y como sigue:

 - 2 *k <sup>t</sup> C* ................................................................................................................. (4.22)

Modelo  $k - \omega$ 

El modelo  $k - \omega$  estándar es un modelo semi – empírico basado en ecuaciones por la energía cinética turbulenta  $(k)$ , y su rapidez de disipación específica  $(\omega)$ , que puede ser expresada como la relación de  $\varepsilon$  y k. Estos parámetros se definen por las siguientes ecuaciones de transporte:

 *kkk j k j i i SYG x k x ku x k t* - -......................................................... (4.23)

$$
\frac{\partial}{\partial t}(\rho\omega) + \frac{\partial}{\partial x_i}(\rho\omega u_i) = \frac{\partial}{\partial x_j} \left( \Gamma_\omega \frac{\partial k}{\partial x_j} \right) + G_\omega - Y_\omega + S_\omega \dots \dots \dots \dots \dots \dots \dots \dots \dots \dots \dots \dots \dots \dots \tag{4.24}
$$

En las ecuaciones,  $G_k$  representa la generación de energía cinética turbulenta debido a gradientes de velocidad. G<sub>o</sub> representa la generación de  $\omega$ .  $\Gamma_k$  y  $\Gamma_{\omega}$  representan la difusividad efectiva de k y  $\omega$ , respectivamente. Y<sub>k</sub> y Y<sub> $\omega$ </sub> representan la disipación de k y  $\omega$ debido a la turbulencia.  $S_k$  y  $S_w$  son términos de generación definidos por el usuario [31].

La viscosidad turbulenta,  $\mu_t$ , se calcula combinando  $k \, y \, \omega$  como sigue:

 - *k t* \* ................................................................................................................... (4.25)

El coeficiente  $\alpha^*$  amortigua la viscosidad turbulenta causando una corrección de número de Reynolds bajo y se detalla en el Apéndice 1.

#### Modelo de esfuerzos de Reynolds

El modelo de esfuerzos de Reynolds involucra el cálculo de los esfuerzos individuales de Reynolds,  $\overline{u'_{i}u'_{j}}$ , usando ecuaciones diferenciales de transporte. Los esfuerzos de Reynolds son usados entonces para obtener una aproximación a las ecuaciones de Reynolds promediada (RANS) pertinentes.

Las ecuaciones exactas de transporte para los esfuerzos de Reynolds son:

$$
\frac{\partial}{\partial t} \left( \rho \overrightarrow{u_{i} u_{j}} \right) + \frac{\partial}{\partial x_{k}} \left( \rho u_{k} \overrightarrow{u_{i} u_{j}} \right) = -\frac{\partial}{\partial x_{k}} \left[ \rho \overrightarrow{u_{i} u_{j}} \overrightarrow{u_{j}} + \overrightarrow{\rho} \left( \delta_{kj} \overrightarrow{u_{i}} + \delta_{ik} \overrightarrow{u_{j}} \right) \right] + \dots
$$
\n
$$
\frac{\partial}{\partial x_{k}} \left[ \mu \frac{\partial}{\partial x_{k}} \left( \overrightarrow{u_{i} u_{j}} \right) \right] - \rho \left( \overrightarrow{u_{i} u_{k}} \frac{\partial u_{j}}{\partial x_{k}} + \overrightarrow{u_{j} u_{k}} \frac{\partial u_{i}}{\partial x_{k}} \right) - \rho \beta \left( g_{i} \overrightarrow{u_{j}} \frac{\partial}{\partial x_{j}} + g_{j} \overrightarrow{u_{i}} \frac{\partial}{\partial x_{j}} \right) + \dots \dots \dots \tag{4.26}
$$
\n
$$
\frac{\partial}{\partial x_{j}} \left( \frac{\partial u_{i}^{'} + \partial u_{j}^{'} \partial u_{j}}{\partial x_{k}} \right) - 2\mu \overrightarrow{\frac{\partial u_{i}^{'} \partial u_{j}}{\partial x_{k}}} - 2\rho \Omega_{k} \left( \overrightarrow{u_{j} u_{m}} \varepsilon_{ikm} + \overrightarrow{u_{j} u_{m}} \varepsilon_{jkm} \right) + S
$$

En donde todos los términos, en orden de aparición en la sumatoria, son: la derivativa local con el tiempo, el término de convección  $(C_{ij})$ , la difusión turbulenta  $(D_{T,ij})$ , la difusión molecular  $(D_{L,ij})$ , la producción de esfuerzos  $(P_{ij})$ , la producción por flotabilidad  $(G_{ij},$ boyancia), la deformación por presión ( $\phi_{ii}$ ), la disipación ( $\varepsilon_{ii}$ ), la producción por rotación del sistema  $(F_{ii})$ , y S como un término fuente que puede ser definido por el usuario. De todos estos términos, C<sub>ij</sub>, D<sub>L,ij</sub>, P<sub>ij</sub> y F<sub>ij</sub> no requieren modelado alguno; sin embargo, los términos  $D_{T,ij}$ ,  $G_{ij}$ ,  $\phi_{ij}$  y  $\varepsilon_{ij}$  necesitan ser aproximados para cerrar la ecuación de transporte de manera adecuada.

### 4.2.4 Condiciones de Frontera

Para obtener soluciones (campo de velocidad, campo de presión) particulares para un sistema específico es necesario especificar condiciones de frontera; esto aplica tanto para soluciones analíticas como numéricas. Es posible especificar a la velocidad como constante – en el caso más simple – o, como una función de la posición en la frontera. Otras condiciones de fronteras comunes son presión conocida o flujo másico conocido; también es posible especificar el transporte de momentum viscoso (esfuerzo cortante) en una frontera o bien el valor del gradiente de velocidad (en caso de simetría).

En el caso especifico de modelado de flujo turbulento, además de la velocidad, existen varios parámetros de turbulencia necesarios para especificar la energía cinética turbulenta  $(k)$ , la rapidez de disipación de ésta  $(\varepsilon)$ , o la rapidez de disipación específica de la misma  $(\omega)$  en las fronteras. Los parámetros de turbulencia válidos para modelos de turbulencia basados en RANS y en el paquete de cómputo *Fluent* son:

Diámetro Hidráulico: se define como 4 veces el radio hidráulico, *Rh*, este radio hidráulico a su vez está definido como el cociente de la superficie de la sección transversal de la vena líquida entre el perímetro mojado [32].

Intensidad Turbulenta (I): definida como la razón de la raíz cuadrada de las fluctuaciones de velocidad,  $u'$ , a la velocidad promedio u<sub>avg</sub>. La intensidad turbulenta para un flujo completamente desarrollado en el interior de un ducto se puede estimar de la siguiente relación empírica [31]:

 <sup>8</sup> 1 Re16.0 ´ *uavg <sup>u</sup> <sup>I</sup>* .................................................................................................... (4.27)

En donde el cálculo del número de Reynolds está basado en el diámetro hidráulico de la tubería.

Longitud de Escala Turbulenta  $(i)$ : la longitud de escala turbulenta es una cantidad física relacionada al tamaño de los *eddies* (remolinos) que contienen la energía en flujos turbulentos. Para flujo completamente desarrollado en ductos,  $\ell$  está restringido al tamaño del ducto, puesto que los *eddies* no pueden ser mayores al tamaño del ducto. Una relación aproximada entre  $l$  y el tamaño físico del ducto es [31]:

<sup>l</sup> = 0.07L ....................................................................................................................... (4.28)

En donde L es la dimensión relevante del ducto (diámetro hidráulico).

Es posible relacionar a la energía cinética turbulenta (*k*) con la intensidad turbulenta de la siguiente forma:

2 )( <sup>2</sup> <sup>3</sup> *Iuk avg* ................................................................................................................. (4.29)

Esta relación es utilizada por el código de *Fluent* cuando se especifica la Intensidad Turbulenta (I).

De la misma forma, la disipación de energía cinética turbulenta ( $\epsilon$ ) se puede determinar a partir de la relación:

-2 3 4 <sup>3</sup> *<sup>k</sup> <sup>C</sup>* ................................................................................................................... (4.30)

En donde  $C_{\mu}$  es una constante empírica con valor aproximado de 0.09. Mientras que la disipación especifica de energía cinética turbulenta  $(\omega)$  se establece como:

-4 1 2 1 *C <sup>k</sup>* ...................................................................................................................... (4.31)

Es práctica común en la simulación de flujos en *Fluent* especificar combinaciones del Diámetro Hidráulico, la Intensidad Turbulenta y la Longitud de Escala en vez de valores específicos de  $k$  y  $\varepsilon$  o  $\omega$ .

#### 4.3. Formulación matemática acotada

#### 4.3.1 Ecuaciones de continuidad y momentum

Formular el sistema en dos dimensiones simplifica las ecuaciones turbulentas de continuidad y de momentum. De esta forma se obtiene:

0 \_\_ *y v x <sup>u</sup>* ................................................................................................................. (4.32) *gx <sup>y</sup> u x u uv x uu x uv y uu xx <sup>p</sup> <sup>u</sup> t* - -- - - - 2 \_ 2 2 \_ \_\_ \_\_ \_\_\_\_\_ \_\_\_\_\_ <sup>2</sup> \_ \_ '''' ..... (4.33) *gy <sup>y</sup> v x v vv x vu x vv y vu xy <sup>p</sup> <sup>v</sup> t* - -- - - - 2 \_ 2 2 \_ \_\_ \_\_ \_\_\_\_\_ \_\_\_\_\_ <sup>2</sup> \_ \_ ''''..... (4.34)

Aún cuando las ecuaciones se simplifican de forma significativa, la resolución analítica sigue siendo compleja, ante lo cual el uso de métodos numéricos para resolver problemas de flujo de fluidos complejos – y más aún – de paquetes integrales de simulación de mecánica de fluidos, se justifica en pro de una resolución rápida de los problemas y de la toma de decisiones pertinente a los objetivos de cálculo en ingeniería.

Así, la simulación del comportamiento del fluido en la Zona 2 se realizó con el paquete comercial *Fluent* para resolver las ecuaciones de Navier – Stokes para flujo turbulento (Ecuaciones 4.32 a 4.34). Este paquete comercial se basa en el método numérico de volumen finito (Apéndice 2).

### 4.3.2 Condiciones de frontera

En el presente trabajo se especifica un valor constante de velocidad en las fronteras pertinentes (ver Figura 4.2). Se llevó a cabo la simulación utilizando los tres tipos de

modelos de turbulencia basados en RANS: k - ε, k - ω, y esfuerzos de Reynolds, por lo cual se deben de especificar parámetros de turbulencia en la frontera además del valor de velocidad. En específico, se asignaron valores a la intensidad turbulenta y al diámetro hidráulico en la entrada de las canaletas de la Zona 2.

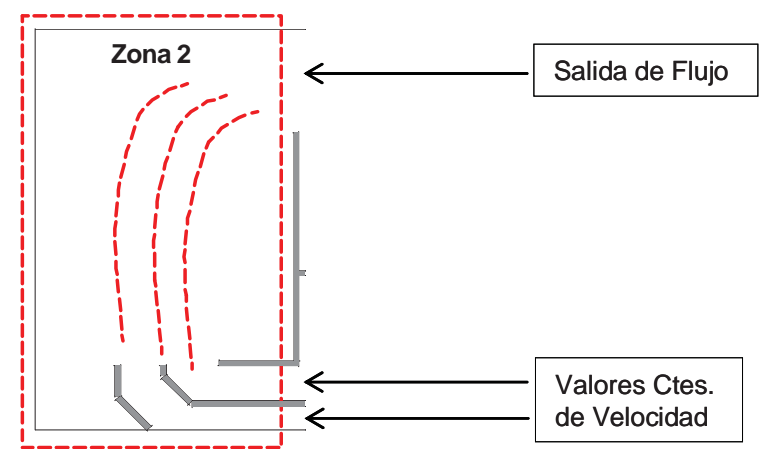

Figura 4.2. Delimitación de las fronteras del modelo.

El valor constante de velocidad en la entrada de las canaletas se determinó por medio de la técnica PIV; la Figura 4.3 muestra una fotografía de la región de las canaletas captada por la cámara de alta velocidad del equipo de PIV, para una velocidad de rotación de la propela de 30 Hz.

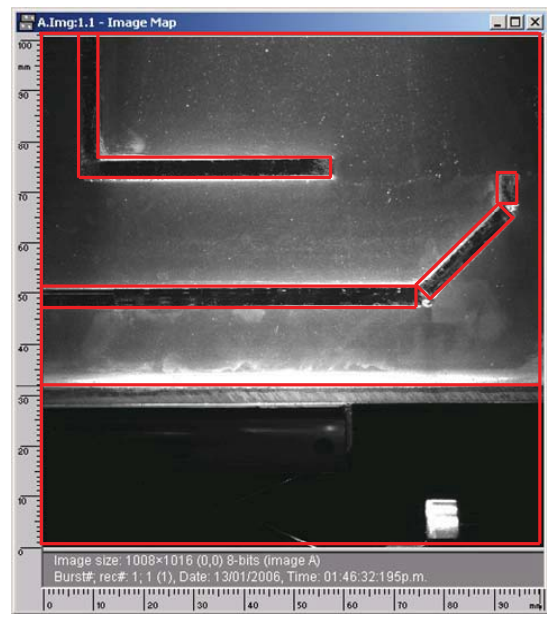

Figura 4.3. Fotograma de la región de las canaletas en el modelo físico para una velocidad de rotación de la propela de 30 Hz.

Una imagen con el mapa escalar de velocidades derivado de esas mediciones se muestra en la Figura 4.4.

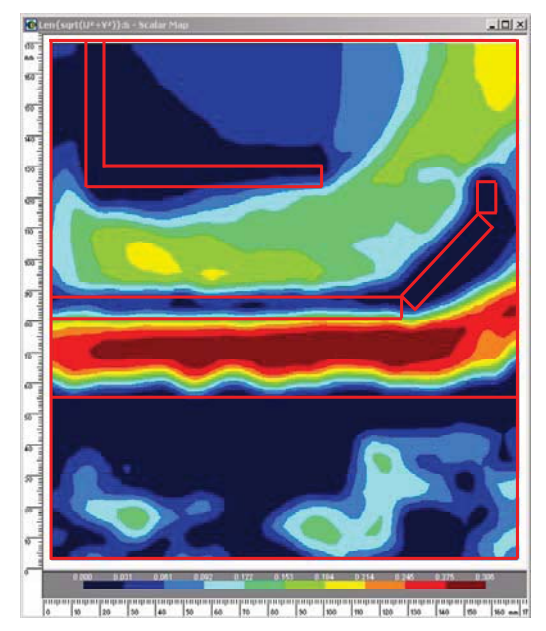

Figura 4.4. Mapa escalar de velocidades en la zona de las canaletas para una velocidad de propela de 30 Hz. Las líneas rojas indican los límites físicos del modelo y corresponden a las mostradas en la Figura 3.3.

Si bien existe un gradiente de velocidad en la zona de las canaletas, a partir de estas imágenes y para las distintas velocidades de rotación de la propela se determinó un valor promedio de velocidad de entrada a cada una de las canaletas del modelo físico que se utilizó como condición de frontera. Estas velocidades permiten establecer el número de Reynolds y, por lo tanto la intensidad turbulenta.

La Tabla 4.1 muestra los valores de velocidad promedio para las canaletas inferior (1) y superior (2), así como el número de Reynolds e intensidad turbulenta para todas las pruebas del modelo físico, en velocidades de rotación de la propela de 10 hasta 30 Hz.

| Prueba  |            | Velocidad<br>(m/s) | Número de Reynolds | Intensidad<br>Turbulenta | I. Turb.<br>(Porc.) |
|---------|------------|--------------------|--------------------|--------------------------|---------------------|
| 30 Hz   | Canaleta 1 | 0.261              | 10993.32           | 0.050001021              | 5.00                |
|         | Canaleta 2 | 0.1375             | 7782.5             | 0.052207163              | 5.22                |
| 25 Hz   | Canaleta 1 | 0.284              | 11962.08           | 0.04947595               | 4.95                |
|         | Canaleta 2 | 0.197              | 11150.2            | 0.049912538              | 4.99                |
| 20 Hz   | Canaleta 1 | 0.197              | 8297.64            | 0.051790566              | 5.18                |
|         | Canaleta 2 | 0.109              | 6169.4             | 0.053745192              | 5.37                |
| $15$ Hz | Canaleta 1 | 0.109              | 4591.08            | 0.055767429              | 5.58                |
|         | Canaleta 2 | 0.087              | 4924.2             | 0.055281271              | 5.53                |
| $10$ Hz | Canaleta 1 | 0.087              | 3664.44            | 0.057361306              | 5.74                |
|         | Canaleta 2 | 0.066              | 3735.6             | 0.057223568              | 5.72                |

Tabla 4.1. Valor de velocidad promedio medida en el modelo e Intensidad Turbulenta calculada.

Siendo todo lo contrario a lo que conviene en la práctica del temple, existe una diferencia significativa entre la velocidad de entrada de una y otra canaleta, sobre todo a velocidades de rotación de la propela mayores; aunque a velocidad de rotación de propela de 10 Hz la velocidad de salida es la misma, como se ha establecido antes, se requiere de una velocidad significativa en la zona de la carga para lograr la pronta ruptura de la capa de vapor y la sustitución de fluido caliente por fluido *fresco* de las inmediaciones de la pieza.

Aunque no se especifica de forma explicita, en las paredes del modelo se establecen valores de velocidad que son iguales a cero, es decir, se establece la condición de no deslizamiento.

En la frontera restante, es decir, la salida, *Fluent* deja libre el valor de las velocidades y por lo tanto estas se ajustan por el proceso de solución.

4.3.3 Dominio de solución: creación de la geometría.

La región delimitada por la Zona 2 del modelo físico debe establecerse como el dominio para la resolución de las ecuaciones turbulentas de Navier – Stokes. *Fluent* requiere la especificación de un dominio en coordenadas cartesianas delimitado por fronteras, ya sean éstas paredes, entradas o salidas (de velocidad, masa o presión). Para ello se debe crear la geometría; en particular se utilizó el software comercial *Gambit* [27], que acompaña a la distribución de *Fluent*.

La geometría en 2 dimensiones (*x* e *y*) para el dominio de la solución se creó en *Gambit 2.1* utilizando coordenadas cartesianas y se muestra en la Figura 4.5:

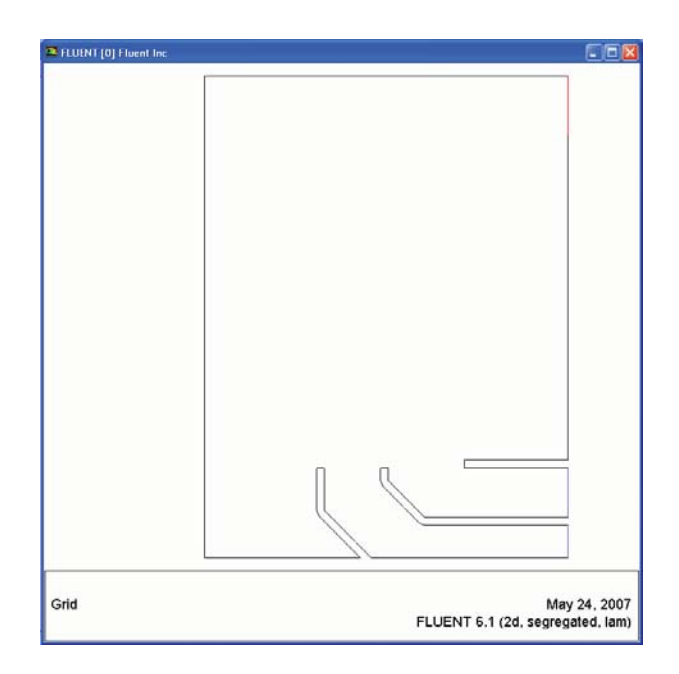

Figura 4.5. Geometría creada en *Gambit 2.1* que representa la Zona 2 del modelo físico.

Adicionalmente, debido a que la solución del campo de velocidades en el sistema es discreta, dentro del dominio deben de establecerse regiones (volúmenes, en el argot de la metodología de volumen finito) limitadas por nodos, en los cuales se especificará el valor de la solución; a este proceso se le denomina mallado, y también es posible hacerlo dentro del ambiente gráfico de *Gambit 2.1*. Existen diferentes tipos de mallados, y éstos deben realizarse en función de los requerimientos del estudio. En el presente caso, la geometría se discretizó utilizando regiones o elementos triangulares; un mallado típico del dominio utilizado en el presente estudio se muestra en la Figura 4.6.

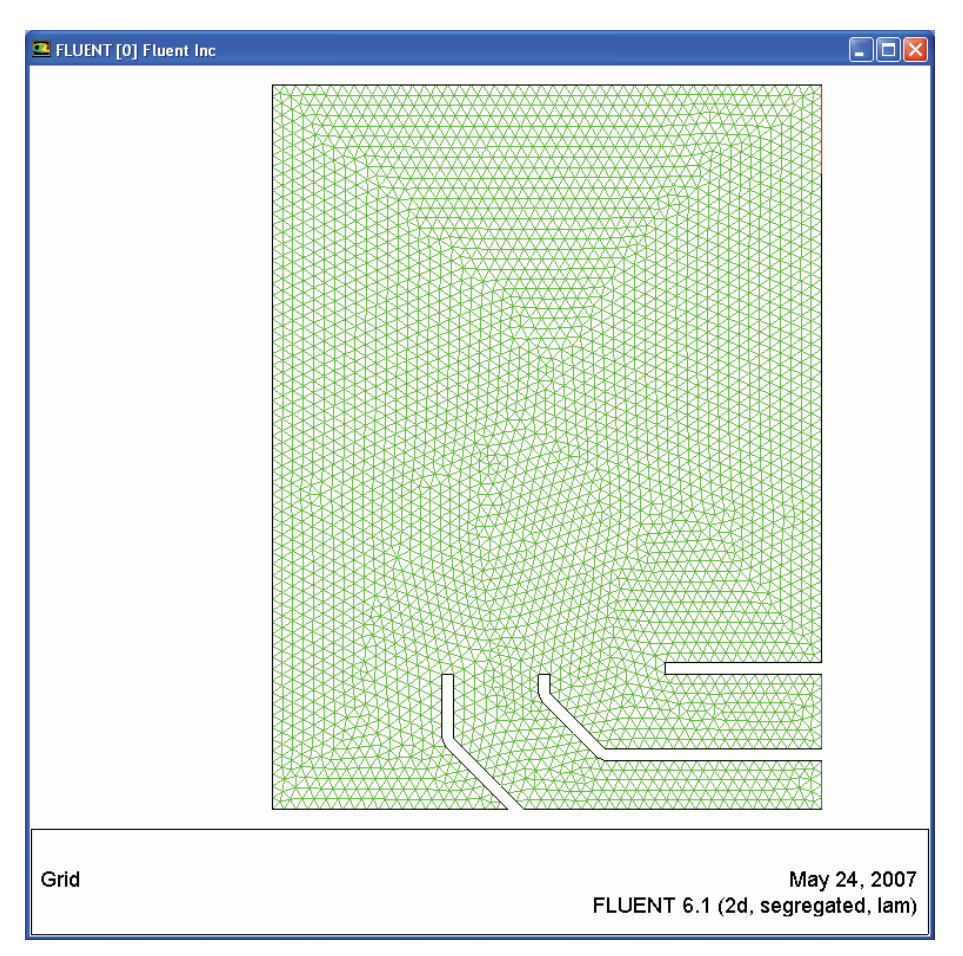

Figura 4.6. Mallado de la geometría con elementos triangulares realizado en *Gambit 2.1*.

La serie de análisis que se presentan en las páginas subsecuentes han sido realizados utilizando el modelo de turbulencia  $k - \varepsilon$ , a menos que se indique lo contrario.
### 4.3.4 Estado estable y estado inestable

Como primer paso se determinaron las diferencias entre la solución en estado estable y la solución en estado inestable, con la finalidad de establecer la conveniencia de resolver el campo de velocidades en el tanque de forma inestable o, en su defecto, optar por la simplificación de resolver el campo de velocidades en estado estable.

Para la solución en estado inestable se establecieron los valores de velocidad de entrada en las canaletas como valores constantes, mientras que la parte superior del tanque se estableció como una condición de frontera abierta (*pressure inlet*, especificamente*)*; como regla general este tipo de frontera debe contar con al menos una frontera abierta de salida (*pressure outlet*), por esta razón la salida del rebosadero se estableció como este tipo de frontera. El resto del sistema es considerado como pared; internamente se asigna la condición de no deslizamiento (velocidad cero) en estos límites.

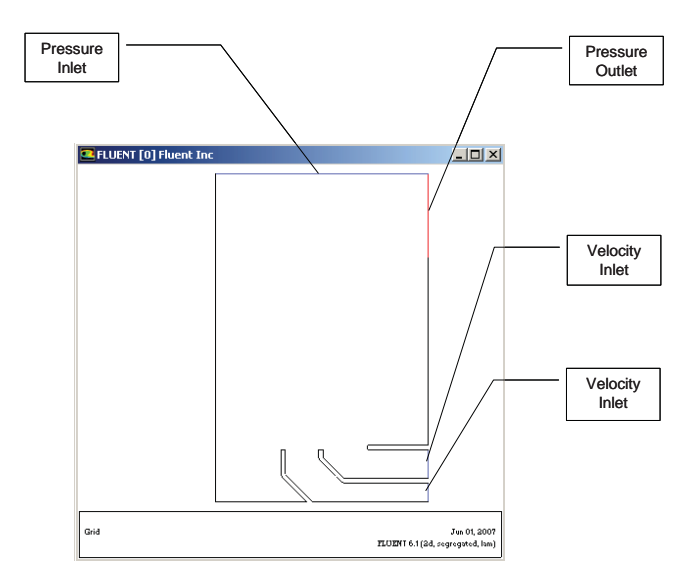

Figura 4.7. Fronteras asignadas al dominio de solución para el caso de flujo en estado inestable.

Asimismo, al establecerse un problema en estado inestable debe proporcionarse un estado o condición inicial a la formulación del sistema. En este caso se estableció el nivel del agua en reposo como condición previa a la solución del campo de velocidades en el tanque (*patch*) utilizando el modelo multifásico VOF (*Volume of Fluid*, por sus siglas en inglés) incorporado en *Fluent*.

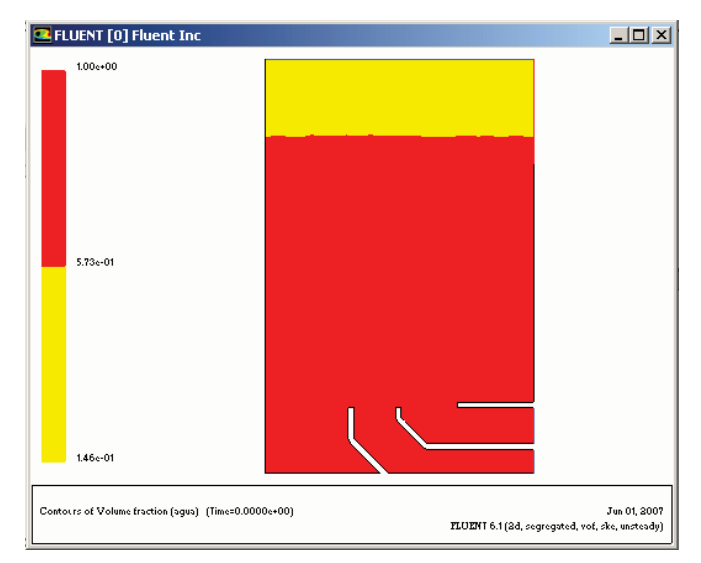

Figura 4.8. Mapa de contornos para las fases presentes en el estado inicial del tanque de temple. La zona roja corresponde al agua mientras que la amarilla corresponde al aire.

La Figura 4.8 muestra el mapa de contornos para el estado inicial del tanque de temple; la zona roja delimita la región ocupada por agua (mostrando la fracción volumen en una escala de 0 a 1), mientras que la zona amarilla delimita la región ocupada por aire.

Establecidas las condiciones de frontera y la condición inicial, se ejecutó el caso inestable utilizando el modelo de turbulencia  $k - \varepsilon$ , la simulación del caso inestable para 20 segundos de operación en *Fluent* toma alrededor de 6 horas, dependiendo del paso de tiempo establecido. En general, mientras menor sea el paso de tiempo, la convergencia de la solución en dicho paso será más rápida y eficiente; sin embargo, al subdividirse el tiempo total en el paso de tiempo será necesario mayor número de cálculos.

Por otro lado, para la solución del perfil de velocidades en estado estable la geometría se modificó, siendo necesario recortar la geometría en altura hasta el nivel del agua con la propela en funcionamiento, y establecer la interfase agua – aire como una pared más. Nótese que la posición de esta interfase debe determinarse experimentalmente. Las simulaciones en estado estable son considerablemente más rápidas en comparación con las simulaciones de problemas en estado inestable.

Después de 20 segundos de proceso real – tiempo después del cual no existen cambios significativos en el perfil de velocidades –, el mapa escalar de velocidades para el modelo en estado inestable presenta las características que se muestran en la Figura 4.9. En esa misma figura se muestra el perfil de velocidades para la simulación en estado estable del modelo en funcionamiento con funcionamiento de la propela a 30 Hz. El rango de velocidades varía de 0 a 0.243 m/s (rango determinado en las pruebas experimentales, sólo en la zona de cargas); debido a ello las zonas de mayor velocidad se muestran en blanco.

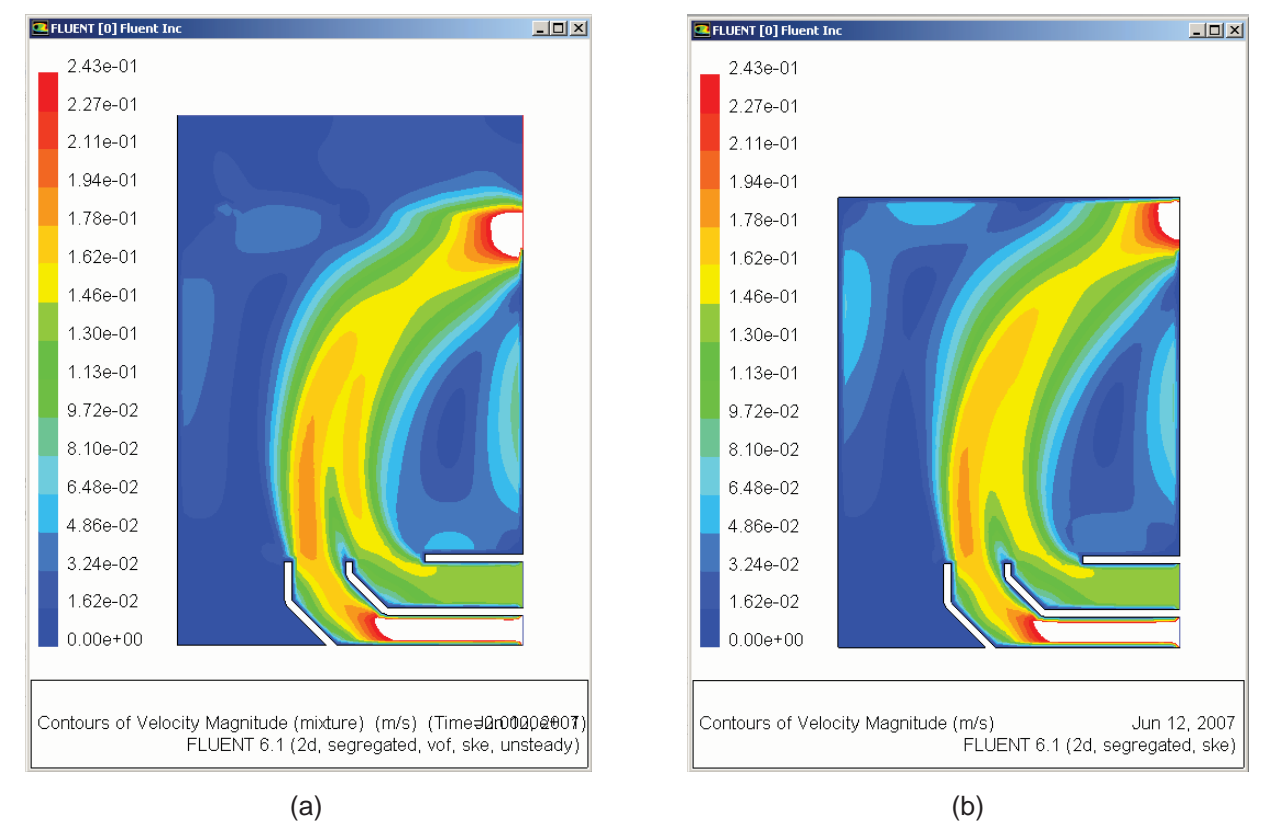

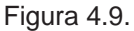

a) Mapa escalar de velocidades después de 20 segundos, simulación en estado inestable.

b) Mapa escalar de velocidades, simulación en estado estable. En ambos casos las condiciones de frontera son las mismas.

Las simulaciones muestran sólo ligeras diferencias entre si. La forma de la corriente principal de agua se muestra claramente, mientras que el orden de magnitud de las velocidades es similar para ambas simulaciones. Las regiones de recirculación se pueden

discernir también. En ambos casos el reporte de flujo arrojado por *Fluent* es de 11.767 kg/s a la salida.

La Figura 4.10 muestra el mapa escalar de velocidad determinado experimentalmente, junto con la solución numérica en estado estable; el orden de magnitud de las velocidades se encuentra en buena concordancia con las pruebas experimentales.

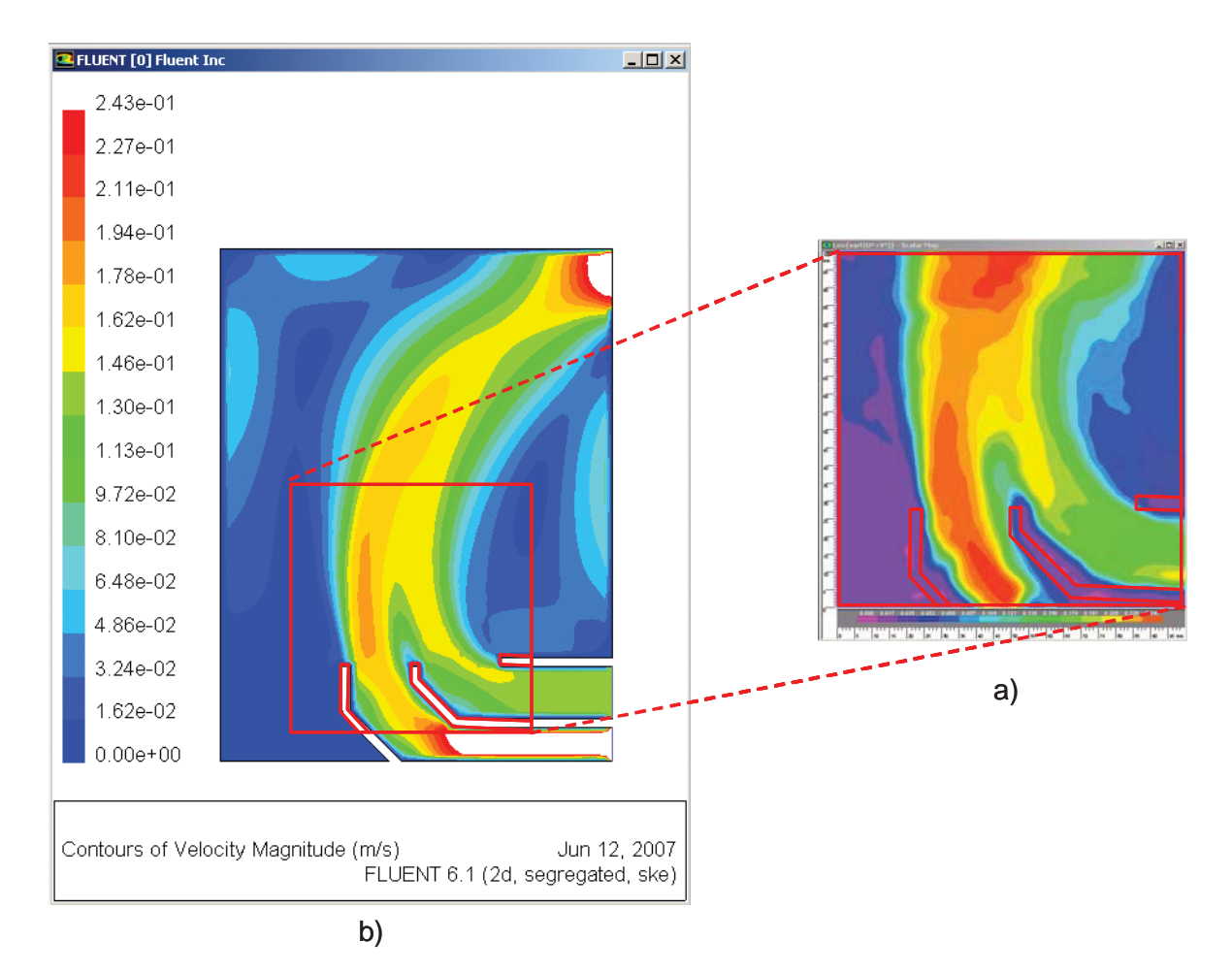

Figura 4.10. Mapa escalar de velocidades: a) experimental (PIV), y b) simulación en estado estable; ambos para una rotación de propela de 30 Hz.

# 4.3.5. Análisis del efecto de la discretización

Diversos autores establecen como una buena practica el refinamiento sucesivo de la malla utilizada en el sistema hasta determinar el mallado óptimo [29]; en general, mallas *gruesas* con pocos elementos o volúmenes implican menor tiempo de cálculo, además de una convergencia más rápida de la solución – para el caso de estado estable –, aunque no tienen un buen compromiso con la proximidad a la solución real; mallas *finas* con una mayor cantidad de elementos pueden acercarse mejor a la realidad, pero implican mayores tiempos de cálculo, y en algunos casos [33], tienden a la inestabilidad de la solución. Debido también a las particularidades de cada sistema, el método de mallado puede requerir condiciones especificas y cada sistema tiene sus propias complejidades.

Partiendo de lo anterior, la malla utilizada para la simulación en estado estable se refinó sucesivamente para encontrar un mallado óptimo para la solución. El mallado utilizado en todos los casos fue irregular, por lo cual la forma general de los elementos es triangular. Para ello fue necesario establecer un mallado únicamente en las líneas que delimitan el tanque; a partir de ahí *Gambit 2.1* es capaz de general la malla irregular. Para refinar el mallado global, las líneas se mallaron subdividiendo su longitud total en intervalos regulares (*interval size*), los valores utilizados para estos intervalos se muestran en la tabla siguiente:

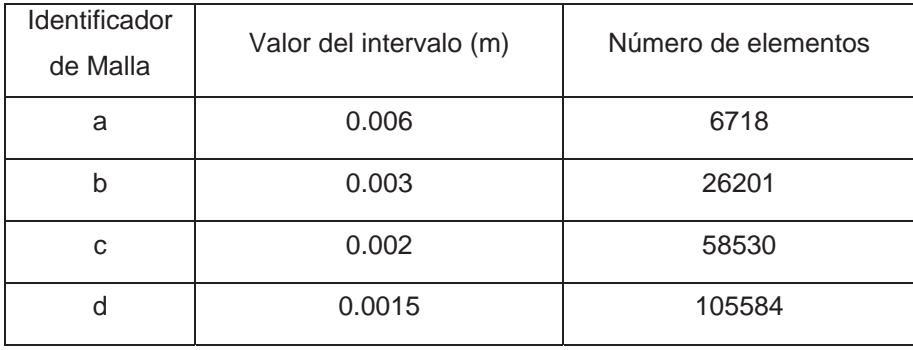

Tabla 4.2. Valores de intervalo para la refinación de malla.

La Figura 4.11 muestra, en secuencia, los mapas escalares de velocidad para las simulaciones en estado estable utilizando las distintas mallas de la Tabla 4.2. La rapidez de la propela es de 30 Hz.

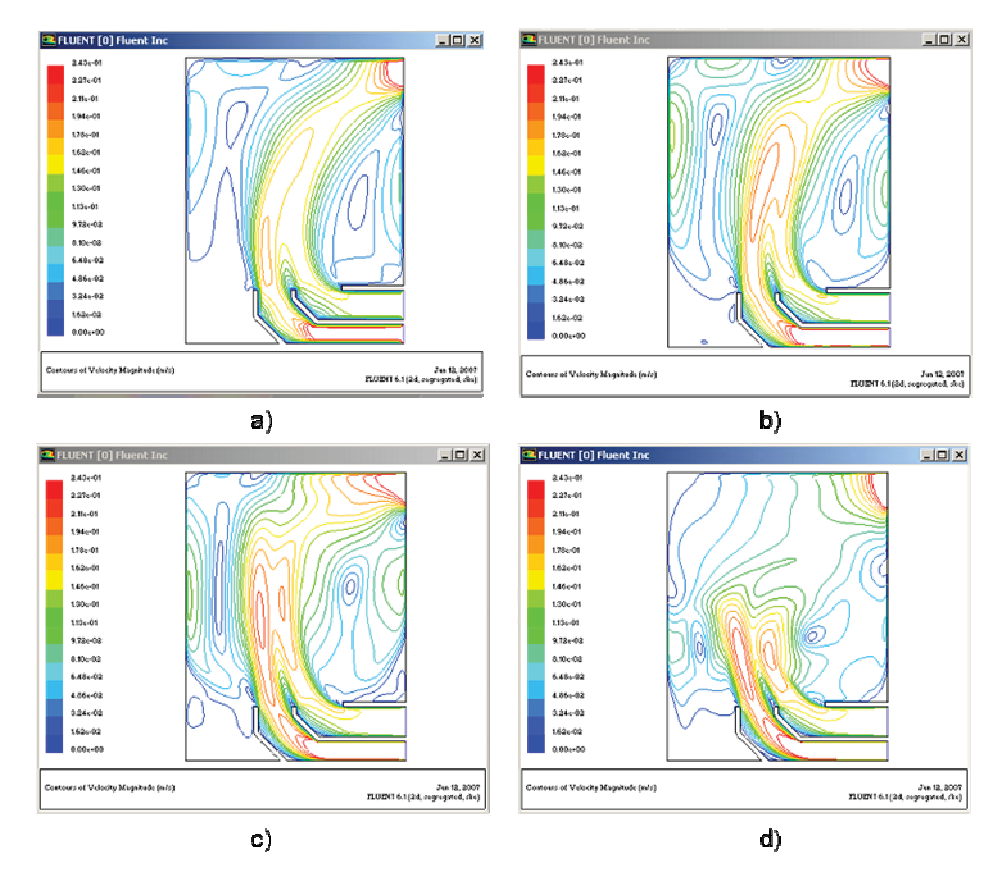

Figura 4.11. a) Malla con tamaño de intervalo 0.006 m; b) Malla con tamaño de intervalo 0.003 m; c) Malla con tamaño de intervalo 0.002 m; d) Malla con tamaño de intervalo 0.0015 m.

A pesar del refinamiento de la malla, la solución del campo de velocidades tiende a representar soluciones que no concuerdan con valores experimentales, sobre todo en cuanto a la forma de la *pluma* principal del modelo, así como a las zonas de recirculación que son evidentes en las pruebas con tinta (ver Figuras 3.8 a 3.10). La solución con los modelos de turbulencia  $k - \omega$  y de *Esfuerzos de Reynolds* presentan una tendencia similar. Esto se debe primordialmente a la siguiente razón, mientras más refinada sea una malla, el criterio de convergencia deberá ser asimismo cada vez menor, hasta obtener una solución estable que no cambie de un criterio de convergencia a otro. La serie de mapas escalares de la Figura 4.11 se obtuvieron utilizando un valor de 0.001 para el criterio de convergencia.

La Figura 4.12 muestra una serie de mapas escalares en los cuales el mallado es constante, pero se utiliza un criterio de convergencia menor cada vez, estos son: 0.001, 0.0001, y 0.00001; utilizando la malla (c), es decir, con un valor de intervalo de 0.002. La rapidez de la propela es de 20 Hz.

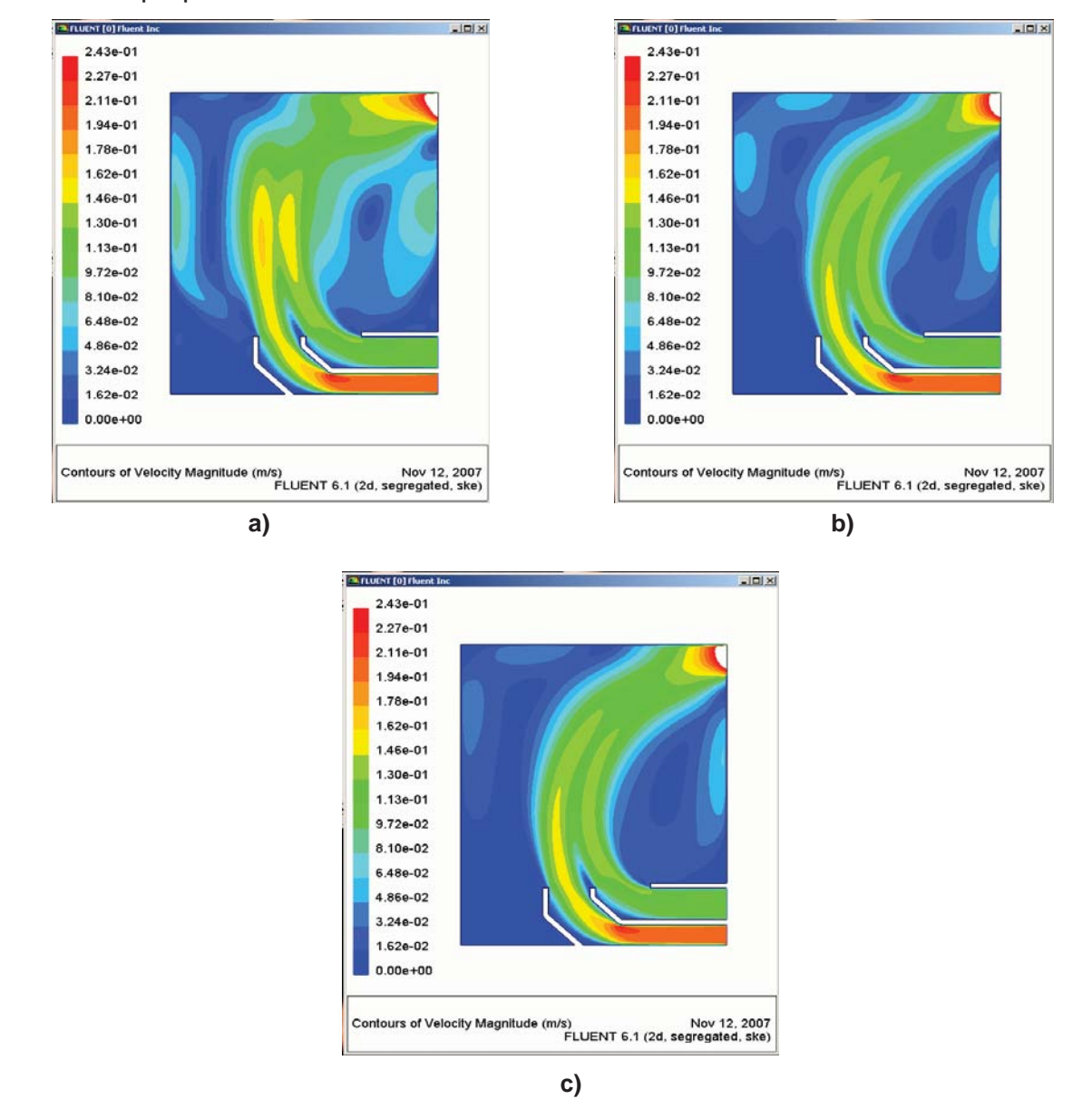

Figura 4.12. a) Solución con criterio de convergencia de 0.001; b) Solución con criterio de convergencia de 0.0001; c) Solución con criterio de convergencia de 0.00001. El intervalo de malla es 0.002.

Como puede observarse, mientras el criterio de convergencia disminuye, la solución se estabiliza (deja de cambiar), es decir, cuando el mallado es muy fino, se debe escoger un criterio de convergencia muy pequeño, de tal forma que permita llegar a la solución real, y no a una *falsa* solución que resulta de un criterio de convergencia alto; la solución es todavía variable en el cambio de criterio de convergencia de 0.0001 a 0.00001. Desde luego, utilizar criterios de convergencia muy pequeños conllevará al consumo de mayor tiempo de cálculo.

Las Figuras 4.13 a 4.15 muestran la variación de la solución para una malla gruesa (a) – con intervalo de malla 0.006 –, respecto a la variación del criterio de convergencia, desde un valor grande (0.001) hasta uno más pequeño (0.00001).

![](_page_79_Figure_2.jpeg)

Figura 4.13. Solución con criterio de convergencia de 0.001. El intervalo de malla es 0.006, es decir, para la malla más *gruesa*.

![](_page_80_Figure_0.jpeg)

Figura 4.14. Solución con criterio de convergencia de 0.0001. El intervalo de malla es 0.006, es decir, para la malla más *gruesa*.

![](_page_80_Figure_2.jpeg)

Figura 4.15. Solución con criterio de convergencia de 0.00001. El intervalo de malla es 0.006, es decir, para la malla más *gruesa*.

Para una discretización más gruesa, con un menor número de elementos, es posible obtener la solución estable con un criterio de convergencia alto. La solución comienza a ser prácticamente invariable a partir de un criterio de convergencia de 0.0001.

Para definir que discretización es más fiable utilizar, restaría comparar una solución con mallado grueso y un criterio de convergencia conveniente, junto a una malla más fina cuyo criterio de convergencia sea lo suficientemente pequeño para asegurar una solución estable.

La Figura 4.16 muestra la solución para las misma condiciones de operación utilizadas en la construcción de las Figuras 4.13 a 4.15, pero ahora se ha utilizado una malla fina (c), y un criterio de convergencia de 0.00001. Al comparar esta figura con la Figura 4.15, se aprecia que no hay una diferencia significativa entre los patrones de flujo calculados.

![](_page_81_Figure_3.jpeg)

Figura 4.16. Solución con criterio de convergencia de 0.00001. El intervalo de malla es 0.002, es decir, para la malla más *fina*.

De acuerdo con estos resultados, el mallado óptimo para el sistema bajo estudio está dado por el tamaño de intervalo de 0.006 m. Acortando tiempo de cálculos.

#### 4.3.6 Efecto del modelo de turbulencia

Un último y conveniente análisis en el desarrollo típico de simulaciones de flujo de fluido tiene que ver directamente con los modelos de turbulencia aplicados al modelo matemático. La experiencia ha demostrado que la simulación de diversos sistemas se ha llevado con éxito utilizando distintos modelos de turbulencia [29, 33]; debe tenerse en cuenta esto con el fin de discernir cual es el modelo de turbulencia que mejor se ajusta al sistema en especifico.

Siguiendo la línea hasta ahora presentada de mapas escalares de velocidad, es difícil determinar cuál modelo de turbulencia se ajusta más al resultado experimental (Ver Figura 4.17). La figura muestra que cualquiera de los modelos de turbulencia ajusta razonablemente a los resultados experimentales, en forma y orden de magnitud de las velocidades. Sin embargo, otro tipo de información útil puede extraerse por medio de líneas de flujo en simulaciones con persianas.

La Figura 4.18 muestra los mapas de líneas de flujo resultantes de la simulación con los tres modelos de turbulencia, para la prueba G1 de la matriz experimental, con el Grupo 1 de persianas a 45° y con el Grupo 2 de persianas a 135°, y una frecuencia de rotación de la propela de 30 Hz. Puede observarse que las líneas de flujo definen bien la *pluma* principal (A) de flujo, así como la recirculación existente en la frontera derecha del modelo (B), y una pequeña recirculación existente en la zona inferior izquierda del modelo (C). Como resultado del arreglo de persianas se definen además dos pequeños chorros en los límites del arreglo (D); el chorro más grande ubicado a la izquierda propicia la formación de una zona de recirculación en la región superior izquierda del modelo (F). El patrón de las líneas de flujo en la zona (F) es diferente entre los tres modelos de turbulencia; para la simulación con el modelo *k -*  $\varepsilon$  se distinguen dos remolinos grandes, mientras que con los otros dos modelos se aprecian tres remolinos grandes.

![](_page_83_Figure_0.jpeg)

a) Modelo de Turbulencia  $k - \varepsilon$ .

![](_page_83_Figure_2.jpeg)

b) Modelo de Turbulencia  $k - \omega$ .

![](_page_83_Figure_4.jpeg)

c) Modelo de Turbulencia de Esfuerzos de Reynolds.

Figura 4.17. Mapas escalares de velocidad para la simulación utilizando las condiciones de frontera para una velocidad de rotación de propela de 30 Hz. Se utilizan los tres modelos de turbulencia; el rango de velocidades va de 0 a 0.243 m/s.

![](_page_84_Figure_0.jpeg)

Figura 4.18. Líneas de flujo para la simulación de la prueba G1 de la matriz experimental. a) Modelo k -  $\varepsilon$ , b) Modelo k -  $\omega$ , c) Modelo de Esfuerzos de Reynolds; las líneas de flujo se encuentran coloreadas por velocidad en un rango de 0 a 0.3 m/s.

Es posible también comparar la simulación matemática contra patrones de líneas de flujo obtenidas en *Flowmanager*; las Figuras 4.19 a 4. 21 muestran el patrón experimental de líneas de flujo comparado con el simulado utilizando los modelos de turbulencia  $k - \varepsilon$ ,  $k - \omega$ , y RSM. A partir de estas figuras no es posible discernir diferencias entre los modelos.

![](_page_84_Figure_3.jpeg)

Figura 4.19. Líneas de flujo simuladas y experimentales para la prueba G1 de la matriz experimental en el modelo físico. Modelo  $k - ε$ .

![](_page_85_Figure_0.jpeg)

Figura 4.20. Líneas de flujo simuladas y experimentales para la prueba G1 de la matriz experimental en el modelo físico. Modelo k -  $\omega$ .

![](_page_85_Figure_2.jpeg)

Figura 4.21. Líneas de flujo simuladas y experimentales para la prueba G1 de la matriz experimental en el modelo físico. Modelo RSM.

Es posible también comparar los resultados, en términos de líneas de corriente, en estado inestable con respecto a los de estado estable. La Figura 4.22 muestra las líneas de flujo para una simulación en estado inestable (después de 20 segundos de proceso) junto con las líneas de flujo para el caso de estado estable, utilizando en ambos casos el modelo de turbulencia  $k - \varepsilon$ . Como puede observarse los patrones de líneas de flujo son iguales. Las alturas son distintas porque la solución en estado transitorio contempla el tamaño real del modelo físico, con la existencia de una interfase entre agua y aire, mientras que la solución en estado estacionario establece a esa interfase como una pared.

![](_page_86_Figure_1.jpeg)

Figura 4.22. Líneas de flujo para la prueba G1 de la matriz experimental. a) Estado inestable utilizando

modelo de turbulencia  $k - \varepsilon$ , b) Estado estable utilizando modelo de turbulencia  $k - \varepsilon$ .

experimentales, en lo sucesivo se presentarán análisis basados únicamente en este modelo de turbulencia. En conclusión, debido a que el modelo  $k - \varepsilon$  reproduce razonablemente bien los resultados

En resumen, la simulación computacional de la dinámica de fluidos es aplicable a este sistema bajo las siguientes consideraciones y simplificaciones:

- & Velocidad de entrada en las canaletas constante.
- & Aproximación de la interfase agua aire por medio de una pared fija.
- & Solución en estado estacionario.
- & Mallado de líneas que delimitan el modelo en forma regular, con un tamaño (*interval size*) de 0.006 m.
- $\bullet$  Modelo de turbulencia k  $\varepsilon$ .
- & Criterio de convergencia de 0.001.

# 4.4 Aplicación del modelo

Con el modelo matemático ya validado mediante la comparación de patrones de flujo experimentales y simulados, se procede en esta sección a aplicar el modelo para: estudiar, virtualmente, el efecto del arreglo de las persianas sobre la uniformidad del patrón de flujo en la zona de la carga y de posibles re-diseños al tanque de temple.

# 4.4.1 Efecto del arreglo de persianas

Como se ha mencionado anteriormente, uno de los elementos clave de la agitación en un tanque de temple es la velocidad, uniformidad y direccionalidad del flujo. En el caso especifico del modelo a escala del tanque de temple, debido a la importancia de la verticalidad del flujo, se busca que los componentes de velocidad *v* en la dirección *y* de la zona de cargas sean los más grandes. Asimismo, es deseable que la magnitud de estos componentes sea lo más uniforme posible a lo largo de la zona de carga (dirección *x*) para que no existan gradientes de velocidad en la misma. La Figura 4.23 muestra a la componente de la velocidad del fluido en la dirección *y*, como función de la posición *x* en la zona de cargas (aproximadamente de -0.1903 a -0.081, en el dominio de solución del modelo), para distintas alturas en la zona de cargas (es decir, sobre distintos niveles en *y*), y con la configuración de persianas de la Prueba G1. Las condiciones de frontera son para una velocidad de rotación de la propela de 30 Hz.

![](_page_89_Figure_0.jpeg)

Figura 4.23. El componente *v* de la velocidad en función de la posición x en la zona de cargas. Prueba G1.

Puede observarse que el componente de velocidad *v* en la zona de cargas no es uniforme. La configuración de persianas tiene como efecto concentrar las dos corrientes de la canaleta en una corriente principal de escasa amplitud, entre *x* = -0.15 y *x* = -0.11, aproximadamente; además, debido al efecto de los chorros generados en el límite del arreglo y la formación de corrientes de recirculación (zona (D) en la Figura 4.18), se obtienen magnitudes para el componente *v* negativos en el extremo izquierdo de la zona de cargas. Como efecto de la ubicación de la salida de flujo, a mayor altura sobre la zona de cargas se nota un desplazamiento de la magnitud máxima del componente *v* sobre el costado derecho de la zona de cargas.

![](_page_90_Figure_0.jpeg)

Figura 4.24. El componente *v* de la velocidad en función de la posición x en la zona de cargas. Prueba B1.

La Figura 4.24 corresponde nuevamente la representación de la velocidad del fluido en *y*, como función de la posición *x* en la zona de cargas, para distintas alturas en la zona de cargas y con la configuración de persianas de la Prueba B1. Las condiciones de frontera son para una velocidad de rotación de la propela de 30 Hz. La línea correspondiente a una altura de y = 0.101 m muestra un efecto periódico debido a la cercanía con el arreglo de persianas, las magnitudes más bajas corresponden a los zonas ubicadas directamente sobre las persianas, mientras que las más altas corresponden a los puntos intermedios entre una persiana y otra; el resto de curvas muestran una variación de la magnitud *v* un poco más uniforme que la de la Figura 4.23; la componente *v* varía entre 0.1 y 0.17 m/s aproximadamente, y no existen valores negativos para este componente. Aún así, los valores máximos se encuentran concentrados en la sección izquierda, debido a que la velocidad de entrada de la canaleta inferior es considerablemente mayor que la de la canaleta superior (ver Tabla 4.1). Esta configuración de persianas promueve una mejor uniformidad de flujo en la zona de cargas.

En la sección de resultados del modelo físico se determinó que la configuración del juego de pruebas B es la que logra una mayor extensión de la corriente principal, para una velocidad de rotación de propela de 20 Hz, aunque no garantiza del todo la uniformidad de velocidades. La Figura 4.25 muestra la velocidad del fluido en *y*, como función de la posición *x* en la zona de cargas, para distintas alturas en la zona de cargas y con la configuración de persianas de la Prueba B3. Las condiciones de frontera son para una velocidad de rotación de la propela de 20 Hz.

![](_page_91_Figure_1.jpeg)

Figura 4.25. El componente *v* de la velocidad en función de la posición x en la zona de cargas. Prueba B3.

Bajo estas condiciones, se muestra una mayor uniformidad a lo largo de la zona de cargas. Debe considerarse que a pesar de existir una mayor uniformidad en la distribución del componente *v* de la velocidad, la magnitud de esta componente es menor que la que se obtiene para una velocidad de rotación de propela de 30 Hz – Figura 4.24 – en donde se alcanzan magnitudes del orden de 0.15 m/s. Además, la velocidad de entrada en cada canaleta es distinta una de otra (0.197 m/s para la inferior, y 0.109 para la superior), por si sola, la configuración de las persianas mejora notablemente la uniformidad de flujo en la zona de cargas.

Observando estos resultados es lógico pensar que es posible modificar ligeramente el Grupo 1 de persianas (ubicado al extremo izquierdo, según la convención establecida en el Capítulo 3), de tal forma que redirijan el flujo que reciben ligeramente hacia la izquierda del modelo, disminuyendo el valor de la velocidad en *y*, esto para lograr una mejor

uniformidad en la velocidad del componente v en toda la zona de cargas. La Figura 4.26 muestra la velocidad del fluido en *y*, como función de la posición *x* en la zona de cargas para los arreglos de persianas siguientes: 90° – 90°, 95° – 90°, 100° – 90°, y 105° – 90°. En donde el primer valor en grados denota la inclinación del Grupo 1 de *baffles* y el segundo denota la posición del Grupo 2. La altura desde la base del modelo es de 0.15 m.

![](_page_92_Figure_1.jpeg)

Figura 4.26. El componente *v* de la velocidad en función de la posición x en la zona de cargas, para distintas inclinaciones del Grupo 1 de persianas. Altura sobre la zona de cargas de 0.15 m.

La Figura 4.27 muestra la velocidad del fluido en *y*, como función de la posición *x* en la zona de cargas para los arreglos de persianas siguientes: 90° – 90°, 95° – 90°, 100° – 90°, y 105° – 90°. La altura desde la base del modelo es de 0.2 m.

![](_page_93_Figure_0.jpeg)

Figura 4.27. El componente *v* de la velocidad en función de la posición x en la zona de cargas, para distintas inclinaciones del Grupo 1 de persianas. Altura sobre la zona de cargas de 0.2 m.

Las dos figuras anteriores (4.26 y 4.27), muestran una disminución gradual del componente *v* de la velocidad en el extremo izquierdo de la zona de cargas, como es deseable con el fin de uniformizar aun más la velocidad en toda la zona; sin embargo, también se da esta disminución en el extremo derecho y, por lo tanto, no existe mejor uniformidad de velocidad en relación con el arreglo simple de persianas 90° – 90°; esta configuración, en conjunto con una velocidad de rotación de la propela de 20 Hz, se define como la mejor para lograr un flujo uniforme en la zona de cargas.

### 4.4.2 Rediseño del tanque de temple

Como se mencionó en los antecedentes, Titus [5] observó que confinar la zona de cargas en los tanques de temple favorecía de forma considerable la agitación y uniformidad de flujo en las áreas de interés. En este sentido, el prototipo real y el modelo físico adolecen de un diseño óptimo, pues la zona de interés se ve fuertemente influida por las recirculaciones existentes en varias regiones del sistema. La Figura 4.28 muestra un mapa de líneas de flujo para la condiciones de operación del modelo físico a 20 Hz, y con un

arreglo de persianas 90° - 90°. Es evidente que la recirculación influye en la forma de la *pluma* principal, direccionando fuertemente el flujo hacia la derecha, la zona de la salida.

![](_page_94_Figure_1.jpeg)

Figura 4.28. Mapa de líneas de flujo para las condiciones de 20 Hz. Coloreado por velocidad. Las recirculaciones (A) y (B) deforman la *pluma* principal de flujo de agua

La Figura 4.29 muestra nuevamente un mapa de líneas de flujo para la operación a 20 Hz y el mismo arreglo de persianas, sin embargo, se ha realizado una modificación a la ubicación del rebosadero; éste se encuentra directamente a la salida de las dos canaletas que conducen el flujo hacia la zona de cargas.

![](_page_95_Figure_0.jpeg)

Figura 4.29. Mapa de líneas de flujo para las condiciones de 20 Hz. Coloreado por velocidad. La recirculación (B) ha desaparecido.

Debido a esta modificación, la corriente principal de agua se nota más vertical y uniforme. Este tipo de características de flujo serían benéficas en el prototipo real de tanque de temple, favoreciendo la rapidez, uniformidad y buena dirección de flujo, y en consecuencia, la extracción de calor. Cabe mencionar que, para esta simulación, se mantuvieron los valores de la velocidad de entrada que se midieron en el modelo físico original; entonces, los resultados son presentados son más bien indicativos de tendencias.

Finalizando, la aplicación de la simulación computacional del tanque de temple – una vez validado el modelo matemático – se puede extender en múltiples direcciones en búsqueda de un mejor diseño así como de condiciones óptimas de operación del tanque.

# 5. CONCLUSIONES

El avance de las herramientas CFD permite anticipar que su uso co-adyuvaría al análisis y optimización del flujo del medio de enfriamiento en tanques de temple. Conocidas las capacidades de estas herramientas, es necesario implementar su uso (junto con mediciones en modelos físicos, en plantas piloto y en plantas industriales) en el diseño de tanques de temple, así como en la definición de las variables de operación óptimas.

Para obtener una completa fiabilidad en estas herramientas, se debe de poner en práctica un minucioso plan de trabajo encaminado a determinar el mejor uso de CFD, es decir, determinar bajo qué condiciones resolver el problema propuesto: ¿En estado estable o inestable? ¿Qué modelo de turbulencia se ajusta al problema? ¿Cuál es el tamaño indicado de malla para obtener resultados satisfactorios? La mejor forma de comprobar un trabajo de este tipo es validar siempre los resultados de las simulaciones propuestas con resultados experimentales. A través de este trabajo se ha verificado que algunas simplificaciones extraídas de datos experimentales pueden aminorar tiempo de cálculo, sin detrimento en la fiabilidad de resultados.

De manera particular, respecto a las simulaciones realizadas con *Fluent*, podemos concluir lo siguiente:

- Es posible utilizar una condición de frontera simplificada, alterna al modelado del funcionamiento de la propela.
- Simplificar la frontera libre en la superficie por una frontera fija redujo tiempo de cálculo.
- Se obtuvo una buena concordancia entre los resultados obtenidos por *Fluent* y los resultados experimentales.

Respecto a la operación del tanque:

- El uso de una mayor velocidad de rotación de la propela no implica obtener una mejor agitación, como se demostró por medio de la técnica PIV; es necesario lograr un compromiso entre velocidad y uniformidad de flujo en las dos canaletas. Por lo tanto, para la operación industrial, será necesario verificar que la velocidad de rotación de la propela provee de flujo equivalente en ambas canaletas.
- El juego de *baffles* con todas las persianas a 90° se observa como la mejor configuración posible para lograr una buena dirección de flujo y una mejor uniformidad de velocidades en la zona de cargas. Esto para una velocidad de rotación de la propela de 30 Hz.
- El uso de *baffles* para modificar el movimiento del fluido debe buscar la uniformidad de flujo en toda la extensión de la zona de cargas.

Una vez validadas, las simulaciones con herramientas CFD serán de utilidad para determinar la configuración idónea para lograr la mayor uniformidad posible. En este trabajo se demostró que es posible realizar un diseño más preciso de tanques de temple, incluyendo la optimización de las variables de proceso, con la finalidad de mejorar la agitación y, en consecuencia, la extracción de calor de las piezas, logrando una mejor practica del temple.

Como comentario final, se recomienda el uso de las herramientas CFD en el diseño de prototipos de tanques de temple; esto con el objetivo de obtener el mejor rendimiento del sistema a priori, sin recurrir a modificaciones, arreglos posteriores, u operación a ciegas del sistema, prácticas comunes en la industria y que impactan sobre el nivel de producción y calidad.

## 6. APÉNDICE 1: MODELOS DE TURBULENCIA

#### 6.1. Modelo k – ε

l

El modelo  $k - \varepsilon$  es un modelo semi – empírico basado en ecuaciones de transporte para la energía cinética turbulenta (k) y su rapidez de disipación (ε). La derivación de este modelo presupone que el flujo es completamente turbulento, y por lo tanto, únicamente es valido en la resolución de flujos completamente turbulentos.

La energía cinética turbulenta, k, y su rapidez de disipación, ε, se obtienen de las siguientes ecuaciones de transporte:

$$
\frac{\partial}{\partial t}(\rho k) + \frac{\partial}{\partial x_i}(\rho k u_i) = \frac{\partial}{\partial x_j} \left[ \left( \mu + \frac{\mu_t}{\sigma_k} \right) \frac{\partial k}{\partial x_j} \right] + G_k + G_b - \rho \varepsilon - Y_M + S_k \dots \dots \dots \dots \dots \dots \dots \dots \dots \dots \dots \tag{6.1}
$$

$$
\frac{\partial}{\partial t}(\rho \varepsilon) + \frac{\partial}{\partial x_i}(\rho \varepsilon u_i) = \frac{\partial}{\partial x_j} \left[ \left( \mu + \frac{\mu_t}{\sigma_{\varepsilon}} \right) \frac{\partial \varepsilon}{\partial x_j} \right] + C_{1\varepsilon} \frac{\varepsilon}{k} (G_k + C_{3\varepsilon} G_b) - C_{2\varepsilon} \rho \frac{\varepsilon^2}{k} + S\varepsilon \dots \dots \dots \dots \dots \dots \tag{6.2}
$$

En estas ecuaciones  $G_k$  representa la generación de energía cinética turbulenta debida a gradientes de velocidad promedio, y se determina por la siguiente ecuación<sup>\*</sup>:

*i j <sup>k</sup> <sup>i</sup> <sup>j</sup> x u G u u* ∂ <sup>∂</sup> <sup>=</sup> <sup>−</sup> \_\_\_\_\_\_\_ <sup>ρ</sup> ' ' .......................................................................................................... (6.3)

 $G<sub>b</sub>$  es la generación de energía cinética turbulenta debida a la boyancia (presente debido a la presencia de gradientes de temperatura o de un campo gravitacional no cero):

*t i t b i x <sup>T</sup> <sup>G</sup> <sup>g</sup>* <sup>∂</sup> <sup>∂</sup> <sup>=</sup> Pr <sup>µ</sup> <sup>β</sup> ............................................................................................................. (6.4)

<sup>∗</sup> Los subíndices indican la dirección de la derivación y la dirección del componente de velocidad: *x*, *y* y *z* o bien *u*, *v*, *w*.

En donde Pr<sub>t</sub> es el número de Prandtl y g<sub>i</sub> es el componente gravitacional en la dirección *i*. El valor de Pr<sub>t</sub> en el modelo k – ε estándar es 0.85. El coeficiente de expansión térmica, β, se define como:

*T <sup>P</sup>* ⎟ ⎠ <sup>⎞</sup> <sup>⎜</sup> ⎝ ⎛ ∂ <sup>∂</sup> <sup>=</sup> <sup>−</sup> <sup>ρ</sup> ρ <sup>β</sup> <sup>1</sup> ................................................................................................................ (6.5)

Y<sub>M</sub> representa la contribución de la dilatación fluctuante en turbulencia compresible para la rapidez de disipación total, normalmente despreciable en el modelado de fluidos incompresibles:

<sup>2</sup> *YM* = 2ρε*Mt* .................................................................................................................... (6.6)

Donde M<sub>t</sub> es el número de Mach, que con la velocidad del sonido *a*, se tiene:

2 *a <sup>k</sup> Mt* <sup>=</sup> ....................................................................................................................... (6.7)

C<sub>1ε</sub>, C<sub>2ε</sub>, C<sub>μ</sub>, σ<sub>k</sub> y σ<sub>ε</sub> tienen los siguientes valores:

 $C_{1\epsilon} = 1.44$   $C_{2\epsilon} = 1.92$   $C_{\mu} = 0.09$   $\sigma_k = 1.0$   $\sigma_k = 1.30$ 

Los valores de las constantes ha sido determinado en experimentos de flujo turbulento para aire y agua [26,30].

Por otro lado la viscosidad turbulenta, se calcula por medio de la combinación de *k* y ε como sigue:

$$
\mu_t = \rho C_\mu \frac{k^2}{\varepsilon} \dots \tag{6.8}
$$

#### 6.2. Modelo *k* – <sup>ω</sup>

El modelo *k* – <sup>ω</sup> estándar es un modelo semi – empírico basado en ecuaciones por la energía cinética turbulenta (*k*), y su rapidez de disipación específica (ω), que puede ser expresada como la relación de ε y *k*. Estos parámetros se definen por las siguientes ecuaciones de transporte:

( ) ( ) *<sup>k</sup> <sup>k</sup> <sup>k</sup> j k j i i G Y S x k x ku x k t* <sup>+</sup> <sup>−</sup> <sup>+</sup> <sup>⎟</sup> ⎟ ⎠ ⎞ ⎜ ⎜ ⎝ ⎛ ∂ <sup>∂</sup> <sup>Γ</sup> ∂ <sup>∂</sup> <sup>=</sup> <sup>∂</sup> ∂ + ∂ ∂ <sup>ρ</sup> <sup>ρ</sup> ........................................................... (6.9)

( ) ( ) ρω ρω <sup>ω</sup> *<sup>G</sup>*<sup>ω</sup> *<sup>Y</sup>*<sup>ω</sup> *<sup>S</sup>*<sup>ω</sup> *<sup>x</sup> k x u t x <sup>j</sup> <sup>j</sup> i i* <sup>+</sup> <sup>−</sup> <sup>+</sup> <sup>⎟</sup> ⎟ ⎠ ⎞ ⎛ ⎜ ⎜ ⎝ ∂ <sup>∂</sup> <sup>Γ</sup> ∂ <sup>∂</sup> <sup>=</sup> <sup>∂</sup> ∂ + ∂ <sup>∂</sup> ....................................................... (6.10)

En las ecuaciones,  $G_k$  representa la generación de energía cinética turbulenta debido a gradientes de velocidad. G<sub>ω</sub> representa la generación de ω. Γ<sub>k</sub> y Γ<sub>ω</sub> representan la difusividad efectiva de k y ω, respectivamente. Y<sub>k</sub> y Y<sub>ω</sub> representan la disipación de k y ω debido a la turbulencia.  $S_k$  y  $S_w$  son términos de generación definidos por el usuario [31].

Las difusividades efectivas se determinan como:

*k t k* σ <sup>µ</sup> Γ = <sup>µ</sup> + .................................................................................................................. (6.11)

*w t* σ <sup>µ</sup> Γ<sup>ω</sup> = <sup>µ</sup> + ................................................................................................................ (6.12)

Donde σk y σω son los números de Prandtl turbulentos para *k* y ω, respectivamente. La viscosidad turbulenta,  $\mu_t$ , se calcula combinando  $ky \omega$  como sigue:

El coeficiente  $\alpha^*$  amortigua la viscosidad turbulenta causando una corrección de número de Reynolds bajo, y está dada por:

En donde:

![](_page_101_Figure_4.jpeg)

Debe notarse que a altos números de Reynolds  $\alpha^* = \alpha_0^* = 1$ .

El término G<sub>k</sub> representa la producción de energía cinética turbulenta. Esté término se puede definir como:

La producción de  $\omega$  esta dada por:

El coeficiente α está dado por:

⎟ ⎟ ⎟ ⎠ ⎞ ⎜ ⎜ ⎜ ⎝ ⎛ + <sup>+</sup> <sup>=</sup> <sup>∞</sup> ω ω α α α α *R R t t* Re <sup>1</sup> Re 0 \* .................................................................................................. (6.22)

Donde Rω = 2.95.  $\alpha^*$  y Re<sub>t</sub> están dadas por las ecuaciones (6.14) y (6.15)

Debe notarse que a altos números de Reynolds  $\alpha = \alpha_{\infty} = 1$ .

La disipación de *k* está dada por:

*Yk* ρβ *f*β*k*<sup>ω</sup> \* = ................................................................................................................ (6.23)

En donde:

$$
f_{\beta} = 1 \t\t par a  $x_k < 0$   

$$
f_{\beta} = \frac{1 + 680x_k^2}{1 + 400x_k^2} \t par a  $x_k > 0$
$$
$$

Y además:

*j j k x x k* ∂ <sup>∂</sup> <sup>=</sup> <sup>ω</sup> *x* ∂ ∂ <sup>ω</sup><sup>3</sup> <sup>1</sup> ........................................................................................................... (6.24)

[ ( )] *<sup>i</sup> F Mt* \* \* \* β = β 1+ ζ ..................................................................................................... (6.25)

⎟ ⎟ ⎟ ⎟ ⎟ ⎠ ⎞ ⎜ ⎜ ⎜ ⎜ ⎜ ⎝ ⎛ ⎟ ⎠ <sup>⎞</sup> <sup>⎜</sup> ⎝ ⎛ + ⎟ ⎠ <sup>⎞</sup> <sup>⎜</sup> ⎝ ⎛ + = <sup>∞</sup> <sup>4</sup> 4 \* \* Re <sup>1</sup> Re 15 4 β β β β *R R t t <sup>i</sup>* .......................................................................................... (6.26)

![](_page_103_Picture_29.jpeg)

- 
- 

En donde R<sub>t</sub> está dado por la ecuación (6.15). La disipación de  $\omega$  se define como:

En donde:

$$
x_{\omega} = \left| \frac{\Omega_{ij} \Omega_{jk} S_{ki}}{(\beta_{\omega}^* \omega)^3} \right| \tag{6.32}
$$

El tensor de esfuerzos,  $S_{ij}$  se define como:

También:

$$
\beta = \beta_i \left[ 1 - \frac{\beta_i^*}{\beta_i} \zeta^* F(M_t) \right] \tag{6.35}
$$

Las constantes del modelo son:

$$
\alpha_{\infty}^* = 1
$$
  $\alpha_{\infty} = 0.52$   $\alpha_0 = \frac{1}{9}$   $\beta_{\infty}^* = 0.09$   $\beta_i = 0.072$   $R_{\beta} = 8$ 

 $R_k = 6$   $R_{\omega} = 2.95$   $\zeta^* = 1.5$   $M_{t0} = 0.25$   $\sigma_k = 2.0$   $\sigma_{\omega} = 2.0$ 

# 6.3. Modelo de esfuerzos de Reynolds

Este modelo abandona la hipótesis de la isotropia de la viscosidad turbulenta y usa las ecuaciones de los modelos RANS para resolver las ecuaciones de transporte de los esfuerzos de Reynolds, junto con una ecuación de rapidez de la disipación. Las ecuaciones exactas para los esfuerzos de Reynolds pueden ser expresadas como [26]:

( ) ... \_\_\_\_\_ ' \_\_\_\_\_\_\_\_\_\_\_\_\_\_\_\_\_\_\_ ' \_\_\_\_\_\_\_ ' ' \_\_\_\_\_ ' \_\_\_\_\_ ' ⎥ − ⎦ <sup>⎤</sup> <sup>⎢</sup> ⎣ ⎡ ⎟ ⎟ ⎠ ⎞ ⎜ ⎜ ⎝ ⎛ ∂ ∂ ∂ ∂ +⎥ ⎦ <sup>⎤</sup> <sup>⎢</sup> ⎣ + + ∂ <sup>∂</sup> <sup>=</sup> <sup>−</sup> <sup>⎟</sup> ⎟ ⎠ ⎞ ⎜ ⎜ ⎝ ⎛ ∂ ∂ +⎟ ⎟ ⎠ ⎞ ⎜ ⎜ ⎝ ⎛ ∂ ∂ *i j k k i j k kj i ik j k k i j k <sup>i</sup> <sup>i</sup> u u x x u u u p u u x u u u x u u <sup>t</sup>* <sup>ρ</sup> <sup>ρ</sup> <sup>ρ</sup> <sup>δ</sup> <sup>δ</sup> <sup>µ</sup> Cij DT,ij DL,ij ... 2 ... \_\_\_\_\_\_\_\_\_\_\_ '\_\_\_\_\_\_\_\_\_\_\_\_\_\_\_\_\_ \_\_\_\_ ' \_\_\_\_ \_\_\_\_\_ ' \_\_\_\_\_ ' <sup>−</sup> <sup>∂</sup> ∂ ∂ <sup>∂</sup> <sup>−</sup> ⎟ ⎟ ⎠ ⎞ ⎜ ⎜ ⎝ ⎛ ∂ ∂ + ∂ ∂ +⎟ ⎟ ⎠ ⎞ ⎜ ⎜ ⎝ <sup>⎛</sup> <sup>−</sup> <sup>+</sup> <sup>⎟</sup> ⎟ ⎠ ⎞ ⎜ ⎜ ⎝ ⎛ ∂ ∂ + ∂ ∂ *k j k i i j j i i i i i k i j k k j <sup>i</sup> <sup>j</sup> x u x u x u x u g u g u p x u u u x u* <sup>ρ</sup> *u u* ρβ <sup>θ</sup> <sup>θ</sup> <sup>µ</sup> Pij Gij Φij εij ⎟ ⎟ ⎠ ⎞ ⎜ ⎜ ⎝ <sup>⎛</sup> <sup>Ω</sup> <sup>+</sup> \_\_\_\_\_\_\_\_\_\_\_ ' \_\_\_\_\_\_\_\_\_\_\_ ' ...2 *<sup>k</sup> uj um ikm ui um ikm* <sup>ρ</sup> <sup>ε</sup> <sup>ε</sup> ......................................................................................... (6.36) Fij

En donde C<sub>ij</sub> es un término convectivo, D<sub>T,ij</sub> es la difusión turbulenta, D<sub>L,ij</sub> es la difusión molecular, P<sub>ij</sub> es la producción de esfuerzos, G<sub>ij</sub> es la producción de boyancia,  $\Phi_{ij}$  es la presión de deformación,  $\varepsilon_{ij}$  es la disipación y  $F_{ij}$  es un término de producción por rotación.

La difusión turbulenta, la presión de deformación y los términos de disipación necesariamente deben ser modelados. Por lo que  $DT_{ij}$  es evaluado usando el modelo de difusión de gradiente de Daly y Harlow [34]. La presión de deformación,  $\Phi_{ij}$ , es modelada de acuerdo a lo propuesto por Gibson y Launder [35,36]. El término de disipación  $\varepsilon_{ij}$  es evaluado a través del modelo de Sankar [37].

( *<sup>M</sup> <sup>i</sup>* <sup>ε</sup> *ijj* <sup>=</sup> <sup>δ</sup> *<sup>j</sup>* ρε <sup>+</sup>*<sup>Y</sup>* <sup>3</sup> 2 ) ....................................................................................................... (6.37)

Donde YM =  $2\rho \epsilon M^2$  es un término adicional de disipación. El número Match, M<sub>t</sub>, es definido como:

2 *a <sup>k</sup> Mt* <sup>=</sup> ...................................................................................................................... (6.38)

Donde *a* es la velocidad del sonido y *k* es la energía cinética turbulenta. La energía cinética para modelar el término especificado es obtenida a través de la traza del tensor de los esfuerzos de Reynolds.

$$
k = \frac{1}{2} \overline{u_i u_i}
$$
 (6.39)

El escalar de la rapidez de disipación de la energía cinética, ε, es calculada a través de una ecuación similar a la del modelo k - ε. La viscosidad turbulenta es también calculada con una ecuación similar a la del modelo k - ε.

# 7. APÉNDICE 2: EL MÉTODO DE VOLUMEN FINITO

Se describirán los pormenores básicos del método numérico de volumen finito considerando el caso de transporte más simple: difusión pura en estado estable.

Considere la difusión en estado estable de la propiedad  $\phi$  en un dominio unidimensional, mostrado en la Figura 7.1.

![](_page_106_Figure_3.jpeg)

Figura 7.1. Esquema de discretización para el método de volumen finito [29].

El primer paso a considerar es la subdivisión del dominio en volúmenes de control discretos. Deben colocarse un cierto número de puntos nodales en el espacio comprendido entre A y B, los límites del dominio; los límites o fronteras de cada volumen se encuentra a la mitad entre nodos adyacentes. Cada nodo está rodeado por un volumen de control o célula (véase Figura 7.1) y es común ubicar los volúmenes de control adyacentes a la fronteras de tal forma que sus límites coincidan con los límites del dominio.

Si un punto nodal se identifica por P, los nodos adyacentes en una dimensión se denotarán por W (por west) y E (por east), el limite izquierdo del volumen se identifica por w y el límite derecho por e. Las distancias entre W y P, y entre P y E se identifican por  $\delta x_{WP}$  y  $\delta x_{PE}$ , respectivamente. Similarmente, las distancias comprendidas entre la cara w y el punto P, y entre P y e, se denotarán como  $\delta x_{wp}$  y  $\delta x_{Pe}$ , respectivamente; además, el espesor del volumen de control será ∆x = δxwe. Véase la Figura 7.2.

![](_page_107_Figure_0.jpeg)

Figura 7.2 Notación para las distancias entre puntos nodales y límites del volumen de control [29].

La ecuación en estado estable de difusión de la cantidad φ en una dimensión es:

<sup>⎟</sup> <sup>+</sup> <sup>=</sup> <sup>0</sup> <sup>⎠</sup> <sup>⎞</sup> <sup>⎜</sup> ⎝ ⎛ Γ *S dx d dx <sup>d</sup>* <sup>φ</sup> ........................................................................................................... (7.1)

En donde S representa un término fuente y Γ es un coeficiente de transporte.

El paso clave del método de volumen finito es la integración de la integración de la ecuación o ecuaciones gobernantes sobre un volumen de control para conducirnos a una ecuación discreta en el punto nodal P, con base a la Figura 7.1, esto nos da:

$$
\int_{\Delta V} \frac{d}{dx} \left( \Gamma \frac{d\phi}{dx} \right) dV + \int_{\Delta V} S dV = \left( \Gamma A \frac{d\phi}{dx} \right)_{e} - \left( \Gamma A \frac{d\phi}{dx} \right)_{w} + \Delta V = 0 \tag{7.2}
$$

En donde A es el área de sección transversal del volumen de control.

La forma más simple de aproximar el coeficiente de transporte, Γ, es por medio de aproximación lineal, está práctica se llama diferenciación central. De esta forma obtenemos:

2 *W P w* <sup>Γ</sup> <sup>+</sup> <sup>Γ</sup> <sup>Γ</sup> <sup>=</sup> .................................................................................................................. (7.3)
Y los términos de flux difusivo se evalúan como:

Además el término fuente se puede aproximar de forma lineal como:

$$
\overline{S} \Delta V = S_u + S_p \phi_p \dots (7.7)
$$

La sustitución de las ecuaciones (7.5), (7.6) y (7.7) nos lleva a:

Arreglando:

$$
\left(\frac{\Gamma_e}{\delta x_{PE}}A_e + \frac{\Gamma_w}{\delta x_{WP}}A_w - S_P\right)\phi_P = \left(\frac{\Gamma_w}{\delta x_{WP}}A_w\right)\phi_w + \left(\frac{\Gamma_e}{\delta x_{PE}}A_e\right)\phi_e + S_u \dots \dots \dots \dots \dots \dots \dots \dots \dots \dots \tag{7.9}
$$

Es evidente que obtendremos una ecuación de esta forma para cado nodo presente en el dominio de solución y juntas conformarán un sistema de ecuaciones simultáneas. De esta forma, la solución total estará dada por la solución del sistema de ecuaciones [29].

## 8. REFERENCIAS

- 1. Lorenzo Martínez, *"El Acero"*, Fondo de Cultura Económica, 1997.
- 2. Héctor Javier Vergara Hernández, *"Estudio del Comportamiento Dinámico y Térmico en un Lecho Fluidizado para el Tratamiento Térmico de Metales"*, Tesis de Maestría, Instituto Politécnico Nacional, Escuela Superior de Ingeniería Química e Industrias Extractivas, 2003.
- 3. *"Handbook of Quenchants and Quenching Technology"; …*
- 4. Totten, Webster & Gopinath; *"Quenching Fundamentals: Effect of Agitation"*, Advanced Materials & Processes; Volumen 9, No. 2, Febrero de 1996, p. 73 – 76.
- 5. W. J. Titus, *"Understanding and Optimizing Flow Uniformity in Propeller and Impeller* Agitated Quench Tanks<sup>"</sup>, Proceedings of the 19<sup>th</sup> ASM Heat Treating Society Conference; Noviembre de 1999, ASM International, Materials Park, Ohio; p. 461 – 466.
- 6. United States Steel Corp.; *"Improved Quenching of Steel by Agitation",* Pittsburg, 1954.
- 7. Kobasko, Aronov, Totten y Sverdlin; *"Methods and Equipment for Implementation of Intensive Quenching*"; 18<sup>th</sup> ASM Heat Treating Society Conference Proceedings, Octubre de 1998, ASM International, p. 616 – 621.
- 8. Scott MacKenzie, Ferguson y Li; *"Effect of Quenching Variables on the Residual* Stress and Distortion of Heat Treated Disk", Proceedings of the 23<sup>rd</sup> ASM Heat Treating Conference, Septiembre de 2005, ASM International, p. 232 – 238.
- 9. Xia, Ahokainen, y Holappa; *"Study of Flow Characteristics in a Ladle with Top Lance Injection"*, International Journal of Progress in Computational Fluid Dynamics, Vol. 1, No. 4, 2001, p. 178 – 187.
- 10. Miranda, Barron, Barreto, Hoyos y Gonzalez; *"Experimental and Numerical Analysis of the Free Surface in a Water Model of a Slab Continuous Casting Mold"*, ISIJ International, Vol. 45, No. 11, 2005, p. 1626 – 1635.
- 11. Thomas y Zhang, *"Mathematical Modeling of Fluid Flow in Continuous Casting"*, ISIJ International, Vol. 41, No. 10, 2001, p. 1181 – 1193.
- 12. Barron, Gonzalez, Miranda, Plascencia e Hilerio; *"CFD Analysis of Multiphase Flow in a Slab Continuous Caster Mold"*, Proceedings of the ASME Internacional Mechanical Engineering Congress and Exposition; Noviembre de 2006.
- 13. Real, Miranda, Vilchis, Barron, Hoyos y Gonzalez; *"Transient Internal Flow Characterization of a Bifurcated Submerged Entry Nozzle"*, ISIJ International, Vol. 46, No. 8, 2006, 1183 – 1191.
- 14. Morales, Lopez, Palafox y Zacharias; *"Numerical and Modeling Analysis of Fluid Flow and Heat Transfer of Liquid Steel in a Tundish with Different Flow Control Devices"*, ISIJ International, Vol. 39, No. 5, 1999, p. 455 – 462.
- 15. Lauralice de Campos y Totten, *"Quenching Technology: A Selected Overview of the Current State – Of – The – Art"*, Materials Research, Vol. 8, No. 4, 2005, p. 461 – 467.
- 16. Baker, *"Potential for CFD in Heat Treating"*, Advanced Materials and Processes, Vol. 9, No. 4, 1997, 44O – 44T.
- 17. Garwood, *"Modeling of the Flow Distribution in an Oil Quench Tank"*, Journal of Materials Engineering and Performance, Vol. 1, No. 6, 1992, p. 781.
- 18. N. Bogh, *"Quench Tank Agitation Design Using Flow Modeling"*, Heat Treating: Equipment and Processes (Conference Proceedings), ASM International, 1994.
- 19. Wallis y Garwood, *"The Use of Modeling Techniques to Improve the Quenching of Components"*, Heat Treating: Equipment and Processes (Conference Proceedings), ASM International, 1994.
- 20. Chen, Liao, Pan, Li y Gao; *"Improvement of the Flow Rate Distribution in Quench Tank by Measurement and Computer Simulation"*, Materials Letters, No. 60, 2006, p. 1659 – 1664.
- 21. MacKenzie, Kumar y Metwally; *"Optimizing Agitation and Quench Uniformity Using CFD"*, Proceedings of the 23rd ASM Heat Treating Society Conference, Septiembre de 2005, ASM International, p. 271 – 278.
- 22. Baker, Manhardt y Orzochowski; *"On a FEM Platform for Simulation of Quenching/Heat Treating Operations"*, Proceedings of the 2<sup>nd</sup> International Conference on Quenching and Control of Distortion, Noviembre de 1996, p. 283 – 290.
- 23. R.I.L. Guthrie, *"Engineering in Process Metallurgy"*, Clarendon Press, Oxford, 1992, p.  $158 - 159.$
- 24. J. Szekely, *"Fluid Flow Phenomena in Metals Processing"*, Academic Press, 1979, p. 408.
- 25. Ana Rosa Galicia Sainz, *"Modelación Física de los Efectos Térmicos Sobre el Flujo de Acero Líquido en un Distribuidor de Colada Continua de Forma Compleja"*, Tesis de Maestría, Instituto Politécnico Nacional, Escuela Superior de Ingeniería Química e Industrias Extractivas, 2003.
- 26. Gildardo Solorio Diáz, *"Control de la Turbulencia y Flujo del Acero Líquido en un Distribuidor de Colada Continua Mediante la Buza de Alimentación"*, Tesis de Doctorado, Instituto Politécnico Nacional, Escuela Superior de Ingeniería Química e Industrias Extractivas, 2004.
- 27. *www.fluent.com*
- 28. Bird, Stewart, y Lightfoot; "*Fenómenos de Transporte: Un estudio sistemático de los fundamentos de materia, energía y cantidad de movimiento"*, Editorial Reverté, 1987.
- 29. Veersteg y Malalasekera, "*An Introduction to Computacional Fluid Dynamics: The Finite Volume Method"*, Wiley, 1995.
- 30. Pável Ernesto Ramírez López, "*Analisis de la Dinámica de Flujo y Efectos de Solidificación en el Molde de Planchón de Acero al Bajo Carbono Producido por Colada Continua"*, Tesis de Maestría, Instituto Politécnico Nacional, Escuela Superior de Ingeniería Química e Industrias Extractivas, 2006.
- 31. Fluent Documentation, "*The Standard k* ε *Model"*.
- 32. División de Ingenieria de CRANE, *"Flujo de Fluidos en Válvulas, Accesorios y Tuberías"*, McGraw – Hill, 1987.
- 33. Anderson, *"computacional Fluid Dynamics"*, MacGraw Hill, 1995.
- 34. Daly y Harlow, *"Transport Equations in Turbulence"*, Phys. Fluids, Vol. 13, 1970, p. 2634.
- 35. Gibson y Launder, *"Ground Effects on Pressure Fluctuations in the Atmospheric Boundary Layer"*, Journal of Fluid Mechanics, Vol. 86, 1978, p. 491.
- 36. Launder, *"Second Moment Closure and Its Use in Modeling Turbulent Industrial Flows"*, International Journal for Numerical Methods, Vol. 9, 1989, p. 963.
- 37. Sankar y Balakrishnan, *"Application of a Reynolds Stress Turbulence Model to the Compressible Shear Layer"*, ICASE Report 90 – 18, NASA CR 182002, 1990.